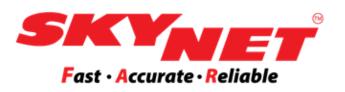

# **SkyPostpaid** guideline

This guideline is prepared for registered Skynet customer

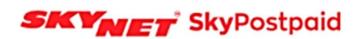

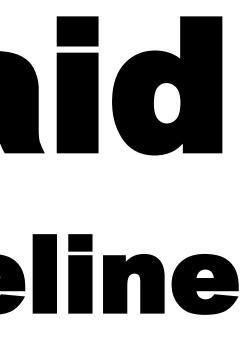

Email Address Password Request a web login Forgot Password? Login Need help on how to use SkyPostpaid? Skypostpaid Guide Skypostpaid Guide (Bahasa Malaysia version FINE HANDLE WITH CARE

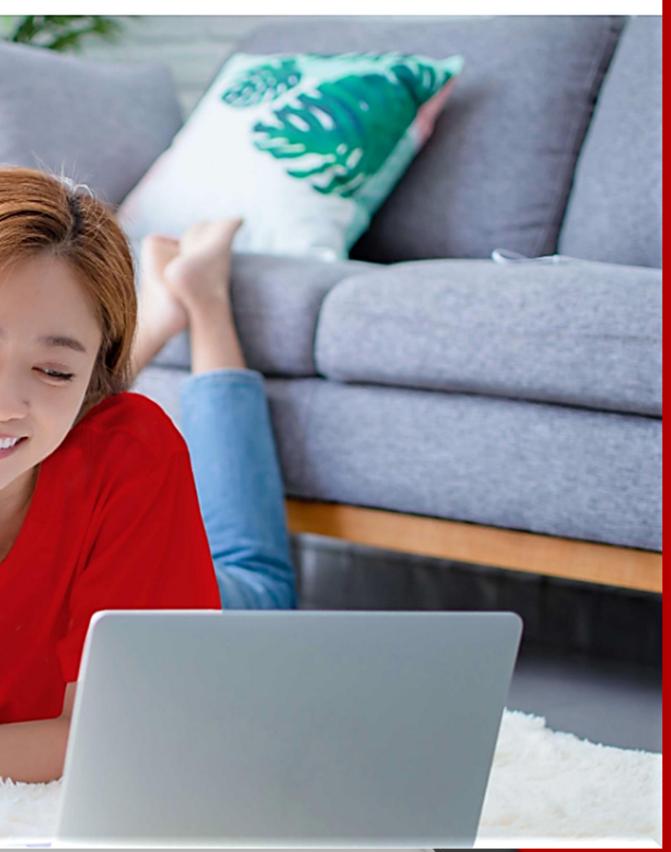

Version 3 Last updated: 17<sup>th</sup> October 2022

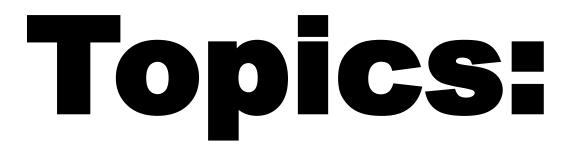

Note: Clicking on each topic will bring you to the page directly.

## Topic 1: Register & Login

## **Topic 2: SkyPostpaid Dashboar**

## **Topic 3: eAWB**

Print eAWB SkyCover Insurance View eAWB - Single eAWB View eAWB - Bulky eAWB View Cancel eAWB Format eAWB

## **Topic 4: Pickup Booking**

**Pickup Booking History** 

| Order  |
|--------|
| story  |
|        |
|        |
|        |
|        |
|        |
| ayment |
|        |
|        |
| erce & |
|        |
|        |
| -      |

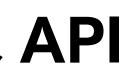

## 67 71 72 75

56

62

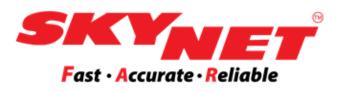

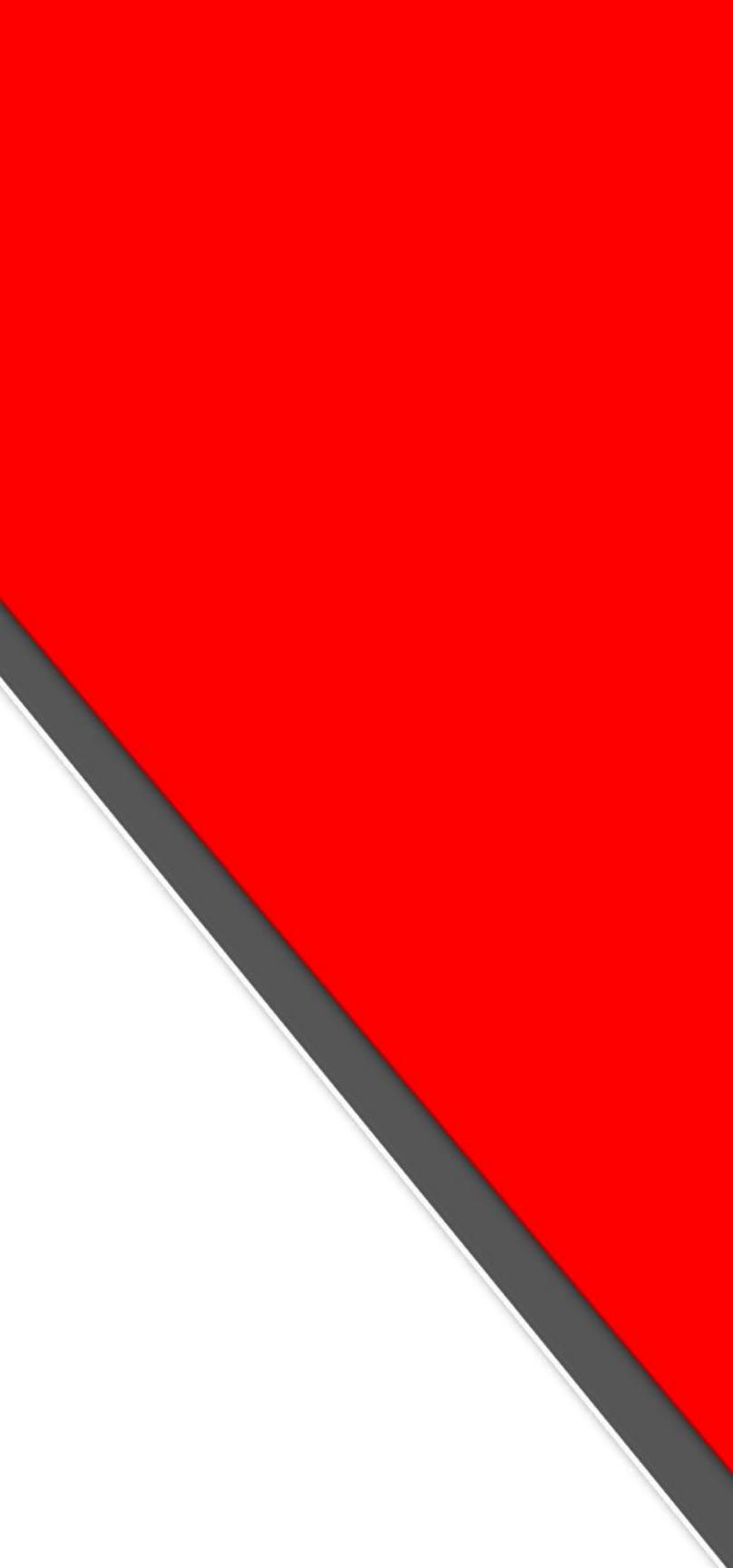

## **Topic 1: Register & Login SkyPostpaid**

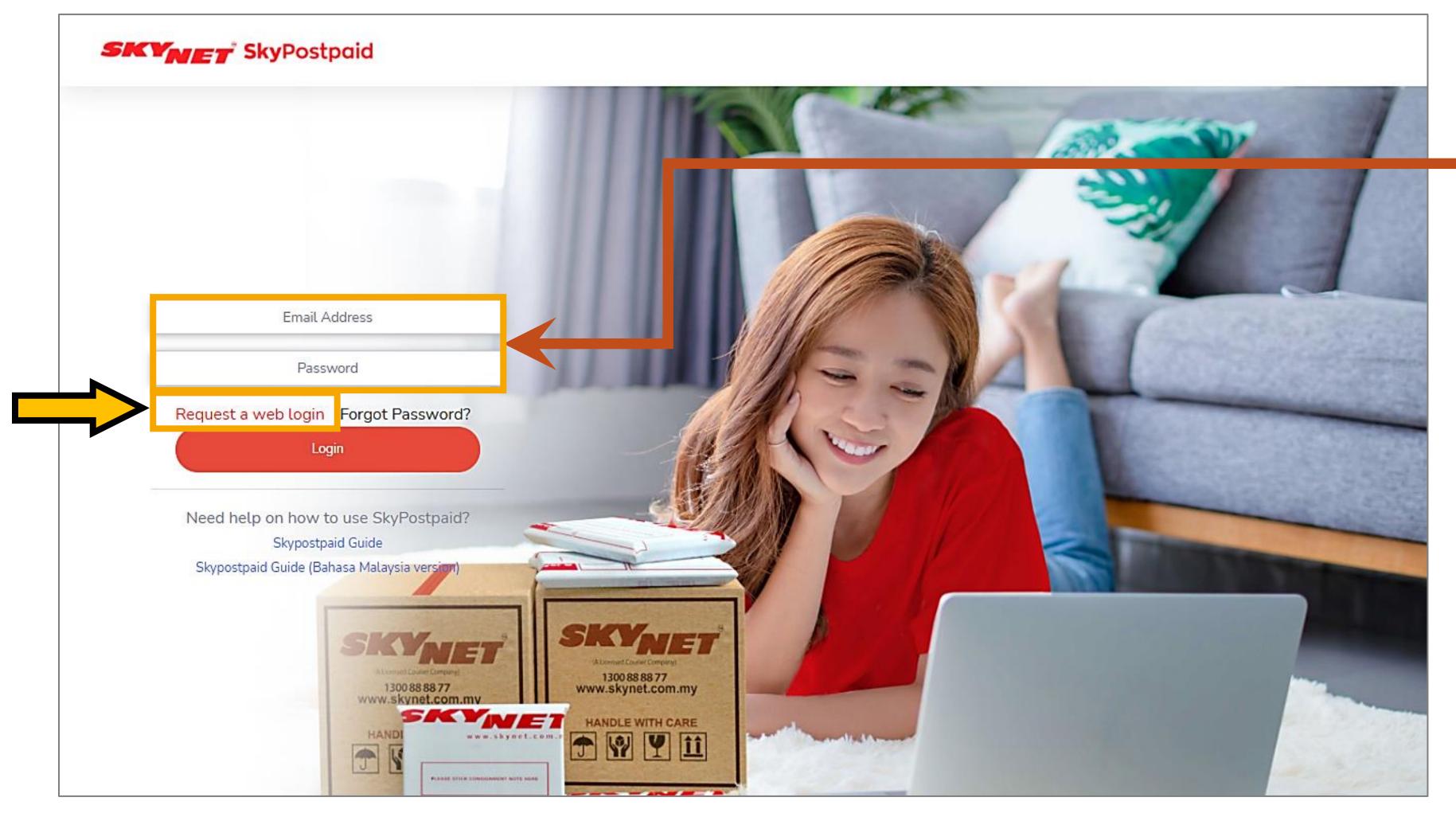

### URL link: <u>skypostpaid.skynet.com.my/login</u>

• Password.

Do not have an account yet? ullet

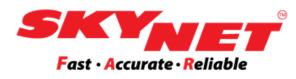

### If you already have a SkyPostpaid account, you can login with your registered Email Address and

## Click on the **Request a web login** button to register.

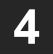

## **Topic 1: Register & Login SkyPostpaid Step 1: Request a web login**

### How to open a SkyPostpaid account?

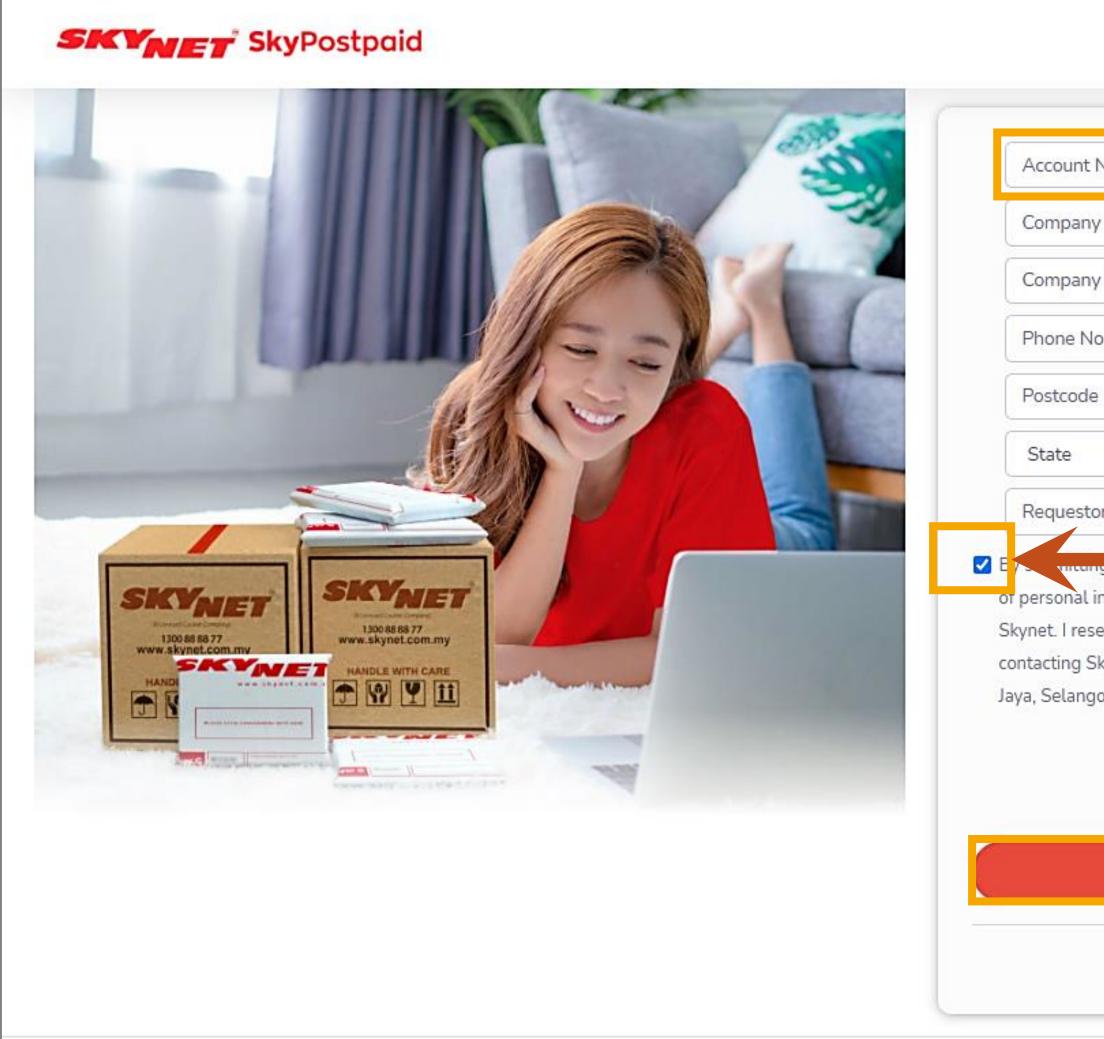

|                                                                                          |                                                                                        | 0 | pen the 'Reques                   |
|------------------------------------------------------------------------------------------|----------------------------------------------------------------------------------------|---|-----------------------------------|
|                                                                                          |                                                                                        | • | Each field is con                 |
| No.<br>y Address Line 1                                                                  | Company Name                                                                           |   | Enter your<br>You don't h         |
| y Address Line 2                                                                         |                                                                                        |   | Click on thi                      |
| o.                                                                                       | Fax No.                                                                                |   | <u>www.skyn</u>                   |
| e                                                                                        | Town                                                                                   |   | to register a                     |
| ~                                                                                        | Station Incharge                                                                       |   |                                   |
| or Name<br>Ig this form, Fagree to Skynet's Term<br>information by Skynet and its subsid | Requestor Email                                                                        | • | Tick (v) to indicaterms and condi |
| a constant the constant of the second                                                    | est correction or withdraw my consent by<br>Sdn Bhd, No. 4 Jalan SS 13/5, 47500 Subang | • | Tick (v) on the C                 |
| I'm not a robot                                                                          | reCAPTCHA<br>Privacy - Terms                                                           |   | clicking on the S                 |
| Sub                                                                                      | mit                                                                                    |   |                                   |
| Already have an                                                                          | account? Login!                                                                        |   |                                   |
|                                                                                          |                                                                                        |   |                                   |

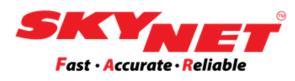

5

### st a web login' page.

mpulsory to be filled correctly.

- Skynet Account Number.
- nave Account No. yet?
- is link

### <u>iet.com.my/apply\_account</u>

as a Skynet customer.

ate that you agree with Skynet's litions.

CAPTCHA box to validate before Submit button.

## **Topic 1: Register & Login SkyPostpaid** □ Step 2: Receive a temporary password

| SKYNET - Web Login Request ⊃ Inbox ×                                                                                                    |
|----------------------------------------------------------------------------------------------------|
| <b>Do Not Reply</b> <donotreply@skynet.com.my><br/>to me ╺</donotreply@skynet.com.my>                                                        |
| Dear Hanah,                                                                                                    |
| Welcome to Skynet's Web Login. To access your account, please go to <u>http://www.skynet.com.my/customer_login</u> Username : Password : han |
| You are advised to change your password upon first login.                                                                                    |
| Thank you.                                                                                                    |
| This is an automatically generated email notification by Skynet Worldwide (M) Sdn. Bhd.                                                      |

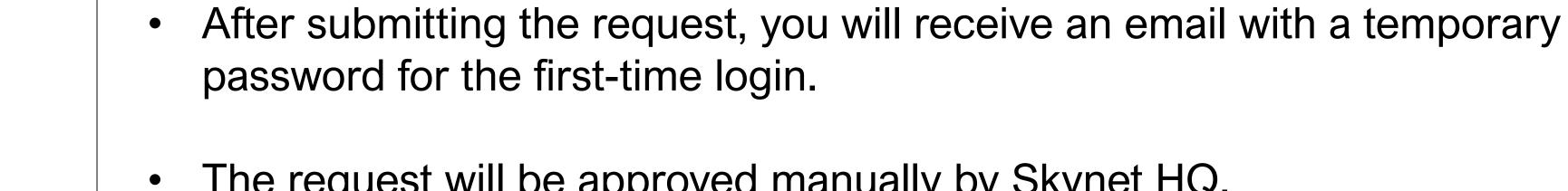

- The request will be approved manually by Skynet HQ.  $\succ$  It only takes a few hours for our team to verify the information.  $\succ$  Any request after 6:00 PM will be approved on the next working day.
- Click on the link, and it will redirect to open the SkyPostpaid login page.
- Use a temporary password given to login for the first time. (This is a sample only)

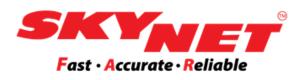

6

## **Topic 1: Register & Login SkyPostpaid Step 3: Login**

| SKYNET SkyPostpaid                                        |                                                               |
|-----------------------------------------------------------|---------------------------------------------------------------|
|                                                           |                                                               |
| Email Address                                             |                                                               |
| Password                                                  |                                                               |
| Request a web login Forgot Password?                      |                                                               |
| Login                                                     |                                                               |
| Need help on how to use SkyPostpaid?<br>Skypostpaid Guide |                                                               |
| Skypostpaid Guide (Bahasa Malaysia version)               | SKYREE<br>Auser Company<br>Manual Company<br>Manual With Care |
| HANDI                                                     |                                                               |

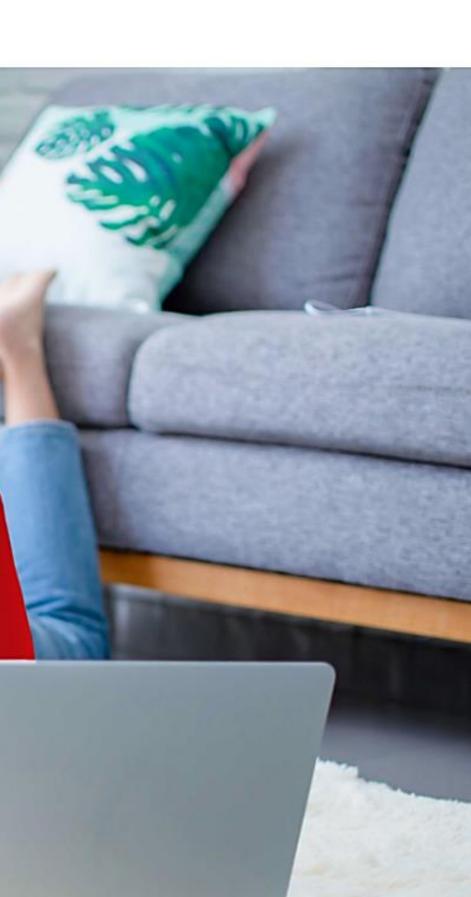

Login the SkyPostpaid.

- Login with your registered email address.
- Insert the temporary password given by email.
- Then, click on the **Login** button.  $\bullet$
- Next, you will be redirected to the **Change Password** page.  $\bullet$ Make sure that the password has eight (8) characters.

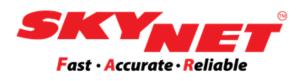

You are required to change the password for the first-time login.

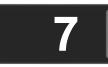

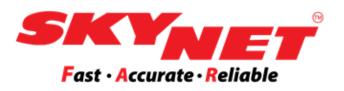

# Topic 2: SkyPostpaid Dashboard

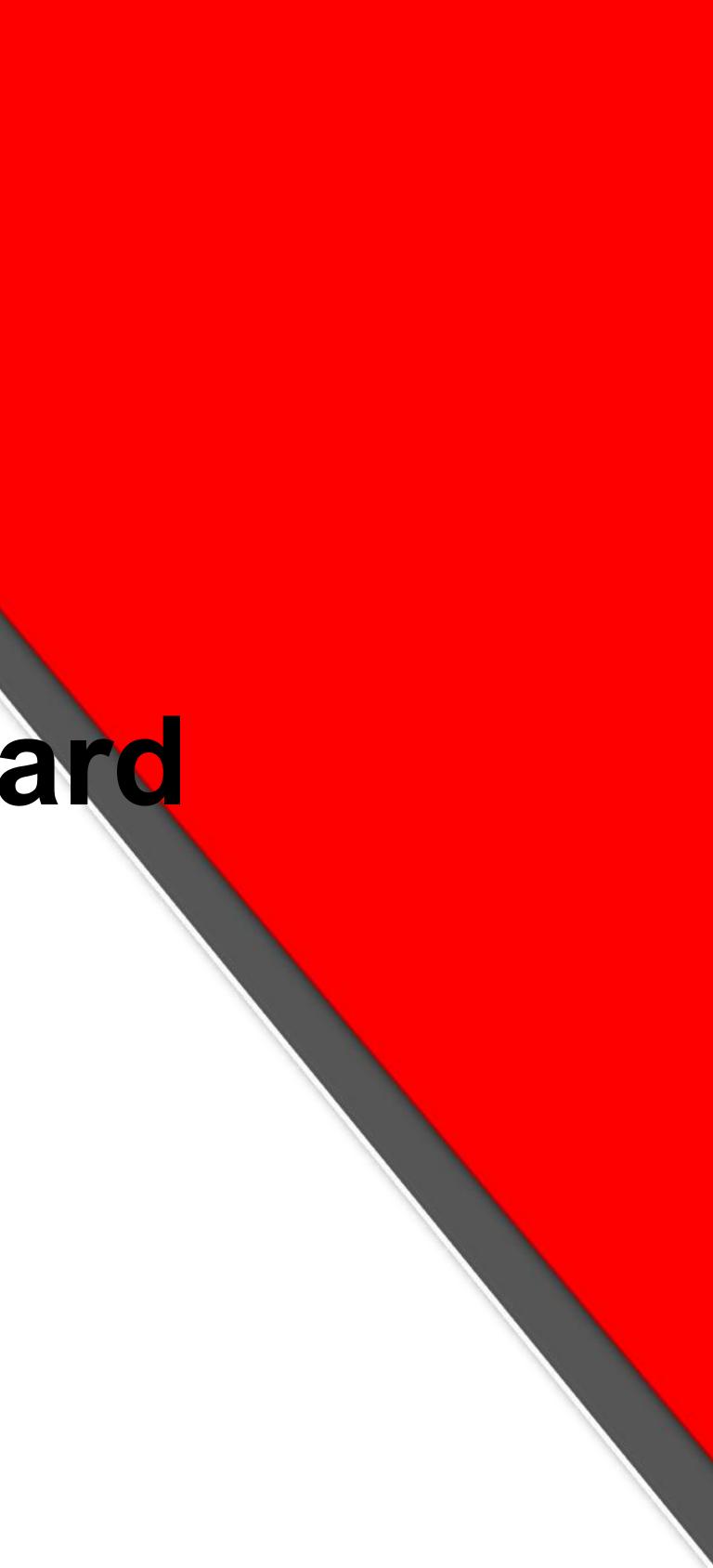

## **Topic 2: SkyPostpaid Dashboard**

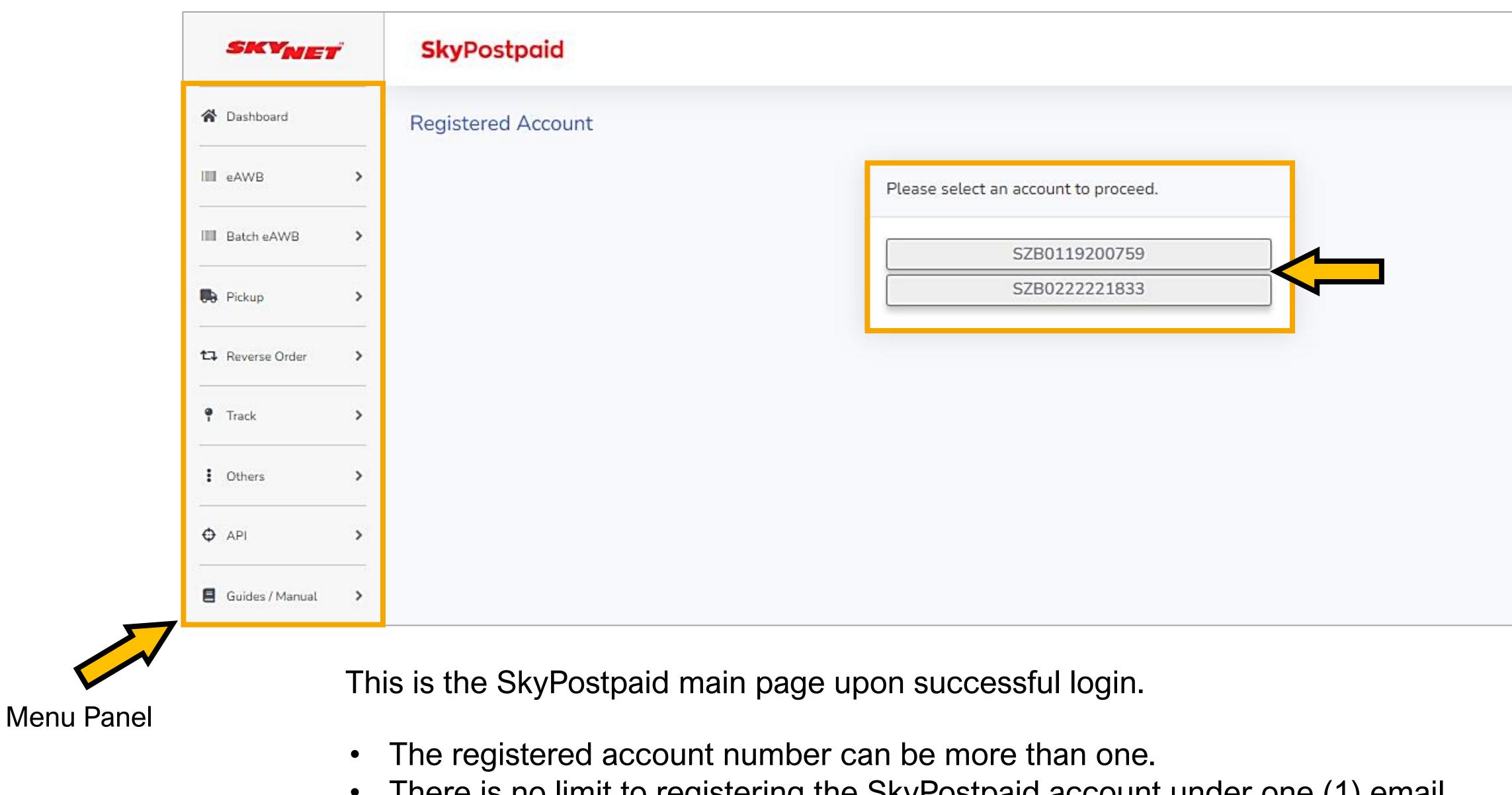

There is no limit to registering the SkyPostpaid account under one (1) email. • If you have more than one (1) account, choose the correct account before proceeding.

**Topic 2: SkyPostpaid Dashboard** 

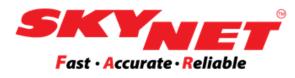

|  | Θ |  |
|--|---|--|
|  |   |  |
|  |   |  |
|  |   |  |
|  |   |  |
|  |   |  |
|  |   |  |
|  |   |  |

## **Topic 2: SkyPostpaid Dashboard**

| Pickup                                                            | ><br>> |
|-------------------------------------------------------------------|--------|
| <ul> <li>Reverse Order</li> <li>Track</li> <li>Billing</li> </ul> | >      |
| <ul> <li>Track</li> <li>Billing</li> </ul>                        | >      |
| Billing                                                           |        |
|                                                                   | >      |
| • Others                                                          | >      |
|                                                                   | >      |
| API                                                               | >      |
| 🗧 Guides / Manual                                                 | >      |

CHEV

| Skyl       | Postpaid      |                                                                                                    |
|------------|---------------|----------------------------------------------------------------------------------------------------|
| Dashb      | oard          |                                                                                                    |
| Anno       | ouncement     |                                                                                                    |
| <b>1</b>   | 11 May 2022 : | You can now Edit eAWB for printed eAWB! Just click the eAWB Number at vi                                                                                        |
| 1          | 10 May 2022 : | Skynet is now fully integrated with BizApp. Go to Guides / Manual to find out                                                                                   |
| <b>P</b>   | 15 Apr 2022 : | Now you can Reprint eAWB in bulk and Cancel the wrong eAWB! Kindly click<br>on the checkbox to reprint eAWB in bulky. Cancel eAWB by click the eAWB N<br>screen |
| <b>q</b> € | 26 Jan 2022 : | Skynet is now fully integrated with Shopify. Go to Guides / Manual to find out                                                                                  |

|     |                 | Search:           |  |
|-----|-----------------|-------------------|--|
| No. | State           | Total of Shipment |  |
| 1   | Selangor        | 81                |  |
| 2   | Kuala Lumpur    | 35                |  |
| 3   | Perak           | 27                |  |
| 4   | Perlis          | 24                |  |
| 5   | Negeri Sembilan | 13                |  |
| 6   | Sabah           | 12                |  |
| 7   | Melaka          | 7                 |  |
| 8   | Johor           | 6                 |  |
| 9   | Pahang          | 6                 |  |
| 10  | Penang          | 2                 |  |
| 11  | Terengganu      | 1                 |  |
| 12  | Kedah           | 0                 |  |

Ranking Total Shipment By States

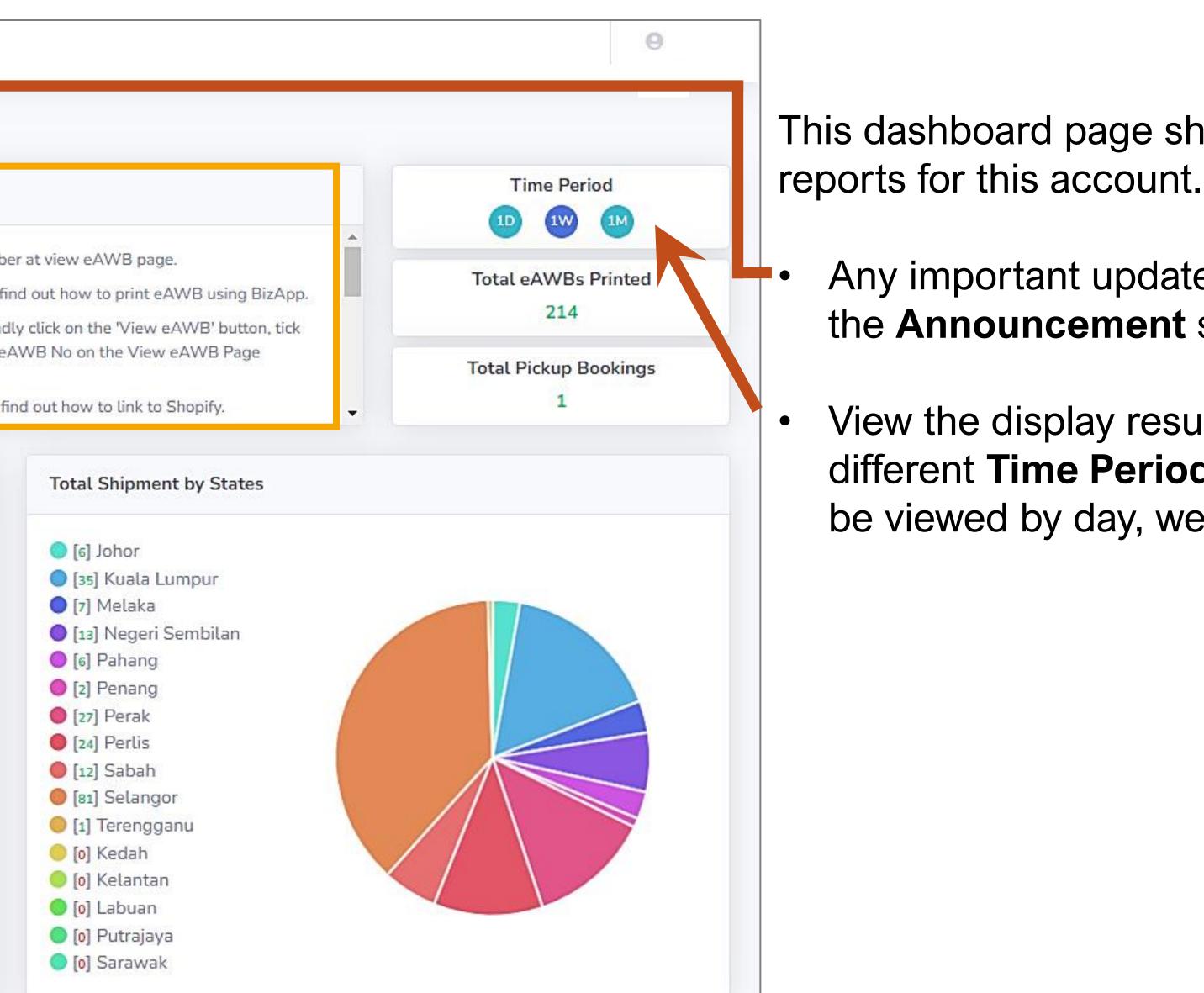

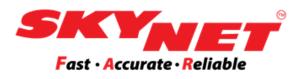

This dashboard page shows the summary of

Any important updates will be highlighted in the Announcement sections.

View the display result by choosing the different **Time Period** button. The result can be viewed by day, week, or month.

**Topic 2: SkyPostpaid Dashboard** 

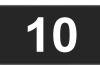

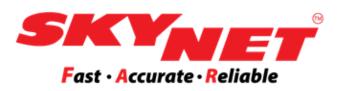

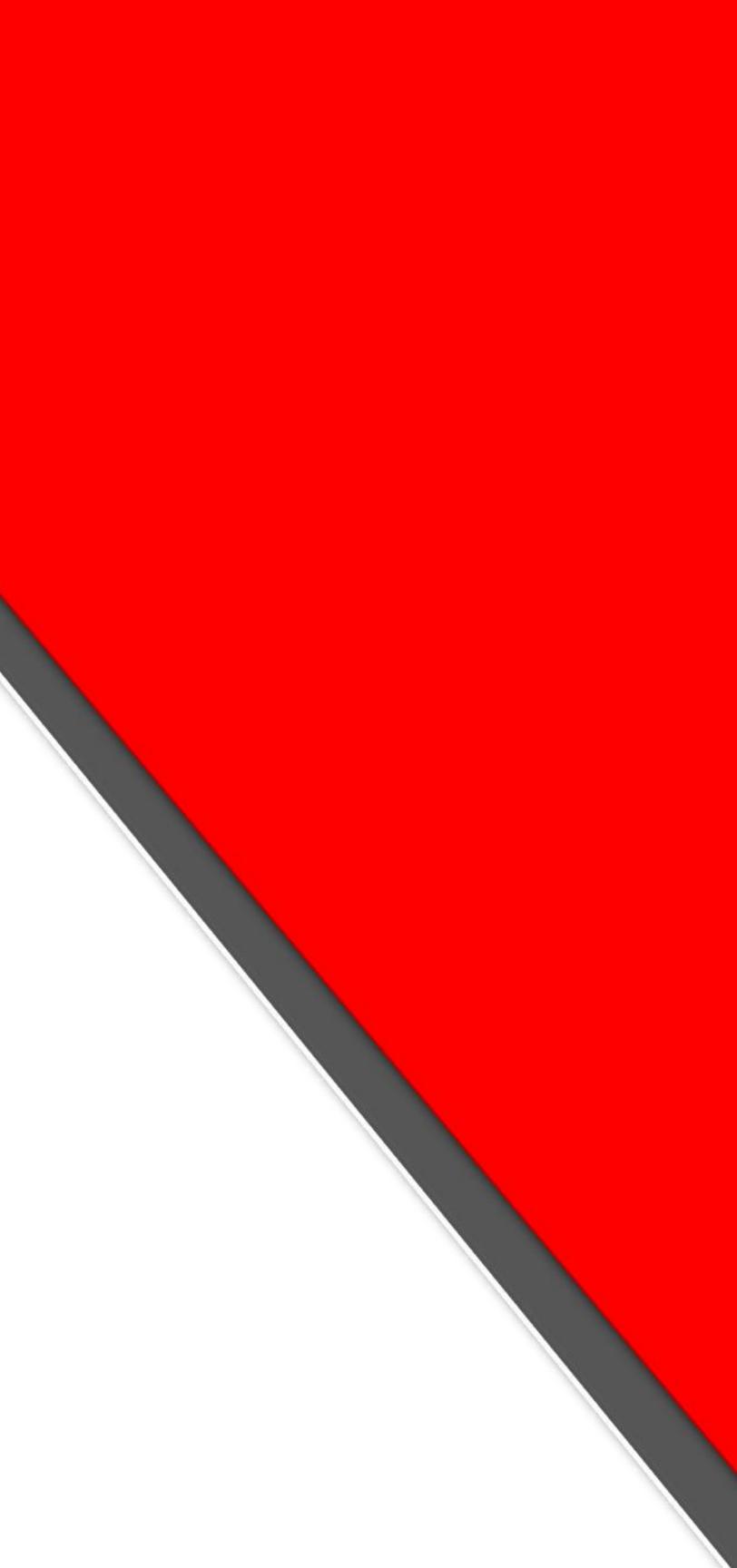

| SKYNET                                                                                                    | , | <b>Sky</b> Postpaid                                                                                                    |                                                                                                    |
|----------------------------------------------------------------------------------------------------|---|----------------------------------------------------------------------------------------------------|----------------------------------------------------------------------------------------------------|
| 😭 Dashboard                                                                                                    |   | Print eAWB                                                                                                    |                                                                                                    |
| IIII eAWB                                                                                                    | > | Fill up all the details to pro                                                                                                    | ceed to print electronic AV                                                                                                    |
| Print eAWB<br>View eAWB                                                                                                    |   | Sender Details                                                                                                    | Step 1                                                                                                    |
| View cancelled eAWB                                                                                                    |   | Account No.                                                                                                    | SZB0119200759                                                                                                    |
| View SkyCover                                                                                                    |   | Account Name                                                                                                    | Test Company 2                                                                                                    |
|                                                                                                    |   |                                                                                                    | 4 JLN SS 13/5.                                                                                                    |
|                                                                                                    |   | Address*                                                                                                    | 47500 Subang Jaya,                                                                                                    |
| Batch eAWB                                                                                                    | > | Contact Person                                                                                                    | Amanda                                                                                                    |
|                                                                                                    |   | Telephone No.                                                                                                    | 0356233000                                                                                                    |
| Re Pickup                                                                                                    | > | Shipper Reference                                                                                                    | INV200011                                                                                                    |
| 🌳 Track                                                                                                    | > | Shipment Details                                                                                                    | Step 3                                                                                                    |
|                                                                                                    |   | Shipment Type*                                                                                                    | No. of Packages*                                                                                                    |
| 🖬 Billing                                                                                                    | > | Choose one 🗸                                                                                                    |                                                                                                    |
| Conterns Conterns Co | > | ii. I confirm that I am t<br>iii. I consent to the coll<br>contacting Skynet I<br>iv. Weight declared is<br>I agree to Skynet's Maxim | Terms and Conditions, and a conditions of personal information of personal information of a subject to Skynet's final verified on the subject to Skynet's final verified on the serous goods. For East Malays Skynet, you may WhatsApp 1 |
|                                                                                                    |   | Mon-Fri 8:30am-6:00pm and                                                                                                    |                                                                                                    |

### AWB.

|            |                        | Step 2              |
|------------|------------------------|---------------------|
|            | Company Name           |                     |
|            | Recipient Name*        |                     |
|            | Address                | Address line 1*     |
|            | Address                | Address line 2      |
|            | Postcode*              |                     |
|            | City*                  |                     |
|            | State*                 | Please select state |
|            | Country*               | Malaysia            |
|            | Mobile No.*            |                     |
|            | Contents               |                     |
|            | Load from Address Book | Add to Address Book |
| Value (RM) |                        |                     |

a copy of the terms can be provided to me upon request.

personally filling in the Recipient Details, or that I am authorised to fill in on their behalf

tion by Skynet and its subsidiaries for the purpose of services rendered by Skynet. I reserve the right to obtain access, request co 1) Sdn Bhd, No 4 Jalan SS 13/5, 47500 Subang Jaya, Selangor.

rification.

he actual value of the consignment or the cost of re-shipping, whichever is lower, due to loss or damage as specified in Skynet's Tysia & Intl, attach original & three copies of commercial invoice for Customs Clearance purpose.

p to +60162863909 for any Technical Support from

Save + Print A4

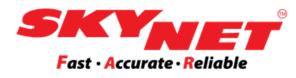

| SkyTest                             |
|-------------------------------------|
| Bity Test                           |
|                                     |
|                                     |
| Copy Paste                          |
|                                     |
|                                     |
|                                     |
|                                     |
| ✓                                   |
|                                     |
|                                     |
| Load from Excel File                |
|                                     |
|                                     |
|                                     |
| orrection or withdraw my consent by |
| s Terms and Conditions. Step 4      |
| ker 10x15 Back                      |
| Daux                                |

Topic 3: eAWB

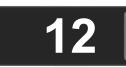

## **Topic 3: eAWB - Print eAWB Step 1: Sender Details**

| Sender Details    |                              |  |  |  |  |
|-------------------|------------------------------|--|--|--|--|
| Account No.       | SZB0119200759                |  |  |  |  |
| Account Name      | Test Company2                |  |  |  |  |
| Address*          | 4 JLN SS 13/5,               |  |  |  |  |
|                   | 47500 Subang Jaya, Selangor. |  |  |  |  |
| Contact Person    | Amanda                       |  |  |  |  |
| Telephone No.     | 0356233000                   |  |  |  |  |
| Shipper Reference |                              |  |  |  |  |
|                   |                              |  |  |  |  |

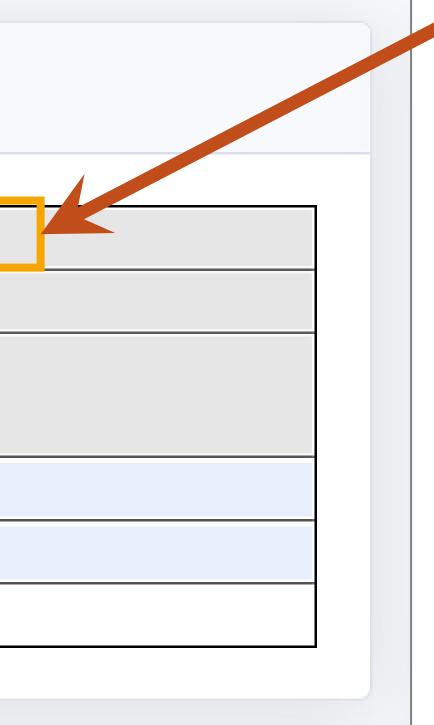

This is your SkyPostpaid **Account No** that was selected earlier.

- ulletduring registration. These details are non-editable.
- $\bullet$
- The **Shipper Reference** is optional. ullet(e.g., INVC000220)

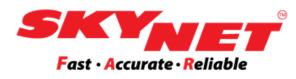

The **Sender Details** are auto-filled based on the information given

The **Contact Person** and **Telephone No.** are allowed to be edited.

## \*For example, you can insert the invoice number as a reference

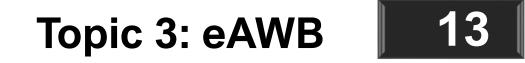

### **Copy Paste format:**

| Recipient Details                                 |                                                                                                    |
|---------------------------------------------------|----------------------------------------------------------------------------------------------------|
| Recipient Name &<br>Address*<br>(Maximum 6 lines) | Sarah<br>1-05-03 De <u>Rozelle</u> Condo<br><u>Seksyen</u> 10, Jalan Merbah 10/1,<br>Kota Damansara<br>Selangor |
| Postcode*                                         | 47810                                                                                                    |
| Country*                                          | Malaysia                                                                                                    |
| Mobile No.*                                       | 0142643210                                                                                                    |
| Contents                                          |                                                                                                    |
|                                                   |                                                                                                    |

Load from Address Book

Add to Address Book

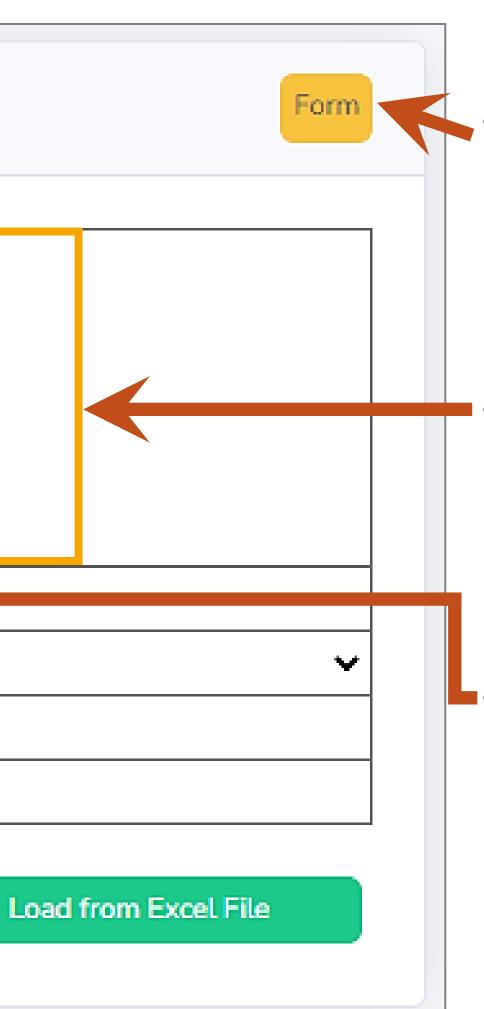

This is a format for the single details:

- There are two (2) options to insert the Recipient Details. Click on this button to change the format: Copy Paste format Form format
- This is in the **Copy Paste** format. Copy the details, including the recipient's name and address, then paste them here. The address book cannot add the copy-paste details for future usage.
- The **Postcode** needs to be separated from your address, and please insert the correct Postcode.

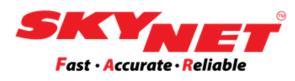

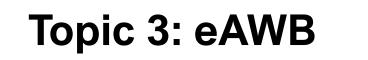

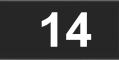

### Form format:

### Recipient Details

| Company Name           | Test Johor Sdn Bhd         |
|------------------------|----------------------------|
| Recipient Name*        | Ali                        |
| Address                | 123, Jalan Johor Bahru     |
| Address                | 456 Johor Bahru            |
| Postcode*              | 79100                      |
| City*                  | Johor Bahru                |
| State*                 | Johor                      |
| Country*               | Malaysia                   |
| Mobile No.*            | 0123456789                 |
| Contents               |                            |
|                        |                            |
| Load from Address Book | Add to Address Book Load f |
| 1)                     |                            |
| • /                    |                            |

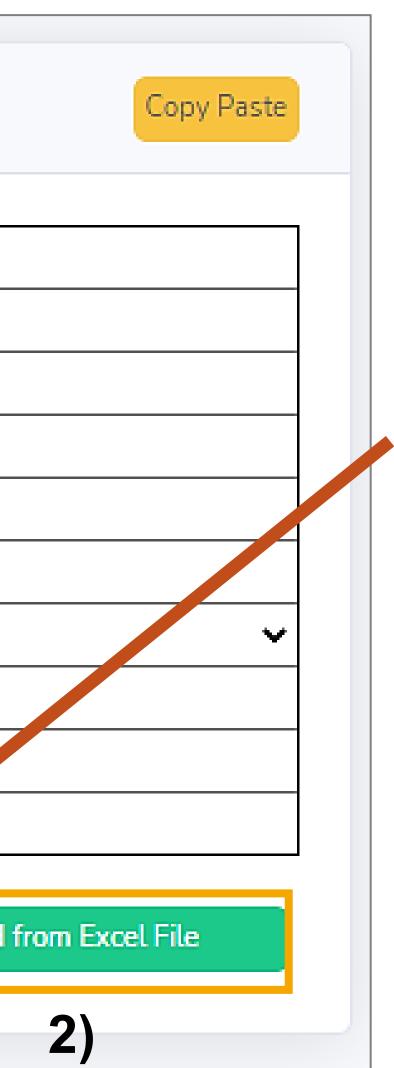

- For the **Form** format, you need to fill in the **Recipient Details** ulletmanually one-by-one. Make sure the details are correct.
- By using this format, you can add the recipient details to the address book by clicking on the Add to Address Book button.
- There are two (2) options to load the recipient details: ullet
  - Load from **Address Book** 1)
  - Load from **Excel file**. 2)

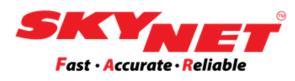

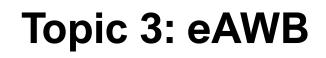

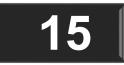

### **Option 1: Load from Address Book**

|   | Details                              | 4.05.001  |
|---|--------------------------------------|-----------|
| _ | Name : SARAH                         | 1-05-03 [ |
|   | Company Name : IT INNOVATION TESTING | SEKSYEN   |
|   | Phone No. : 0142643210               | 47810 DA  |

|                       |          |   | the a               |
|-----------------------|----------|---|---------------------|
| Search: sarah         |          | • | You<br>the <i>i</i> |
| Address               | Delete   |   |                     |
| ROZELLE CONDO,        |          |   |                     |
| D, JALAN MERBAH 10/1, | <b>İ</b> | • | The                 |
| IANSARA, SELANGOR.    |          |   | deta                |
| Previous 1            | Next     |   | ueta                |
| Proceed               | Cancel   |   |                     |

- address book.
- ails section.

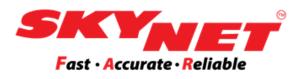

## • The Address Book shows the list of ipients that have already been added to

can select one or more Recipients from Address Book and click **Proceed**.

details will be auto-filled in the recipient

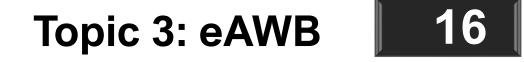

### **Option 1: Load from Address Book**

### **Sky**Postpaid

### Print Bulk eAWB

Fill up all the details to proceed to print electronic AWB.

|  | Sender Details                                          |                              |
|--|---------------------------------------------------------|------------------------------|
|  |                                                         |                              |
|  | Account No.                                             | SZB0119200759                |
|  | Account Name                                            | Test Company2                |
|  | Address* 4 JLN SS 13/5,<br>47500 Subang Jaya, Selangor. | 4 JLN SS 13/5,               |
|  |                                                         | 47500 Subang Jaya, Selangor. |
|  | Contact Person                                          | Fatma                        |
|  | Telephone No.                                           | 0356233000                   |
|  |                                                         |                              |

### **Recipient Details**

| No. |                      |                 |             |          |
|-----|----------------------|-----------------|-------------|----------|
| NO. | Company Name         | Recipient Name* | Mobile No.* |          |
| 1   | Global Extra Sdn Bhd | Ahmad           | 0123456789  | Jalan Pu |
| 2   | Floral Tulips        | Sarah           | 0142643210  | 1-05-03  |
| 4   |                      |                 |             |          |

Showing 1 to 2 of 2 entries

| Search:                    |  |
|----------------------------|--|
| Recipient Details          |  |
| Address Line 1*<br>Puchong |  |
| 03 De Rozelle Condo,       |  |
| •                          |  |
| Previous 1 Next            |  |

### This is the **Print Bulk eAWB** page.

- will go directly to the 'Print Bulk eAWB' page.
- on this table.

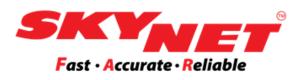

• If you select more than one recipient from the Address Book, it

### You may edit the **Recipient Details** before printing the eAWB

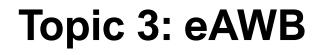

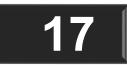

## **Option 2: Load from Excel file**

| SKYNET                             | <b>Sky</b> Postpaid                                                        | Θ |
|------------------------------------|----------------------------------------------------------------------------|---|
| A Dashboard                        | Import eAWB<br>Fill up all the details to proceed to print electronic AWB. |   |
| IIII eAWB                          | 1) Upload Excel                                                            | ~ |
| Load From Excel<br>View Batch eAWB | File to import: Download Format                                            |   |
| Pickup >                           | 2) Upload Shopee Order File                                                | ~ |
| Reverse Order Track                | File to import: Upload                                                     |   |

The 'Load from Excel file' will be redirected to the Import eAWB page under the Batch eAWB. Here, you can print out up to 200 eAWBs at one time. There are two (2) types of files that can upload: Upload Excel. 1)

• Use the format given to list down all the recipient details.

### **Upload the Shopee Order file.** 2)

• If you are using Shopee, this is a platform to upload Shopee order files without changing the file format.

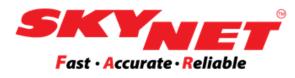

### **Topic 3: eAWB**

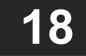

### **Option 2: Load from Excel file - Upload Excel**

| Import eAWB                       |                             |        |   |
|-----------------------------------|-----------------------------|--------|---|
| Fill up all the details to procee | ed to print electronic AWB. |        |   |
| Upload Excel                      |                             |        |   |
| File to import:                   |                             | Browse | U |

### Import eAWB only allows 200 recipient details in 1 file.

**REMINDER**: DO NOT use any non-Latin characters, like Chinese, Korean, Japanese, Jawi characters, and others.

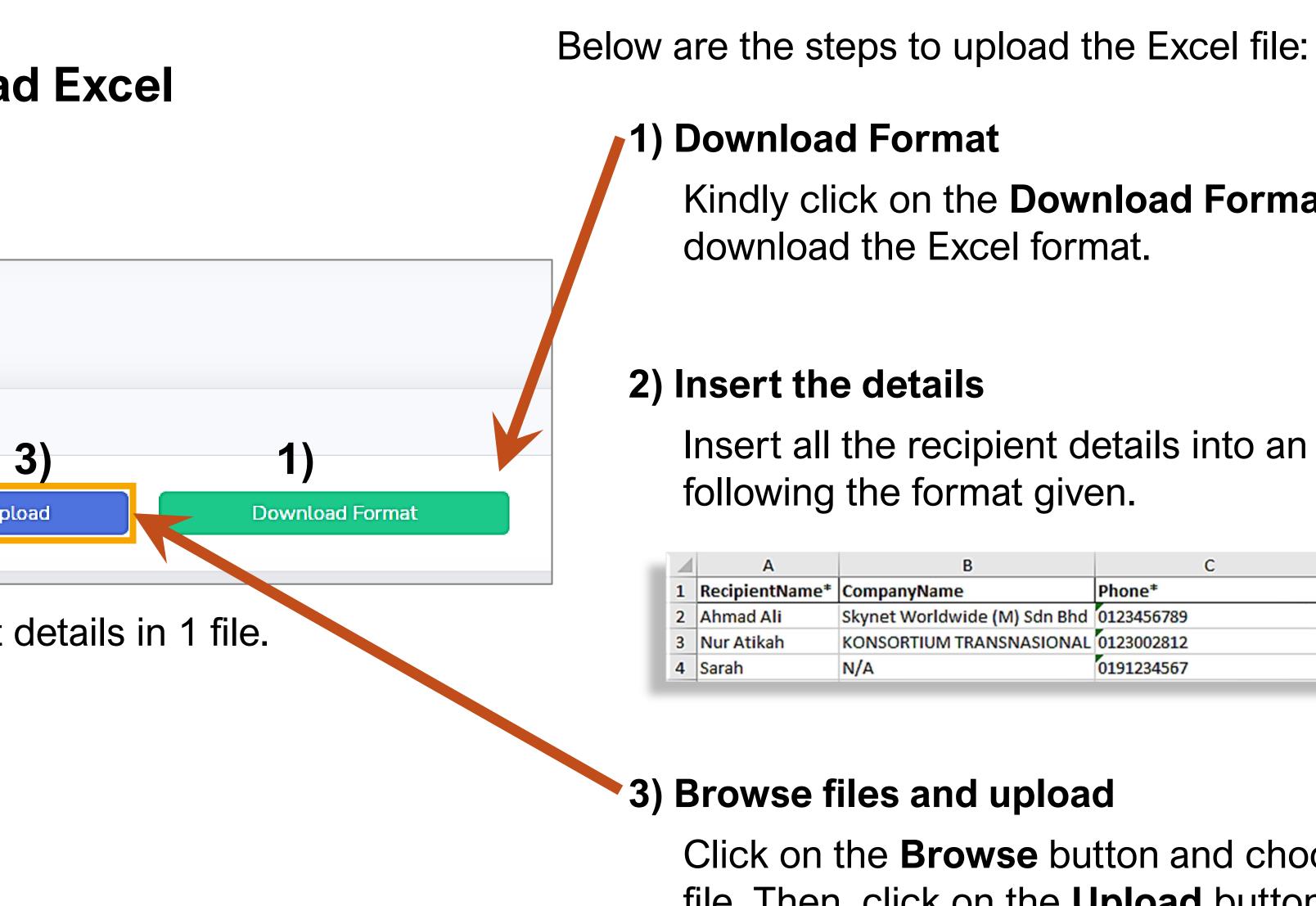

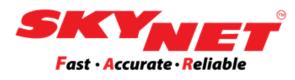

## Kindly click on the **Download Format** button to

## Insert all the recipient details into an Excel file by

| 3              | С          | D                    |
|----------------|------------|----------------------|
|                | Phone*     | Address1*            |
| de (M) Sdn Bhd | 0123456789 | 4, Jalan SS 13/5,    |
| RANSNASIONAL   | 0123002812 | 38, WISMA WAHIDA,    |
|                | 0191234567 | 20, Jln Pinggiran 4A |

Click on the **Browse** button and choose the Excel file. Then, click on the **Upload** button.

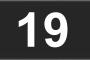

### Limit Characters.

The limit character for Address 1 is 50 characters only.

| AutoSave Off 📙 🗢 Sk          | ynet eAWB Import Format(1) 🗸   |
|------------------------------|--------------------------------|
| Home Insert Page Layout      | Formulas Data Review           |
| ✓ : × ✓ fx                   |                                |
| D                            | E                              |
| Address1*                    | Address2                       |
| 4, Jalan SS 13/5,            | Subang Jaya Industrial Estate, |
| No. 7, Jalan Utama 60, Taman |                                |
| Jaya Utama 1, 42500 Telok    |                                |
|                              |                                |
| Panglima Garang Selangor     |                                |

A sample address uses one (1) column with more than 50 characters

**REMINDER**: DO NOT use any non-Latin characters, like Chinese, Korean, Japanese, Jawi characters, and others.

### What will happen?

| Recipient Details        |                                                  |     |
|--------------------------|--------------------------------------------------|-----|
|                          | Recipient Deta                                   | ils |
| Mobile No.*              | Address Line 1*                                  |     |
| 0123456789               | 4, Jalan SS 13/5, Subang Jaya Industrial Estate, |     |
| 0129876543               | No. 7, Jalan Utama 60, Taman Jaya Utama 1, 42500 | Т   |
| howing 1 to 2 of 2 entri | es                                               |     |

If the limit of characters exceeds, the system automatically divides the words and places them in the Address Line 2 column.

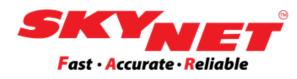

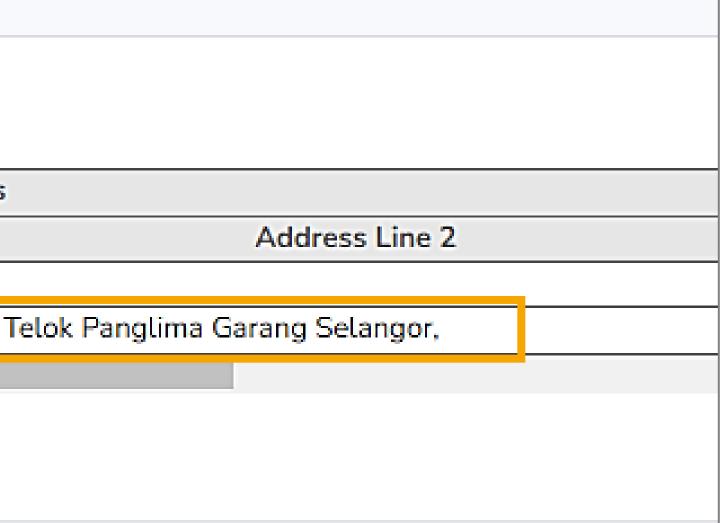

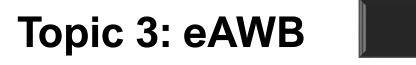

20

## **Option 2: Load from Excel file - Upload Excel**

### Import eAWB

Fill up all the details to proceed to print electronic AWB.

Upload Excel

Upload Shopee Order File

| Sender Details |                              |
|----------------|------------------------------|
| Account No.    | SZB0119200759                |
| Account Name   | Test Company 2               |
| Address*       | 4 JLN SS 13/5,               |
| Address        | 47500 Subang Jaya, Selangor. |
| Contact Person | Ms. Hui Hui                  |
| Telephone No.  | 0356239074                   |

Recipient Details

4

| No.  |                                 |                 |             |                                      |
|------|---------------------------------|-----------------|-------------|--------------------------------------|
| 140. | Company Name                    | Recipient Name* | Mobile No.* | Address Line 1*                      |
| 1    | Skynet Worldwide (M) Sdn Bhd    | Ahmad Ali       | 0123456789  | 4, Jalan SS 13/5, Subang Jaya Indust |
| 2    | KONSORTIUM TRANSNASIONAL BERHAD | Nur Atikah      | 0123002812  | 38, WISMA WAHIDA, JALAN CHOV         |
| 3    | Florist Boonga                  | Sarah           | 0102222222  | Blok A-01-21,                        |
| 4    | Electric Tools                  | Chong           | 0133333333  | Level G-35,                          |
| 5    |                                 | Alex            | 014444444   | 14, Lorong 12A/1,                    |
| 6    |                                 | Abu             | 0175555555  | C-04-15,                             |
| 7    |                                 | Ahmad           | 018000000   | Lot 677,                             |
| 8    |                                 | Vivian          | 0199999999  | 40 Jalan Indah 12/11,                |
| 9    | Choc Dessert                    | Farah           | 0129876543  | 12, Taman Damai 2,                   |
| •    |                                 |                 |             |                                      |

Showing 1 to 9 of 9 entries

Search:

By printing this AWB

- I agree to Skynet's Terms and Conditions, and a copy of the terms can be provided to me upon request.
- ii. I confirm that I am the account owner and I am personally filling in the Recipient Details, or that I am authorised to fill in on their behalf
- iii. I consent to the collection of personal information by Skynet and its subsidiaries for the purpose of services rendered by Skynet. I reserve the right to obtain access, request correction or withdraw my consent by contacting Skynet HQ at Skynet Worldwide (M) Sdn Bhd, No 4 Jalan SS 13/5, 47500 Subang Jaya, Selangor. iv. Weight declared is subject to Skynet's final verification.
- I agree to Skynet's Maximum Liability of RM100 or the actual value of the consignment or the cost of re-shipping, whichever is lower, due to loss or damage as specified in Skynet's Terms and Conditions.

Strictly no cash and dangerous goods. For East Malaysia & Intl, attach original & three copies of commercial invoice for Customs Clearance purpose.

As this is a new product from Skynet, you may WhatsApp to +60162863909 for any Technical Support from Mon-Fri 8:30am-6:00pm and Sat 9:00am - 1:00pm

Save + Print A4

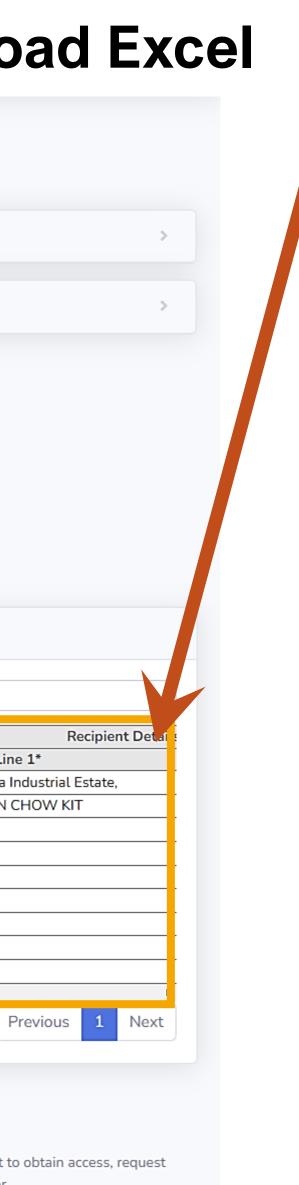

- The list of recipient details will appear in this table. 4)
  - Kindly check each data carefully and make sure that the compulsory fields marked with (\*) are filled.
  - The system alert will pop up and ask to recheck the data if there are any unfilled compulsory fields.

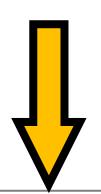

### System Alert

Please fill up these column :

- Postcode : All row.
- City : All row.
- Length at rows : 2
- Width at rows : 2
- Height at rows : 2

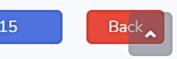

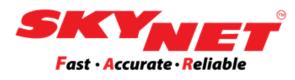

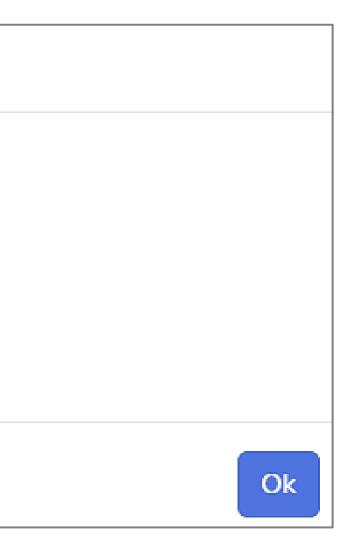

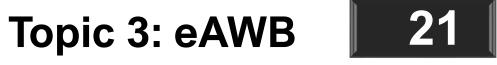

### **Option 2: Load from Excel file - Upload Shopee Order File**

| Upload Shopee Order File |    |
|--------------------------|----|
| File to import:          | Br |
|                          |    |

Import eAWB only allows 200 recipient details in 1 file.

**REMINDER**: DO NOT use any non-Latin characters, like Chinese, Korean, Japanese, Jawi characters, and others.

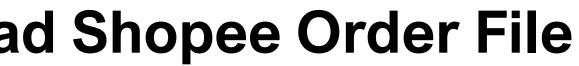

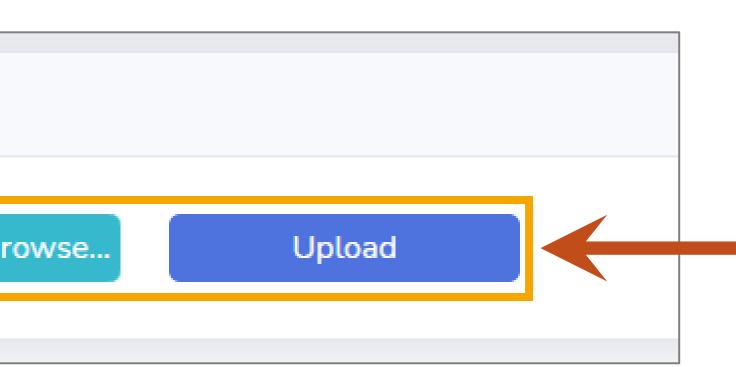

SkyPostpaid:

### 1) Browse files and upload

Kindly click on the **Browse** button to select the Shopee order file. Then, click on the **Upload** button.

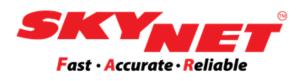

### Below are steps to load the **Shopee order file** into

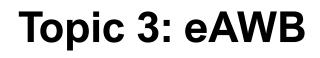

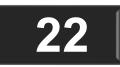

## **Option 2: Load from Excel file - Upload Shopee Order File**

| File to import:                                                                               | SAME                                        | PLE_shopee order.xls                                                    | Brows                                | e                                                                         | Jpload       |           |
|-----------------------------------------------------------------------------------------------|---------------------------------------------|-------------------------------------------------------------------------|--------------------------------------|---------------------------------------------------------------------------|--------------|-----------|
|                                                                                               | 0/1/1                                       |                                                                         | Brond                                |                                                                           | sprodu       |           |
|                                                                                               |                                             | Sender Details                                                          |                                      |                                                                           |              |           |
|                                                                                               |                                             | Account N                                                               | o. SZB011                            | 9200759                                                                   |              |           |
|                                                                                               |                                             | Account Na                                                              | me Test Cor                          | mpany2                                                                    |              |           |
|                                                                                               |                                             |                                                                         | 4 JLN SS                             | 5 13/5,                                                                   |              |           |
|                                                                                               |                                             | Address*                                                                | 47500 9                              | Subang Jaya, Selar                                                        | ngor.        |           |
|                                                                                               |                                             | Contact Pers                                                            | son Hui Hui                          |                                                                           |              |           |
|                                                                                               |                                             |                                                                         |                                      |                                                                           |              |           |
| Recipient Details                                                                             |                                             | Telephone I                                                             | No. 035623                           | 9074                                                                      |              |           |
| Recipient Details                                                                             |                                             | Telephone I                                                             | No. 035623                           | 9074                                                                      |              |           |
| Recipient Details                                                                             |                                             | Telephone                                                               |                                      | 9074<br>ipment Details                                                    |              |           |
| Contents                                                                                      | Shipment Type*                              | Telephone No. of Packages*                                              |                                      | ipment Details<br>Value (RM)                                              | Length (cm)* | Width (cm |
| Contents<br>A00200                                                                            | Parcel 🗸                                    | No. of Packages*<br>1                                                   | Sh<br>Weight (kg)*                   | ipment Details<br>Value (RM)<br>60.03                                     | Length (cm)* | Width (cm |
| Contents<br>A00200<br>A00145                                                                  |                                             | No. of Packages*<br>1<br>1                                              | Sh                                   | ipment Details<br>Value (RM)<br>60.03<br>29.80                            | Length (cm)* | Width (cm |
| Contents<br>A00200                                                                            | Parcel 🗸                                    | No. of Packages*<br>1<br>1<br>1<br>1                                    | Sh<br>Weight (kg)*<br>0.500          | ipment Details<br>Value (RM)<br>60.03<br>29.80<br>22.30                   | Length (cm)* | Width (cm |
| Contents           A00200           A00145           A00179           A00179                  | ParcelParcelParcelParcelParcel              | No. of Packages*<br>1<br>1<br>1<br>1<br>1<br>1<br>1                     | Sh<br>Weight (kg)*                   | ipment Details<br>Value (RM)<br>60.03<br>29.80<br>22.30<br>27.80          | Length (cm)* | Width (cm |
| Contents           A00200           A00145           A00179           A00179           A00029 | ParcelParcelParcelParcelParcelParcelVParcel | No. of Packages*<br>1<br>1<br>1<br>1<br>1<br>1<br>1<br>1<br>1<br>1<br>1 | Sh<br>Weight (kg)*<br>0.500<br>0.500 | ipment Details<br>Value (RM)<br>60.03<br>29.80<br>22.30<br>27.80<br>20.30 | Length (cm)* | Width (cm |
| Contents           A00200           A00145           A00179           A00179                  | ParcelParcelParcelParcelParcel              | No. of Packages*<br>1<br>1<br>1<br>1<br>1<br>1<br>1                     | Sh<br>Weight (kg)*<br>0.500          | ipment Details<br>Value (RM)<br>60.03<br>29.80<br>22.30<br>27.80          | Length (cm)* | Width (cm |

By printing this AWB

- I agree to Skynet's Terms and Conditions, and a copy of the terms can be provided to me upon request.
- ii. I confirm that I am the account owner and I am personally filling in the Recipient Details, or that I am authorised to fill in on their behalf iii. I consent to the collection of personal information by Skynet and its subsidiaries for the purpose of services rendered by Skynet. I reserve the right to obtain access, request correction or withdraw my consent by contacting Skynet HQ at Skynet Worldwide (M) Sdn Bhd, No 4 Jalan SS 13/5, 47500 Subang Jaya, Selangor. iv. Weight declared is subject to Skynet's final verification.
- I agree to Skynet's Maximum Liability of RM100 or the actual value of the consignment or the cost of re-shipping, whichever is lower, due to loss or damage as specified in Skynet's Terms and Conditions.

Strictly no cash and dangerous goods. For East Malaysia & Intl, attach original & three copies of commercial invoice for Customs Clearance purpose.

As this is a new product from Skynet, you may WhatsApp to +60162863909 for any Technical Support from Mon-Fri 8:30am-6:00pm and Sat 9:00am - 1:00pm

Save + Print A4

Save + Print Sticker 10x15

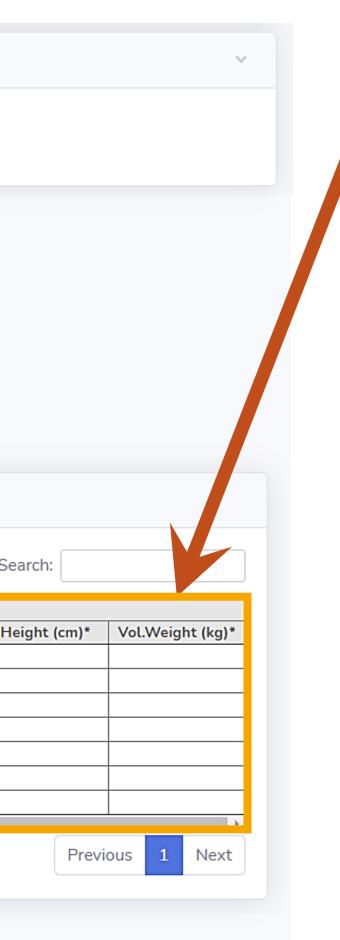

Back

- After uploading the file, the list of the recipient details will appear in 2) this table.
  - Kindly check each data carefully and make sure that the compulsory fields marked with (\*) are filled.
  - The system will pop up and ask to recheck the data if there are any unfilled compulsory fields.

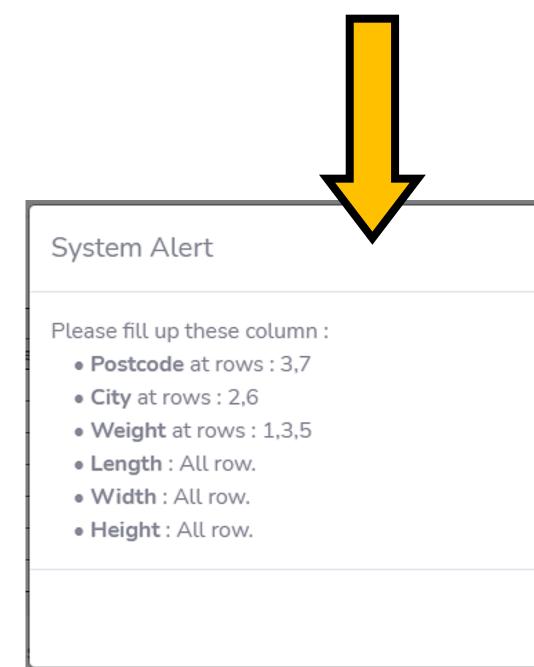

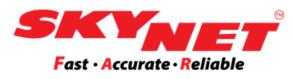

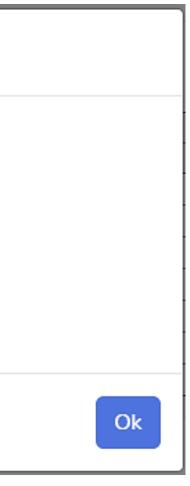

Topic 3: eAWB

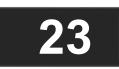

## **Topic 3: eAWB - Print eAWB** □ Step 3: Shipment Details

|    | Shipment Details |                  |              |   |
|----|------------------|------------------|--------------|---|
|    | Shipment Type*   | No. of Packages* | Weight (kg)* | V |
| 1) | Document 🗸 🗸     |                  |              |   |
|    |                  |                  |              |   |

|    | Shipment Details | 5                |              |      |
|----|------------------|------------------|--------------|------|
|    | Shipment Type*   | No. of Packages* | Weight (kg)* | V    |
| 2) | Parcel 🗸         |                  |              |      |
|    | Length (cm)*     | Width (cm)*      | Height (cm)* | Vol. |
|    |                  |                  |              |      |
|    |                  |                  |              |      |

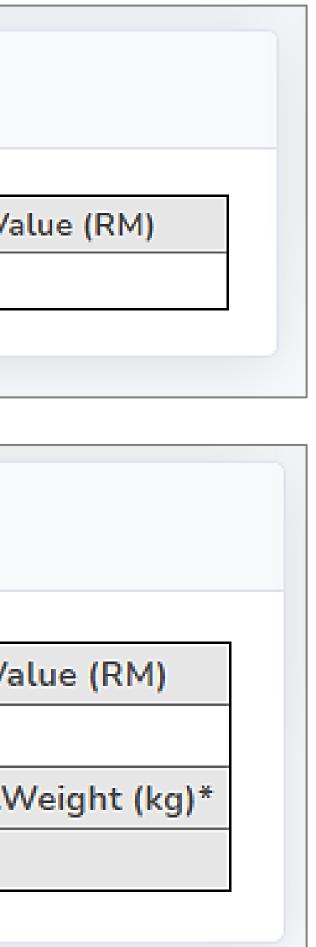

Kindly select the correct Shipment Type and insert the right **No. of** Packages, Weight, and Value.

This sign (\*) is compulsory to be filled.

There are 2 Shipment Types:

### 1) Document

2) Parcel

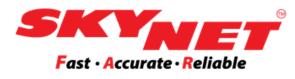

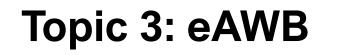

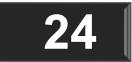

| 1) | ) Document       |                  |              |  |  |  |  |  |
|----|------------------|------------------|--------------|--|--|--|--|--|
|    | Shipment Details |                  |              |  |  |  |  |  |
|    | Shipment Type*   | No. of Packages* | Weight (kg)* |  |  |  |  |  |
|    | Document 🗸 🗸     | 1                | 0.5          |  |  |  |  |  |
|    |                  |                  |              |  |  |  |  |  |

## 2) Parcel

### Shipment Details

| Shipment Type* | No. of Packages* | Weight (kg)* |
|----------------|------------------|--------------|
| Parcel 🗸       | 1                | 5            |
| Length (cm)*   | Width (cm)*      | Height (cm)* |
| 20             | 15               | 24           |

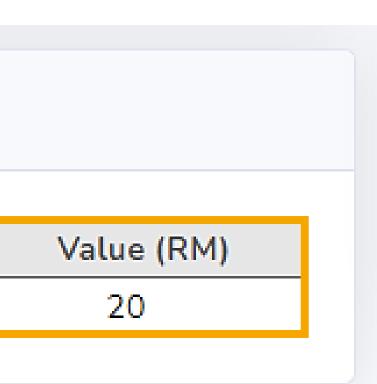

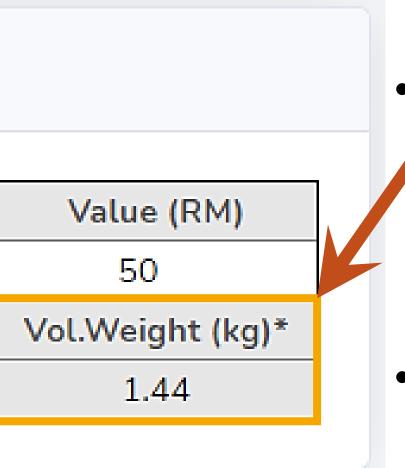

• For the **Document** type, kindly insert the correct amount for **No. of** Packages, Weight, and Value.

- For the **Parcel** type, kindly insert the correct **No. of Packages**, Weight, Value, and Volumetric Weight.
- The **Volumetric Weight** (L x W x H) must be filled out.
  - > What is the meaning of 'Volumetric Weight'? Volumetric weight refers to the overall size of a parcel and is measured by this format (L x W x H / 5000).
- Kindly follow the rules and procedures for every shipment. Click on this link to see the list of restricted goods: www.skynet.com.my/restricted

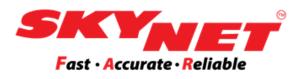

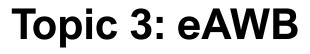

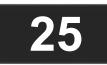

## Multiple packages for one eAWB:

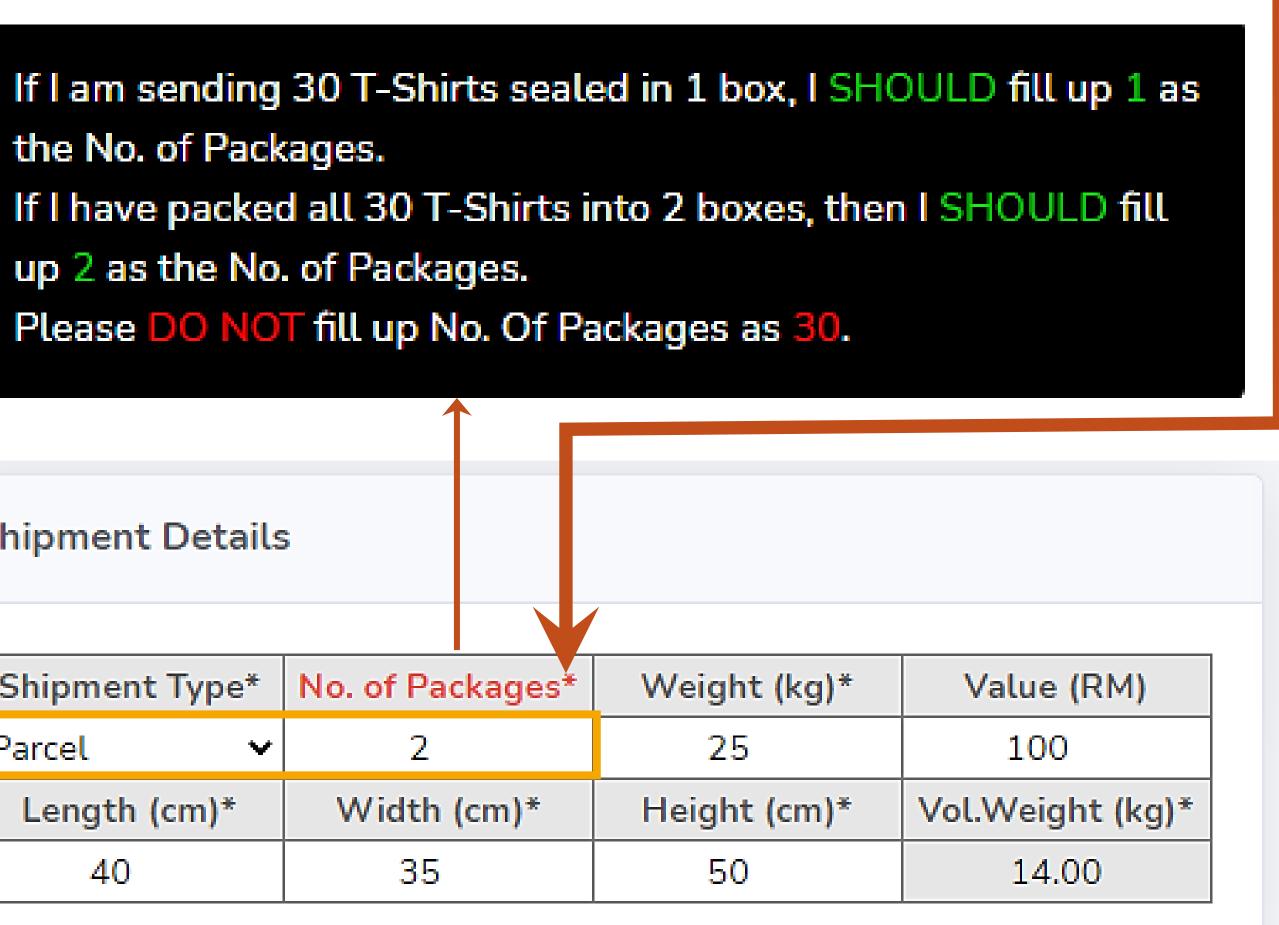

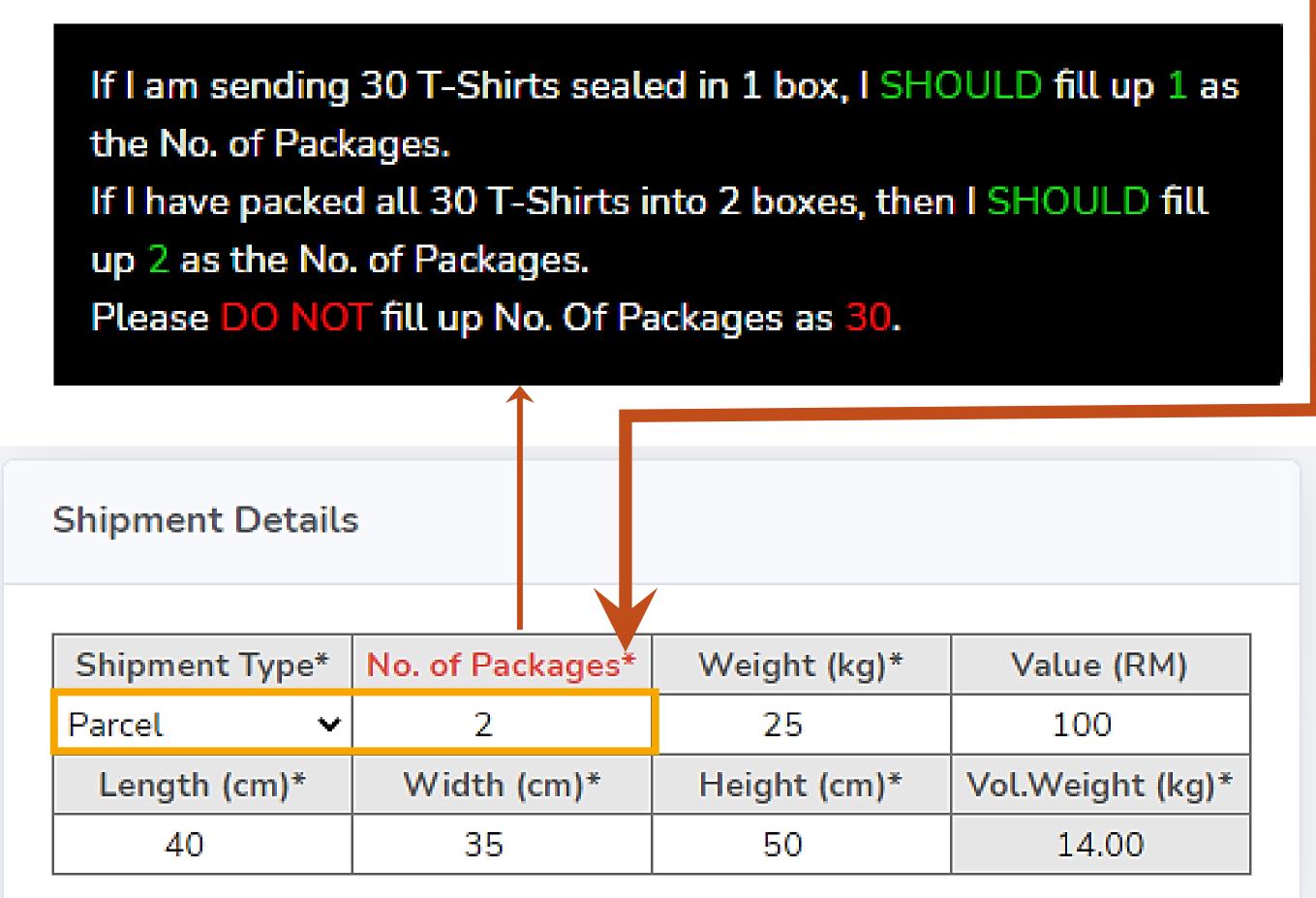

- Point the cursor over 'No. of Packages' on the screen. The message will appear and guide you on what to be keyed in for the number of packages.
- If you send more than 1 box for the same eAWB, the system can print a sticker/A4 label for each box. If the 'No. of Packages' is 2, the system will print 2 labels for 2 boxes.
- For example, you are selling an air conditioner with an indoor and outdoor unit. You can enter the total numbers of the packages to send them all together.
- Please stick one label on every box.

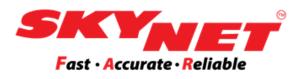

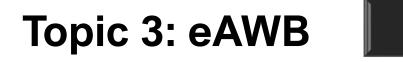

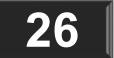

## **Topic 3: eAWB - Print eAWB Step 4: Save + Print**

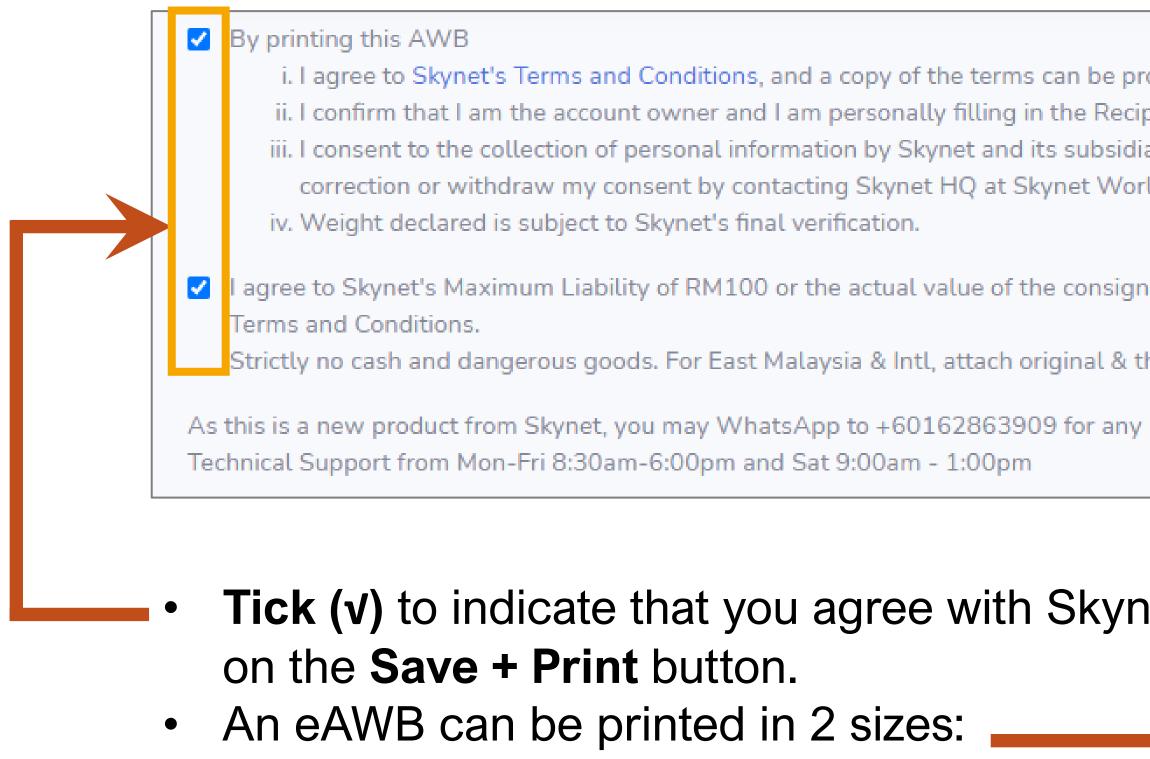

- > A4 size
- $\succ$  A6 sticker size (10cmx15cm)

i. I agree to Skynet's Terms and Conditions, and a copy of the terms can be provided to me upon request.

ii. I confirm that I am the account owner and I am personally filling in the Recipient Details, or that I am authorised to fill in on their behalf

iii. I consent to the collection of personal information by Skynet and its subsidiaries for the purpose of services rendered by Skynet. I reserve the right to obtain access, request correction or withdraw my consent by contacting Skynet HQ at Skynet Worldwide (M) Sdn Bhd, No 4 Jalan SS 13/5, 47500 Subang Jaya, Selangor.

I agree to Skynet's Maximum Liability of RM100 or the actual value of the consignment or the cost of re-shipping, whichever is lower, due to loss or damage as specified in Skynet's

Strictly no cash and dangerous goods. For East Malaysia & Intl, attach original & three copies of commercial invoice for Customs Clearance purpose.

Save + Print A4

Save + Print Sticker 10x15

Tick (v) to indicate that you agree with Skynet's terms and conditions before clicking

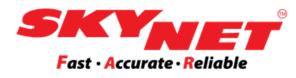

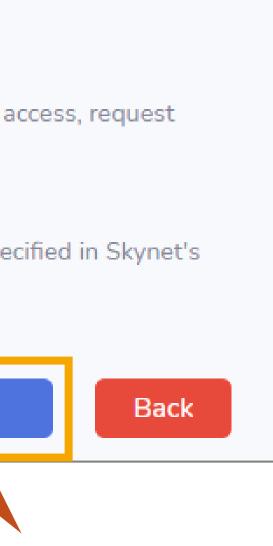

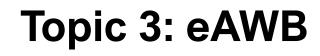

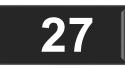

## **Topic 3: eAWB - Print eAWB** □ Shipment Details: The value is more than RM100.00

What happens when the **Value** is more than RM100.00?

### Shipment Details

| Shipment Type* | No. of Packages* | Weight (kg)* |    |
|----------------|------------------|--------------|----|
| Parcel 🗸       | 1                | 5            |    |
| Length (cm)*   | Width (cm)*      | Height (cm)* | Vo |
| 20             | 8                | 30           |    |

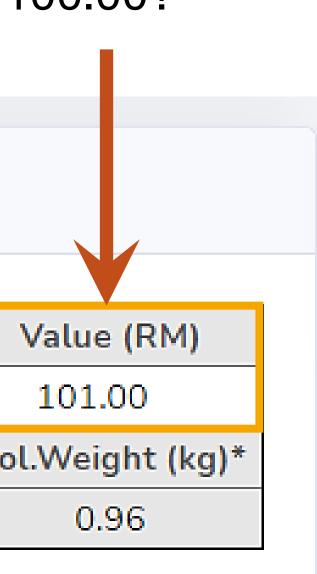

- After clicking on the 'Save + Print' button, the system will detect, and 'System Alert' will pop up.
- Click on the **OK** button to be redirected to the SkyCover page. ullet

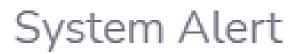

We have detected that the value of your shipment (RM101.00) exceeds our Maximum Liability of RM100. This page will redirect to SkyCover page.

### (Example of System Alert)

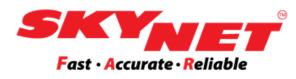

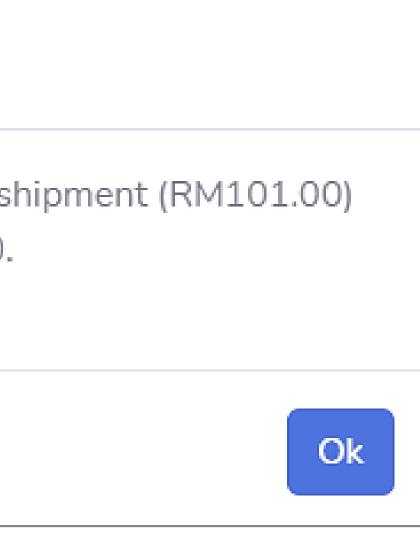

**Topic 3: eAWB** 

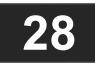

## **Topic 3: eAWB - Print eAWB**

## □ Shipment details: The value is more than RM100.00

## **Optional SkyCover Insurance.**

| <b>Sky</b> Postpaid |                                                                                                    |                      |
|---------------------|----------------------------------------------------------------------------------------------------|----------------------|
|                     | value of your shipment (RM 101.00) exceeds o<br>additional SkyCover insurance?                               | our Maximum Liabilit |
| SkyCover Details    |                                                                                                    | Why                  |
| 1 × test            | RM 101.00 = RM                                                                                               |                      |
|                     | Insurance Cost (1.5%) = RM<br>SST (6%) = RM<br>Total = RM                                                    | 1.52<br>0.09<br>1.61 |
| Item Type           | Please select Item Type                                                                                      | V 2m                 |
| Goods Description   | test                                                                                                    |                      |
| Shipment Photo      | Choose File No file chosen                                                                                   | \$                   |
| Goods Invoice       | Choose File No file chosen                                                                                   |                      |
|                     | bay the skycover cost as stated above, to be invoiced<br>your parcel within 7 days otherwise the SkyCover wi |                      |
|                     | AQ)<br>ver may take 10-30 minutes to approve the purchas<br>eAWB and check on the status from View SkyCove   |                      |

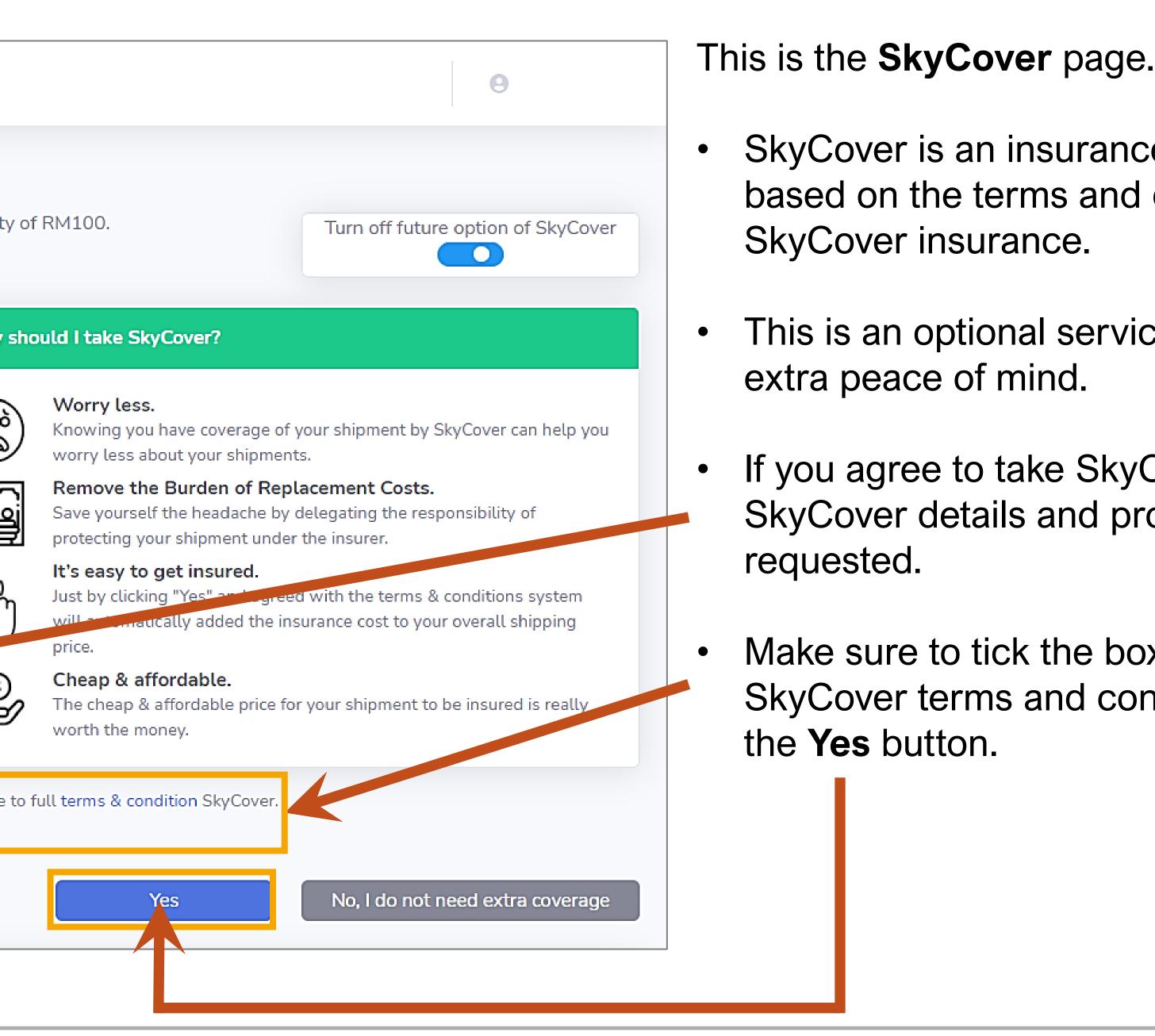

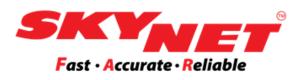

SkyCover is an insurance to protect your items based on the terms and conditions offered by

This is an optional service to provide you with

If you agree to take SkyCover, check the SkyCover details and provide the files as

Make sure to tick the box to agree with SkyCover terms and conditions. Then, click on

## **Topic 3: eAWB - Print eAWB**

## □ Shipment details: The value is more than RM100.00

## **Optional SkyCover Insurance**

| ptional SkyCover In                                    | surance       |                         |         |            |        |
|--------------------------------------------------------|---------------|-------------------------|---------|------------|--------|
|                                                        | Surance       |                         |         |            |        |
| /e have detected that the<br>/ould you like to purchas |               |                         | exceeds | our Maximu | ım Lia |
| SkyCover Details                                       |               |                         |         |            | V      |
| 1 × test                                               |               | RM 101.00 =             | = RM    | 101        | (      |
|                                                        |               | Insurance Cost (1.5%) = | = RM    | 1.52       |        |
|                                                        |               | SST (6%) =              | RM      | 0.09       | 1      |
|                                                        |               | Total =                 | = RM    | 1.61       |        |
| Itom Type                                              | Planca coloct | Itom Tupo               |         |            |        |
|                                                        | test          | item type               |         |            |        |
| Shipment Photo                                         | Choose File   | No file chosen          |         |            |        |
|                                                        | Choose File   | No file chosen          |         |            | <      |
| Item Type<br>Goods Description<br>Shipment Photo       | Choose File   | No file chosen          |         | <b>~</b>   |        |

### Frequently Asked Questions (FAQ)

Note: After clicking Yes, SkyCover may take 10-30 minutes to approve the purchase. You may continue to print your eAWB and check on the status from View SkyCover page.

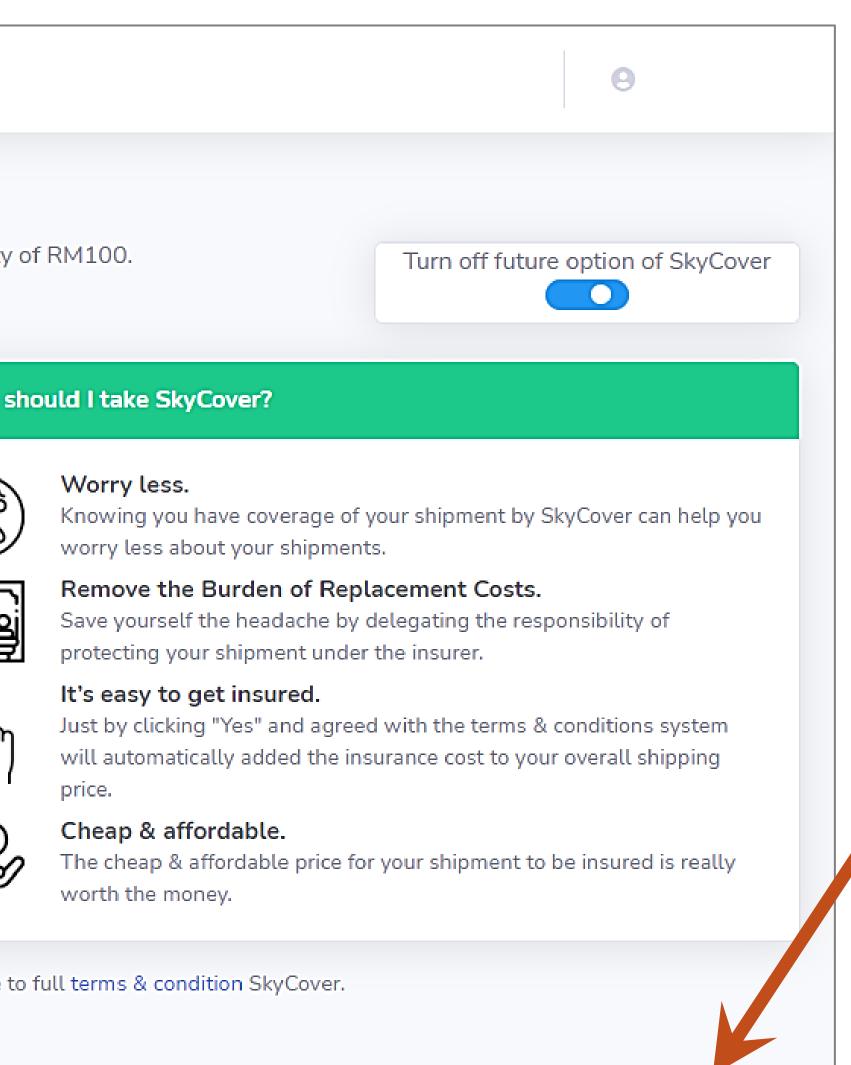

### Do you not need SkyCover insurance?

the print eAWB screen.

### Yes

No, I do not need extra coverage

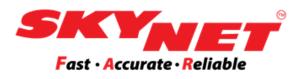

### Click on the 'No. I do not need extra

## coverage' button, which will be redirected to

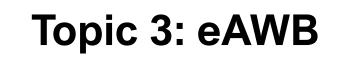

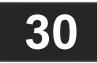

## **Topic 3: eAWB - Print eAWB**

## □ Shipment details: The value is more than RM100.00

## **Optional SkyCover Insurance - Off Notification Button**

| Sk     | <b>y</b> Postpai | d             |                       |                      |              |                |
|--------|------------------|---------------|-----------------------|----------------------|--------------|----------------|
| Viev   | v SkyCover       | -             |                       |                      |              |                |
| List o | of SkyCover.     |               |                       |                      |              |                |
|        |                  |               |                       |                      |              |                |
|        | From : 2         | 28 Apr 2021   |                       |                      | To :         | 12 May 202     |
| C      | CSV              | Excel         | nt                    |                      |              | 1              |
| _      | No. eAW          | /B No.        | Content               | Shipment Value       | Requested on | SkyCover C     |
|        |                  |               |                       |                      | No data avai | lable in table |
| Sh     | nowing 0 to 0    | of 0 entries  |                       |                      |              |                |
|        |                  |               |                       |                      |              |                |
| F      | For insurance of | claims, vou c | an submit your clai   | m online by clicking | a here       |                |
|        |                  |               | ,<br>ntact +603-56239 |                      |              |                |
| •      |                  |               |                       |                      |              |                |
|        |                  |               |                       |                      |              |                |
|        |                  |               |                       |                      | Ba           | ck             |
|        |                  |               |                       |                      |              |                |
|        |                  |               |                       |                      |              |                |

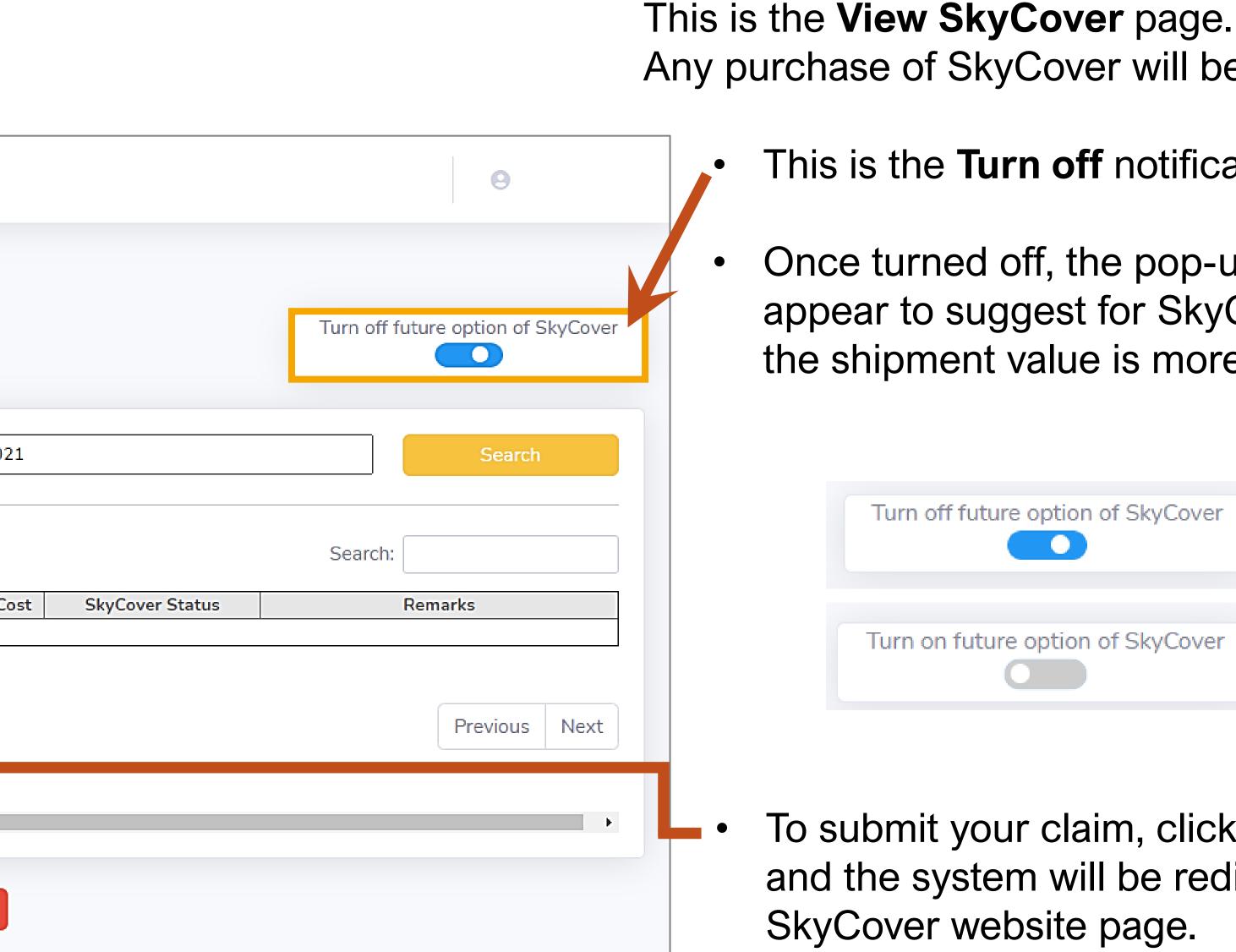

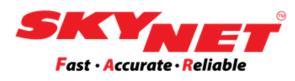

## Any purchase of SkyCover will be listed here.

### This is the **Turn off** notifications button.

Once turned off, the pop-up message will not appear to suggest for SkyCover purchase when the shipment value is more than RM100.00

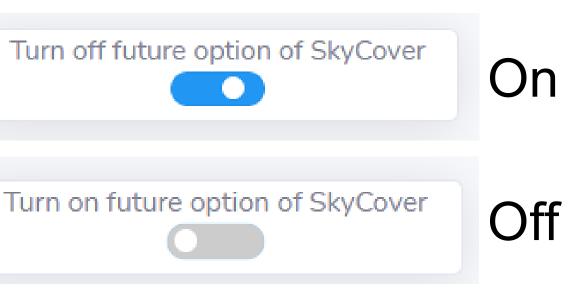

To submit your claim, click on the 'here' word, and the system will be redirected you to the

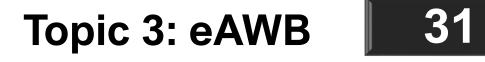

### **View eAWB**

| Сору |       | SV Excel Print St   | now 20 🗢             | entries |        |        |           |              |
|------|-------|---------------------|----------------------|---------|--------|--------|-----------|--------------|
| No.  |       | eAWB No.            | Shipper<br>Reference | Туре    | Pieces | Weight | Value(RM) | Co           |
| 1    |       | ECR301100153TEST    |                      | Doc     | 1      | 1.00   | 1.00      | lt Ir<br>Tes |
| 2    |       | ECR301100152TEST    |                      | Doc     | 2      | 2.00   | 2.00      | lt Ir<br>Tes |
| 3    |       | ECR301100151TEST    |                      | Doc     | 1      | 1.00   | 1.00      | lt Ir<br>Tes |
| 4    |       | ECR301100150TEST    |                      | Doc     | 1      | 1.00   | 1.00      | lt Ir<br>Tes |
| 5    |       | ECR301100149TEST    |                      | Doc     | 1      | 1.00   | 1.00      | lt Ir<br>Tes |
| howi | ing 1 | to 20 of 42 entries |                      |         |        |        | St        | nip A        |

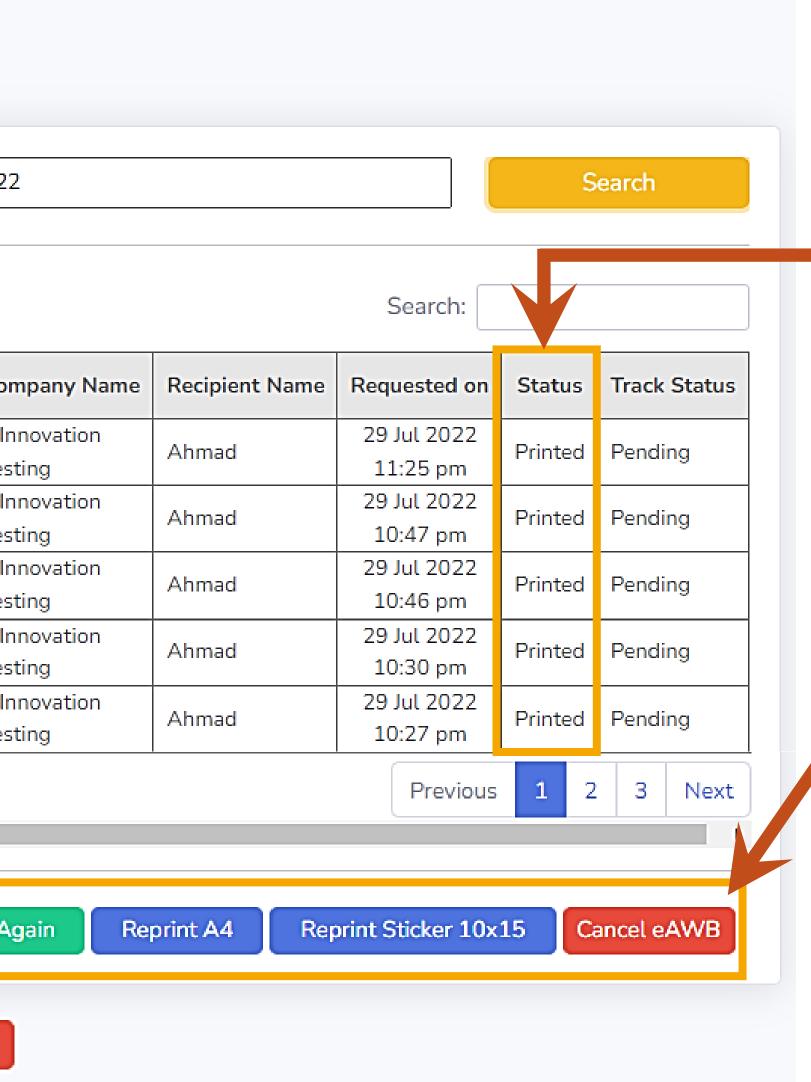

### This is the **View eAWB** page.

- •
- Status' column.

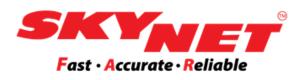

After completing step 1 until step 4, you will be redirected to the View eAWB page.

View the **Status** of printing eAWB on this column.

Monitor your parcel by looking at the 'Track

From this page, we allow you to select more than one (1) eAWB, whether you want to ship it again, edit details, reprint, or cancel eAWB.

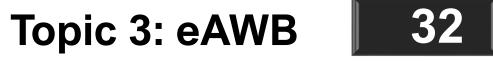

## View eAWB - Edit Single eAWB

| ew (<br>t of p |    | VB<br>ous printed eAWB. |                      |          |        |        |           |                                                  |                       |                         |         |              |
|----------------|----|-------------------------|----------------------|----------|--------|--------|-----------|--------------------------------------------------|-----------------------|-------------------------|---------|--------------|
| Fr             | om | : 01 Jul 2022           |                      |          |        | То     | : 31 Jul  | 2022                                             |                       |                         | S       | Search       |
| Сор            | y  | CSV Ex Print S          | how 20 🗢             | entries  |        |        |           |                                                  |                       | Search:                 |         |              |
| No.            |    | eAWB No.                | Shipper<br>Reference | Туре     | Pieces | Weight | Value(RM) | Company Name                                     | Recipient Name        | Requested on            | Status  | Track Status |
| 1              |    | ECR301100153TEST        |                      | Doc      | 1      | 1.00   | 1.00      | It Innovation<br>Testing                         | Ahmad                 | 29 Jul 2022<br>11:25 pm | Printed | Pending      |
| 2              |    | ECR301100152TEST        |                      | Doc      | 2      | 2.00   | 2.00      | It Innovation<br>Testing                         | Ahmad                 | 29 Jul 2022<br>10:47 pm | Printed | Pending      |
| 3              |    | ECR301100151TEST        |                      | Doc      | 1      | 1.00   | 1.00      | It Innovation<br>Testing                         | Ahmad                 | 29 Jul 2022<br>10:46 pm | Printed | Pending      |
| 4              |    | ECR301100150TEST        |                      | Doc      | 1      | 1.00   | 1.00      | It Innovation<br>Testing                         | Ahmad                 | 29 Jul 2022<br>10:30 pm | Printed | Pending      |
| 5              |    | ECR301100149TEST        |                      | Doc      | 1      | 1.00   | 1.00      | It Innovation<br>Testing                         | Ahmad                 | 29 Jul 2022<br>10:27 pm | Printed | Pending      |
| 6              |    | ECR301100148TEST        | INV123456            | Parcel   | 1      | 2.15   | 6.50      | Konsortium<br>Transnasional<br>Berhad Test Edi   | Nur Atikah<br>edit333 | 29 Jul 2022<br>12:10 pm | Edited  | Pending      |
| 7              |    | ECR301100147TEST        | DO/112211            | Document | 1      | 0.50   | 4.00      | Skynet<br>Worldwide (m)<br>Sdn Bhd Test<br>Edit1 | Ahmad Ali<br>edit1222 | 29 Jul 2022<br>12:10 pm | Edited  | Pending      |

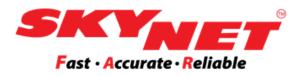

### B No. to amend the single details.

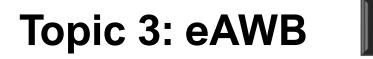

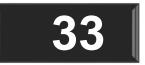

## **View eAWB - Edit Single eAWB**

### View eAWB : ECR301100401TEST

### Sender Details

| AWB Date          | 08 Sep 2022 10:49 am         |
|-------------------|------------------------------|
| Account No.       | SZB0119200759                |
| Account Name      | Test Company 2               |
| Address           | 4 JLN SS 13/5,               |
| Address           | 47500 Subang Jaya, Selangor. |
| Contact Person    | Fatma                        |
| Telephone No.     | 0356239074                   |
| Shipper Reference |                              |

### Recipient Details

| Company Name   | It Innovation Testing         |
|----------------|-------------------------------|
| Recipient Name | Sarah                         |
| Address        | 1-05-03 De Rozelle Condo,     |
| Address        | Seksyen 10, Jalan Merbah 10/1 |
| Postcode       | 47810                         |
| City           | Damansara                     |
| State          | Selangor                      |
| Country        | Malaysia                      |
| Mobile No.     | 0142643210                    |
| Contents       | Document                      |

| Shipment Details          | 5               |          |                     |                      |
|---------------------------|-----------------|----------|---------------------|----------------------|
| Shipment Type<br>Document | No. of F        | Packages | Weight (kg)<br>2.00 | Value (RM)<br>20.00  |
| Tracking History          |                 |          |                     |                      |
|                           | TEM IS READY TO |          |                     |                      |
|                           |                 |          |                     |                      |
|                           | /:)             |          | /:::\               | /:::)                |
|                           | (i)<br>Save     | Print A4 | (ii)<br>Print Stick | er 10x15 Cancel eAWB |

From this page, you can: Edit the details. Once done, you must click the İ.

- 'Save' button.
- ii. Sticker size.
- iii. button.

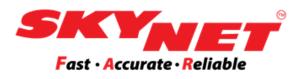

### Once eAWB is select from the View eAWB page, this is the page that displays the details of the selected eAWB.

Then, print a new eAWB by printing in A4 or

Cancel eAWB by clicking the 'Cancel eAWB'

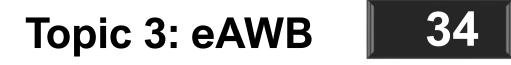

## □ View eAWB - Edit Single eAWB

### View eAWB : ECR301100401TEST

### Sender Details

| AWB Date          | 08 Sep 2022 10:49 am         |
|-------------------|------------------------------|
| Account No.       | SZB0119200759                |
| Account Name      | Test Company 2               |
| Address           | 4 JLN SS 13/5,               |
| Address           | 47500 Subang Jaya, Selangor. |
| Contact Person    | Fatma                        |
| Telephone No.     | 0356239074                   |
| Shipper Reference |                              |

### **Recipient Details**

| Company Name   | It Innovation Testing         |
|----------------|-------------------------------|
| Recipient Name | Sarah                         |
| Address        | 1-05-03 De Rozelle Condo,     |
| Address        | Seksyen 10, Jalan Merbah 10/1 |
| Postcode       | 47810                         |
| City           | Damansara                     |
| State          | Selangor                      |
| Country        | Malaysia                      |
| Mobile No.     | 0142643210                    |
| Contents       | Document                      |

|                           |                    |                     |                     | i) l | Edit single eAWB                              |
|---------------------------|--------------------|---------------------|---------------------|------|-----------------------------------------------|
| Shipment Details          |                    |                     |                     | •    | You can still edit the<br>not been sent to Sk |
| Shipment Type<br>Document | No. of Packages    | Weight (kg)<br>2.00 | Value (RM)<br>20.00 | •    | Once done editing <b>Save</b> button.         |
|                           | I IS READY TO SHIP |                     |                     | •    | A system alert will s<br>updated successful   |
|                           |                    |                     |                     |      | System Alert                                  |
|                           |                    |                     |                     |      | Successfully Update eAWB                      |
|                           | Save Print A       | 4 Print Sticker     | 10x15 Cancel eAWB   |      | (Example c                                    |

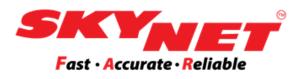

ne eAWB details if the package has kynet yet.

the details, you must click on the

show that eAWB details have been illy. No: ECR301100401TEST! Close of System Alert)

Topic 3: eAWB

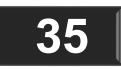

## View eAWB - Reprint Single eAWB

### View eAWB : ECR301100401TEST Shipment Details Sender Details 08 Sep 2022 10:49 am AWB Date Shipment Type No. of Pa SZB0119200759 Account No. Document Test Company 2 Account Name 4 JLN SS 13/5, Address 47500 Subang Jaya, Selangor. Tracking History Fatma Contact Person 0356239074 Telephone No. Shipper Reference ITEM IS READY 08 Sep 2022 O 10:49 AM LOCATION : Send **Recipient Details** Company Name It Innovation Testing Recipient Name Sarah 1-05-03 De Rozelle Condo, Address Seksyen 10, Jalan Merbah 10/1 47810 Postcode Damansara City Selangor State Malaysia Country 0142643210 Mobile No. Document Contents

Save

|                        |                              | ii) F | eprint sing    | gle eAWE       | 3                                                                                                    |
|------------------------|------------------------------|-------|----------------|----------------|----------------------------------------------------------------------------------------------------|
| Ed                     | dited on 08 Sep 2022 10:56 a | am    | The top rig    | ght corne      | r will                                                                                                    |
| ackages Weight<br>4.00 |                              | •     | Once the eAWB. | detail has     | ; beei                                                                                                    |
| TO SHIP                |                              | •     | You may p      | orint or re    | print                                                                                                    |
| der's Premises         |                              |       |                | Sticker-AWB903 | 2 1 / 1<br>Fast · Accurate<br>Fast · Accurate<br>ECR301100<br>SENDER / P<br>Test Company 2<br>4 JLN SS 13/5, ,<br>Contact: fatma<br>Shipper Ref:<br>RECEIVER / F<br>Sarah<br>It Innovation<br>1-05-03 De R<br>Merbah 10/1,<br>Tel: 014264 |
| Print A4 Print S       | ticker 10x15 Cancel eAW      | B     |                |                | Contents: Document<br>Pieces:1 Doc<br>By printing this AW<br>the terms can be prid<br>angerous goods. I<br>commercial invoice<br>Print Date:<br>08/09/<br>2022<br>ECR301                                                                  |

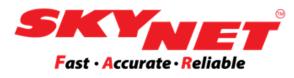

### display when this detail is updated.

### n updated, you must print a new

### the eAWB in A4 or Sticker format.

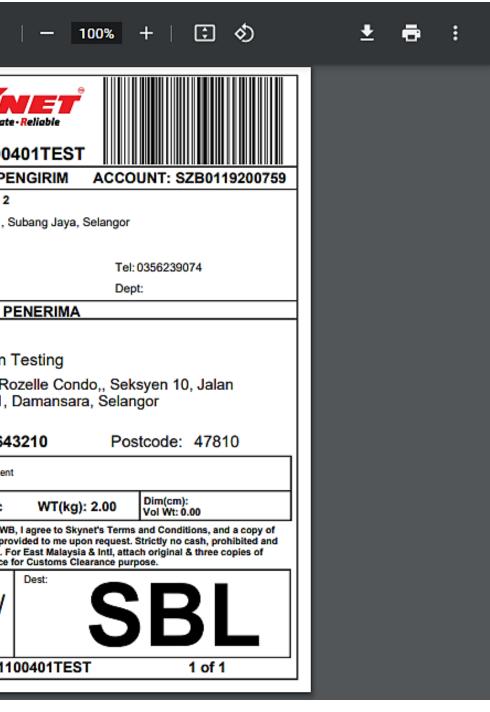

### (Example of Sticker eAWB)

### Topic 3: eAWB

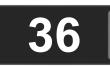

## □ View eAWB - Cancel Single eAWB

### View eAWB : ECR300207309

### Sender Details

| AWB Date          | 18 Dec 2020 05:23 pm         |
|-------------------|------------------------------|
| Account No.       | SZB0119200759                |
| Account Name      | Test Company 2               |
| Address           | 4 JLN SS 13/5,               |
| Address           | 47500 Subang Jaya, Selangor. |
| Contact Person    | Hui Hui                      |
| Telephone No.     | 0356239074                   |
| Shipper Reference | test                         |

# 

### **Recipient Details**

| Company Name   | Test Company2 |
|----------------|---------------|
| Recipient Name | test          |
| Address        | Jalan SS 13/5 |
| Address        |               |
| Postcode       | 47500         |
| City           | Subang Jaya   |
| State          | Perak         |
| Country        | Malaysia      |
| Mobile No.     | 356239090     |
| Contents       | Document      |

Sav

|                     |                 |                  | iii) | Cancel single e                                      |
|---------------------|-----------------|------------------|------|------------------------------------------------------|
| No. of Packages     | Weight (kg)     | Value (RM)       | ١    | The cancellation<br>when the <b>Status</b><br>SHIP". |
| • 1                 | 1.00            | 1.00             |      |                                                      |
|                     |                 |                  | • (  | Click on the <b>'Ca</b>                              |
| EM IS READY TO SHIP | 25              |                  | • /  | A system alert v<br>successfully upo                 |
|                     |                 |                  |      | System Alert                                         |
|                     |                 |                  |      | Successfully Cancel eA                               |
|                     |                 |                  |      | (Examp                                               |
| Print A4            | Print Sticker 1 | 0x15 Cancel eAWB |      | (слатр                                               |

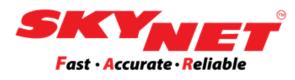

### eAWB

### n of eAWB can only be made shows **"ITEM IS READY TO**"

### ancel eAWB' button.

will show that you have dated your eAWB details.

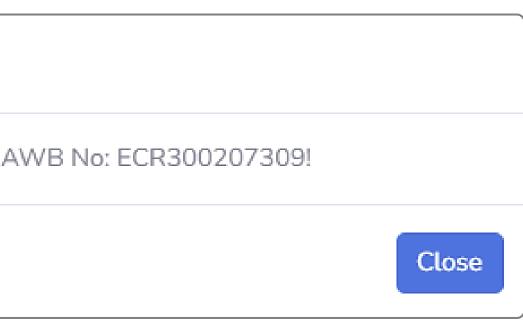

ole of System Alert)

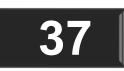

# □ View eAWB - Cancel Single eAWB

18 Dec 2020

5:23 PM

### View eAWB : ECR300207309

| nder Details      |                              | Shipmer    |
|-------------------|------------------------------|------------|
| AWB Date          | 18 Dec 2020 05:23 pm         | Shipr      |
| Account No.       | SZB0119200759                | Docume     |
| Account Name      | Test Company 2               |            |
| Address           | 4 JLN SS 13/5,               |            |
| Address           | 47500 Subang Jaya, Selangor. | Tracking   |
| Contact Person    | Hui Hui                      | Hacking    |
| Telephone No.     | 0356239074                   |            |
| Shipper Reference | test                         | 08 Sep 202 |
|                   |                              | 11:02 A    |

### **Recipient Details**

| Company Name   | Test Company2 |
|----------------|---------------|
| Recipient Name | test          |
| Address        | Jalan SS 13/5 |
| Address        |               |
| Postcode       | 47500         |
| City           | Subang Jaya   |
| State          | Perak         |
| Country        | Malaysia      |
| Mobile No.     | 356239090     |
| Contents       | Document      |

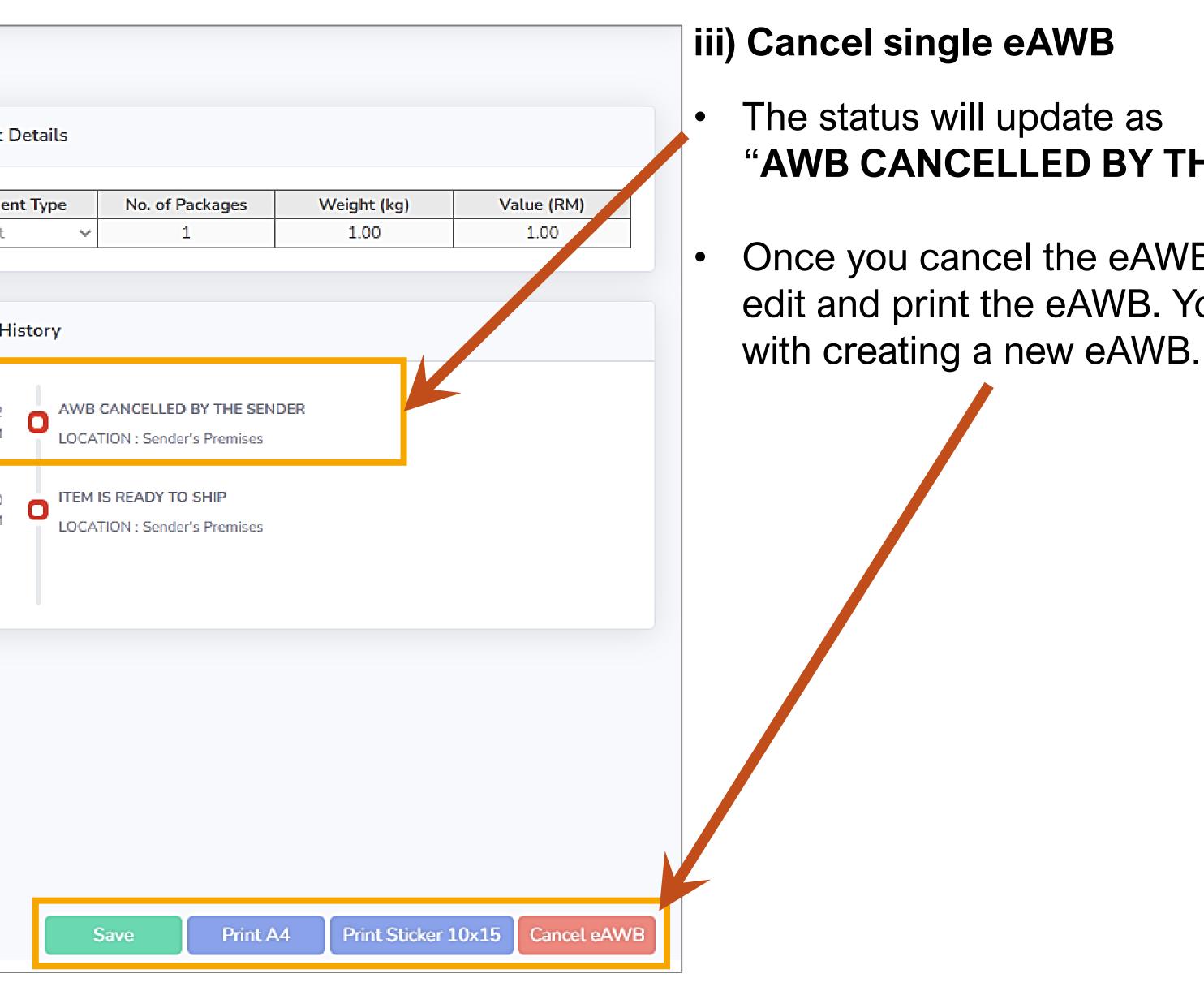

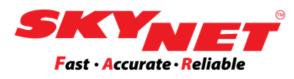

# "AWB CANCELLED BY THE SENDER"

Once you cancel the eAWB, you can no longer edit and print the eAWB. You need to proceed

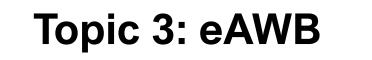

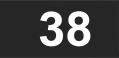

## □ View eAWB - Bulky eAWB

| From<br>Copy |                                                                                                    | how 20 💠 en          | tries  |        | То     | : 08 Sep  | 2022                             |
|--------------|----------------------------------------------------------------------------------------------------|----------------------|--------|--------|--------|-----------|----------------------------------|
| No.          | eAWB No.                                                                                                    | Shipper<br>Reference | Туре   | Pieces | Weight | Value(RM) | Company Name                     |
| 1            | DPX10000020MY                                                                                                    |                      | parcel | 1      | 1.00   | 1.00      | Amx Sdn Bhd                      |
| 2 🗹          | DPX10000019MY                                                                                                    | Reference333         | doc    | 1      | 0.20   | 10.00     | Waterfall<br>Ristorante Italiano |
| 3 🗹          | MY10001001                                                                                                    | TEST                 | Parcel | 1      | 3.00   | 2.50      | Plus Sdn Bhd                     |
| 4            | CSV       Excel       Print       Show       20 ÷       entries         eAWB No.       Shipper<br>Reference       Type       Pieces       Weight       Value(RM)       Company N         DPX10000020MY       parcel       1       1.00       1.00       Amx Sdn Bh         DPX10000019MY       Reference333       doc       1       0.20       10.00       Waterfall<br>Ristorante It         MY10001001       TEST       Parcel       1       3.00       2.50       Plus Sdn Bh | Amx Sdn Bhd          |        |        |        |           |                                  |
| Showin 1     | to 20 of 42 entries                                                                                                    |                      |        |        |        |           |                                  |
| •            |                                                                                                    |                      |        |        |        |           | (i)                              |
|              |                                                                                                    |                      |        |        |        |           |                                  |

|                |                         | Se      | earch                                               |  |  |
|----------------|-------------------------|---------|-----------------------------------------------------|--|--|
|                | Search:                 |         |                                                     |  |  |
| Recipient Name | Requested on            | Status  | Track Status                                        |  |  |
| CARONLINE      | 08 Sep 2022<br>12:10 pm | Printed | Pending                                             |  |  |
| Mr Wong        | 08 Sep 2022<br>12:10 pm | Printed | Pending                                             |  |  |
| Azman          | 08 Sep 2022<br>11:08 am | Printed | Item is ready<br>to ship at<br>Sender's<br>Premises |  |  |
| CARONLINE      | 08 Sep 2022<br>11:01 am | Pending | Item is ready<br>to ship at<br>Sender's<br>Premises |  |  |
|                | Previous                | 1 2     | 3 Next                                              |  |  |
| (ii            |                         |         | (iii)                                               |  |  |
|                | rint Sticker 10x:       | 15 Ca   | ncel eAWB                                           |  |  |

From this page, you can:

- I.
- ii. clicking on the blue buttons.
- button.
- Tick in the box for which eAWB you wish to do an amendment.

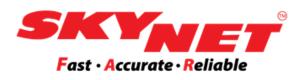

## Ship again eAWB by clicking on the 'Ship Again' button.

# Choose to reprint bulky eAWB in A4 or Sticker by

## iii. Cancel the eAWB in bulky by clicking the 'Cancel eAWB'

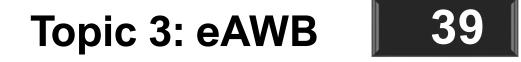

# □ View eAWB - Ship Again in Bulky

### Ship Again eAWB

Fill up all the details to proceed to print electronic AWB.

| Sender Details |                                                |
|----------------|------------------------------------------------|
| Account No.    | SZB0119200759                                  |
| Account Name   | Test Company 2                                 |
| Address*       | 4 JLN SS 13/5,<br>47500 Subang Jaya, Selangor. |
| Contact Person | Ms. Hui Hui                                    |
| Telephone No.  | 0356239074                                     |

### Recipient Details

|                   |          |                |                  | Shi          | ipment Details |              |      |
|-------------------|----------|----------------|------------------|--------------|----------------|--------------|------|
| Shipper Reference | Contents | Shipment Type* | No. of Packages* | Weight (kg)* | Value (RM)     | Length (cm)* | Widt |
|                   | Document | Document 🗸     | 1                | 1.00         | 1.00           | 0.0          | 0.   |
|                   | Document | Document 🗸     | 1                | 1.00         | 1.00           | 0.0          | 0.   |
|                   | Parcel   | Parcel 🗸       | 1                | 4.00         | 300.00         | 44.0         | 44   |
|                   | Parcel   | Parcel 🗸       | 1                | 4.00         | 300.00         | 44.0         | 44   |
|                   | Parcel   | Parcel 🗸       | 1                | 1.00         | 1.00           | 2.0          | 2.   |
|                   | Parcel   | Parcel 🗸       | 1                | 1.00         | 1.00           | 1.0          | 1.   |
|                   | TEST     | Parcel 🗸       | 1                | 44.00        | 444.00         | 44.0         | 444  |
|                   | 4asfasf  | Parcel 🗸       | 1                | 44.00        | 444.00         | 4.0          | 44   |
|                   | Parcel   | Parcel 🗸       | 1                | 44.00        | 444.00         | 44.0         | 44   |
|                   | Parcel   | Parcel 🗸       | 1                | 1.00         | 50.00          | 5.0          | 5.   |

### Showing 1 to 10 of 20 entries

- By printing this AWB
  - I agree to Skynet's Terms and Conditions, and a copy of the terms can be provided to me upon request.
  - ii. I confirm that I am the account owner and I am personally filling in the Recipient Details, or that I am authorised to fill in on their behalf
  - iii. I consent to the collection of personal information by Skynet and its subsidiaries for the purpose of services rendered by Skynet. I reserve the right to obtain access, request correction or withdraw my consent by contacting Skynet HQ at Skynet Worldwide (M) Sdn Bhd, No 4 Jalan SS 13/5, 47500 Subang Jaya, Selangor.
  - iv. Weight declared is subject to Skynet's final verification.
- I agree to Skynet's Maximum Liability of RM100 or the actual value of the consignment or the cost of re-shipping, whichever is lower, due to lower, amage as specified in Skynet's Terms and Conditions. Strictly no cash and dangerous goods. For East Malaysia & Intl, attach original & three copies of commercial invoice for Customs Clearance purp

As this is a new product from Skynet, you may WhatsApp to +60162863909 for any Technical Support from Mon-Fri 8:30am-6:00pm and Sat 9:00am - 1:00pm

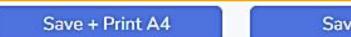

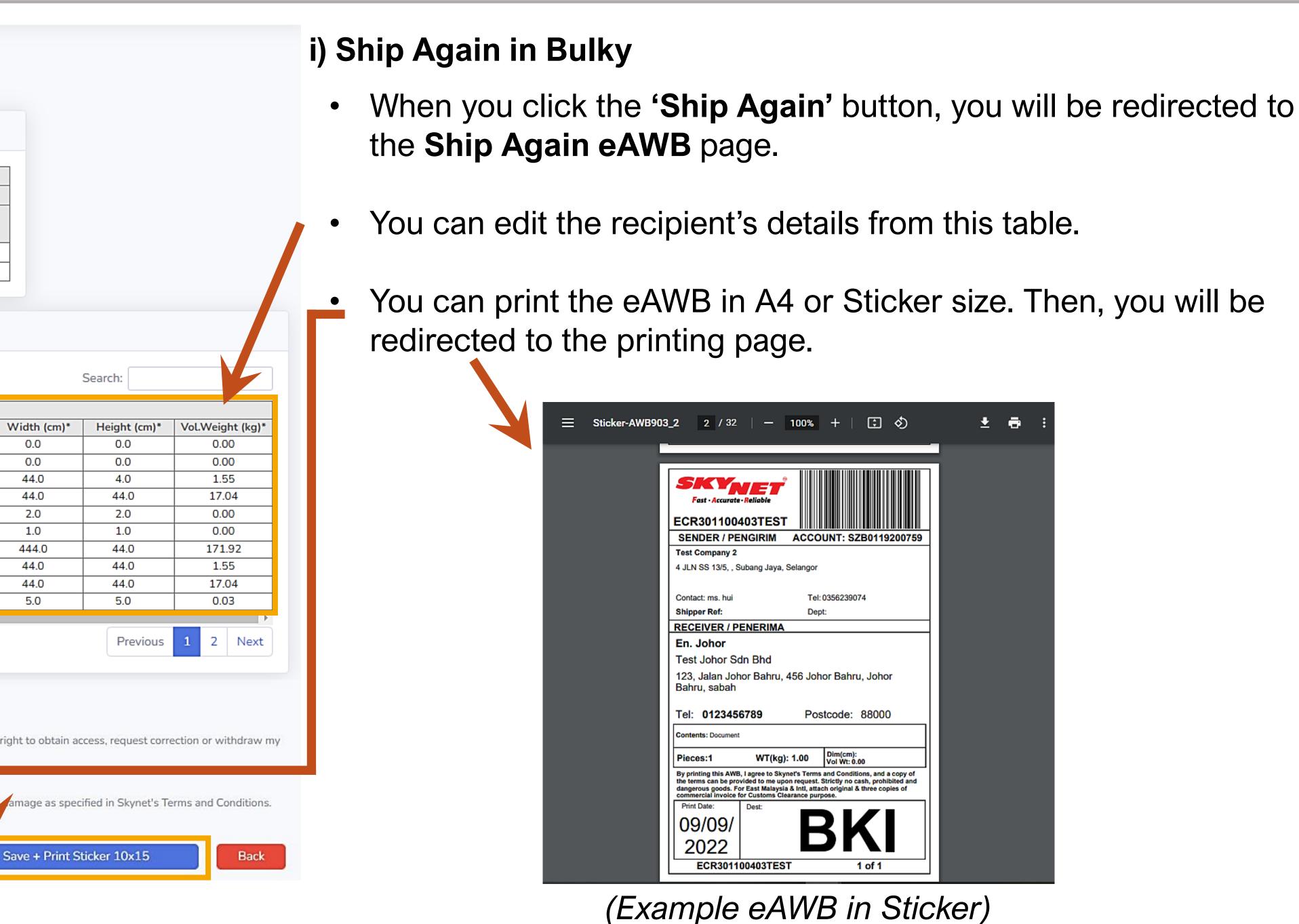

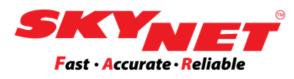

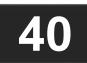

# □ View eAWB - Reprint eAWB in Bulky

| Сору | F      | SV Excel Print Sh   | iow 20 ¢ en          | ntries   |        |        |           |                             |
|------|--------|---------------------|----------------------|----------|--------|--------|-----------|-----------------------------|
| No.  |        | eAWB No.            | Shipper<br>Reference | Туре     | Pieces | Weight | Value(RM) | Company N                   |
| 1    |        | DPX10000020MY       |                      | parcel   | 1      | 1.00   | 1.00      | Amx Sdn Bho                 |
| 2    |        | DPX10000019MY       | Reference333         | doc      | 1      | 0.20   | 10.00     | Waterfall<br>Ristorante Ita |
| 3    | ø      | MY10001001          | TEST                 | Parcel   | 1      | 3.00   | 2.50      | Plus Sdn Bho                |
| 4    |        | MY1000002           | tEST                 | Doc      | 1      | 2.00   | 121.00    | Amx Sdn Bh                  |
| 5    |        | ECR301100401TEST    |                      | Document | 2      | 4.00   | 40.00     | It Innovation<br>Testing    |
| 6    |        | ECR301100400TEST    | Reference111         | parcel   | 5      | 0.80   | 88.00     | Sony (m) Sdr                |
| Show | ring 1 | to 20 of 42 entries |                      |          |        |        | Shi       | ip Again                    |

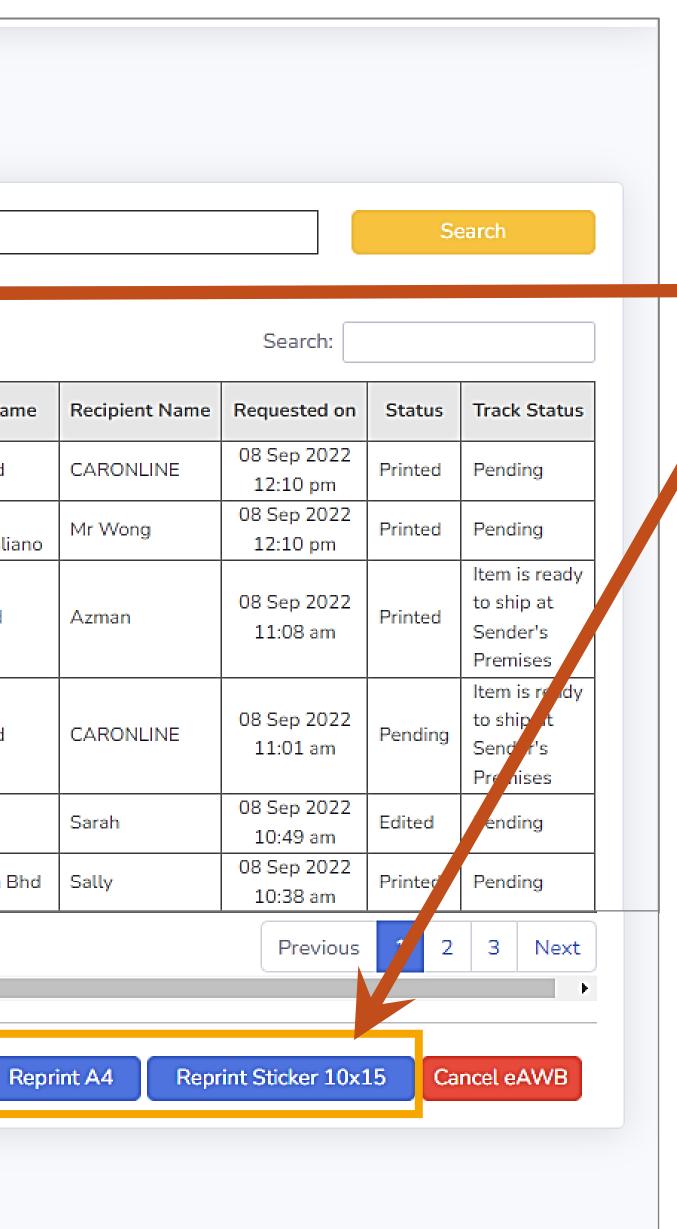

You can reprint eAWBs in bulky from this page.

Tick  $(\mathbf{v})$  in the box.

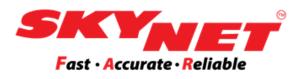

## You may choose to reprint in A4 or Sticker size.

### Then, you will be redirected to the print eAWB page.

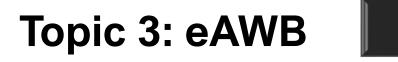

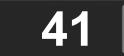

# □ View eAWB - Cancel eAWB in Bulky

|   | of pr | AWI<br>reviou | s printed eAWB.     |                      |        |        | То     | · 08 500  | 2022                             |
|---|-------|---------------|---------------------|----------------------|--------|--------|--------|-----------|----------------------------------|
|   | Сору  |               |                     | now 20 💠 en          | ıtries |        | 10     | : 08 Sep  | 2022                             |
|   | No.   |               | eAWB No.            | Shipper<br>Reference | Туре   | Pieces | Weight | Value(RM) | Company Name                     |
|   | 1     |               | DPX10000020MY       |                      | parcel | 1      | 1.00   | 1.00      | Amx Sdn Bhd                      |
|   | 2     |               | DPX10000019MY       | Reference333         | doc    | 1      | 0.20   | 10.00     | Waterfall<br>Ristorante Italiano |
|   | 3     |               | MY10001001          | TEST                 | Parcel | 1      | 3.00   | 2.50      | Plus Sdn Bhd                     |
|   | 4     |               | MY1000002           | tEST                 | Doc    | 1      | 2.00   | 121.00    | Amx Sdn Bhd                      |
| 9 | Show  | ing 1         | to 20 of 42 entries |                      |        |        |        |           |                                  |
|   |       |               |                     |                      |        |        |        | Shi       | p Again Rep                      |
|   |       |               |                     |                      |        |        |        | Back      |                                  |

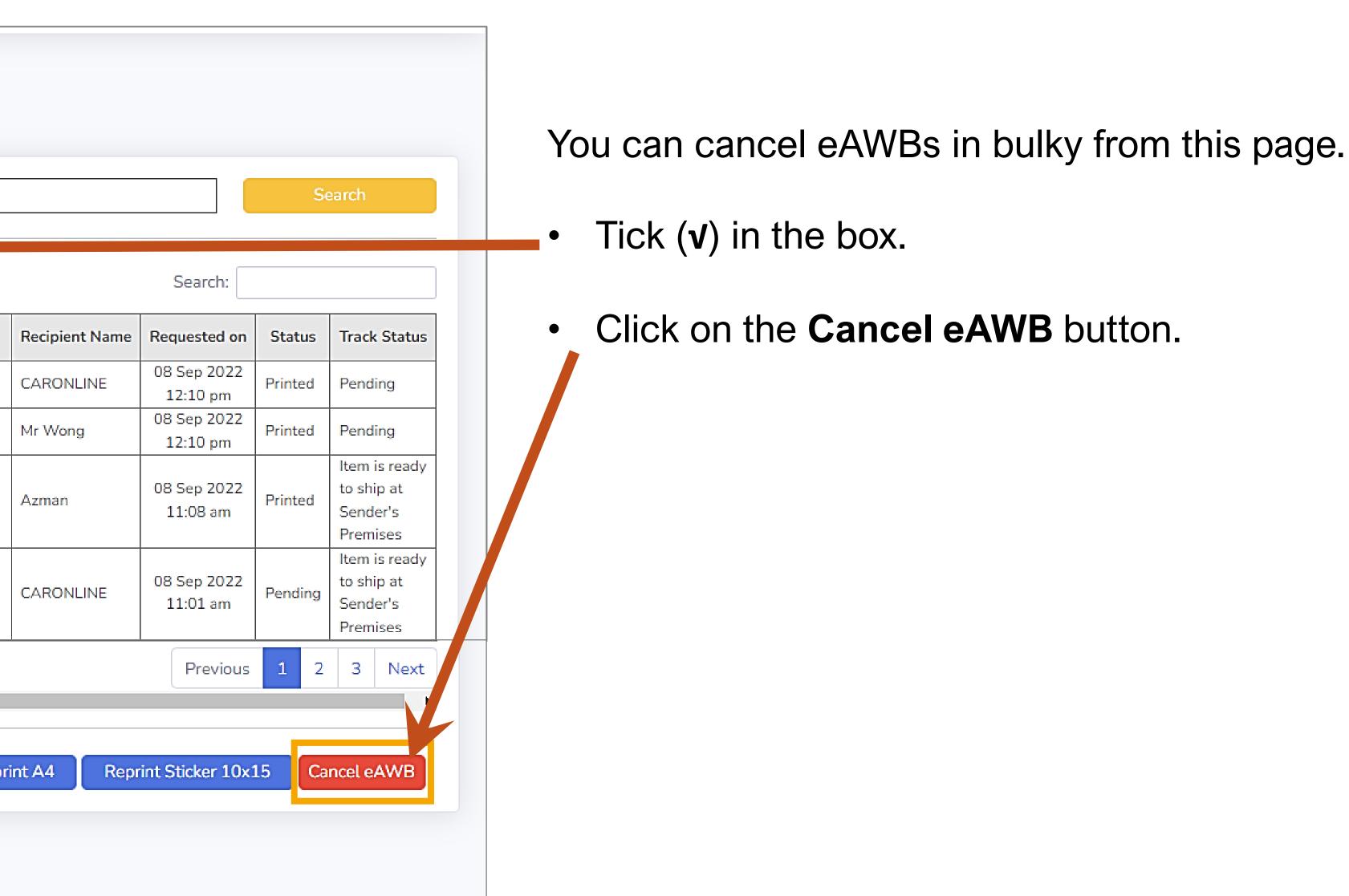

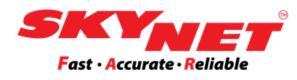

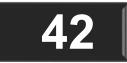

## **View Cancel eAWB**

### Click on the 'View Cancel eAWB' to see the list of eAWB and the status of canceled eAWBs.

| SKYNET                                                            |                      | ncel eAWB        | 2        |        |        |                  |                                    |                |                         |                                                           |  |  |
|-------------------------------------------------------------------|----------------------|------------------|----------|--------|--------|------------------|------------------------------------|----------------|-------------------------|-----------------------------------------------------------|--|--|
| 🖀 Dashboard                                                       |                      |                  |          |        |        |                  |                                    |                |                         |                                                           |  |  |
| eAWB >                                                            | Fro                  | om : 01 Jan 2020 |          |        |        | To : 09 Sep 2022 |                                    |                |                         | Search                                                    |  |  |
| Print eAWB<br>View eAWB                                           | Copy CSV Excel Print |                  |          |        |        |                  |                                    | Searc          | Search:                 |                                                           |  |  |
| View Cancel eAWB                                                  | No.                  | eAWB No.         | Туре     | Pieces | Weight | Value(RM)        | Company Name                       | Recipient Name | Requested on            | Statu                                                     |  |  |
| View SkyCover                                                     | 1                    | ECR300221179     | Parcel   | 1      | 1.00   | 100.00           | KONSORTIUM TRANSNASIONAL<br>BERHAD | ahmad ali      | 29 Dec 2020<br>03:21 pm | AWB<br>cancell<br>by the<br>sender<br>Sender<br>Premise   |  |  |
| <ul> <li>Reverse Order</li> <li>Track</li> <li>Billing</li> </ul> | 2                    | ECR300207309     | Document | 1      | 1.00   | 1.00             | Test Company2                      | test           | 18 Dec 2020<br>05:23 pm | AWB<br>cancell<br>by the<br>sender<br>Sender<br>Premise   |  |  |
| Others                                                            | 3                    | ECR300206898     | Parcel   | 1      | 12.00  | 12.00            | KONSORTIUM TRANSNASIONAL<br>BERHAD | ahmad ali      | 18 Dec 2020<br>02:27 pm | AWB<br>cancelle<br>by the<br>sender<br>Sender'<br>Premise |  |  |
| Guides / Manual                                                   | 4                    | ECR300131465     | Document | 1      | 1.00   | 1.00             | KONSORTIUM TRANSNASIONAL<br>BERHAD | ahmad ali      | 31 Oct 2020<br>10:53 am | AWB<br>cancelle<br>by the<br>sender<br>Sender             |  |  |

| To : | 09 Sep 2022 |  |
|------|-------------|--|
|      |             |  |

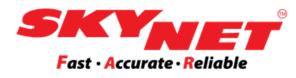

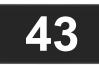

# **Q**eAWB Format - A6 Sticker Size

### eAWB (Without 903)

| Fast · Accurate                              | • Reliable                                                                                               |                                  |                      |
|----------------------------------------------|----------------------------------------------------------------------------------------------------|----------------------------------|----------------------|
| SENDER / PE                                  | NGIRIM ACO                                                                                               | COUNT: S                         | ZB0119200759         |
| Test Company 2                               |                                                                                                    |                                  |                      |
| 4 JLN SS 13/5, , S                           | ubang Jaya, Selang                                                                                       | ог                               |                      |
| Contact: hanah                               | ٦                                                                                                    | Fel: 0356233                     | 000                  |
| Shipper Ref:                                 | [                                                                                                    | Dept:                            |                      |
| <b>RECEIVER / P</b>                          |                                                                                                    |                                  |                      |
| Sarah                                        |                                                                                                    |                                  |                      |
| Flower Bungk                                 | us                                                                                                    |                                  |                      |
|                                              | ozelle Condo,, S<br>Damansara, Sel                                                                       |                                  | ), Jalan             |
| Tel: 014264                                  | 3 <b>210</b> F                                                                                           | ostcode:                         | 47810                |
| Contents: Parcel                             |                                                                                                    |                                  |                      |
| Pieces:1 Parce                               | l WT(kg): 1.00                                                                                           | Dim(cm)<br>Vol Wt: 0             | : 10x10x10<br>).20   |
| the terms can be pro-<br>dangerous goods. Fo | , I agree to Skynet's Te<br>vided to me upon reque<br>or East Malaysia & Intl, a<br>or Customs Clearance | est. Strictly no attach original | cash, prohibited and |
| Print Date:                                  | Dest                                                                                                    |                                  |                      |
| 28/09/                                       |                                                                                                    |                                  | 2                    |
| 2022                                         |                                                                                                    |                                  | SL                   |
| 2022                                         |                                                                                                    |                                  |                      |
| ECR3011                                      | 00516TEST                                                                                                |                                  | 1 of 1               |

### eAWB (With 903)

### Main eAWB

| Fast · Accurate ·<br>ECR3011005                                                        | Reliable                                            |                                           |
|----------------------------------------------------------------------------------------|-----------------------------------------------------|-------------------------------------------|
| SENDER / PEI                                                                           |                                                     | COUNT: SZB0119200759                      |
| Test Company 2                                                                         |                                                     |                                           |
| 4 JLN SS 13/5, , St                                                                    | ubang Jaya, Selango                                 | ог                                        |
|                                                                                        |                                                     |                                           |
| Contact: hanah                                                                         | т                                                   | el: 0356233000                            |
| Shipper Ref:                                                                           | D                                                   | )ept:                                     |
| RECEIVER / PE                                                                          |                                                     |                                           |
| Sarah                                                                                  |                                                     |                                           |
| Flower Bungk                                                                           | us                                                  |                                           |
|                                                                                        | zelle Condo,, So<br>Damansara, Sela                 | eksyen 10, Jalan<br>angor                 |
| Tel: 0142643                                                                           | <b>210</b> P                                        | ostcode: 47810                            |
| Contents: Parcel                                                                       |                                                     |                                           |
| Pieces:2 Parcel                                                                        | WT(kg): 2.00                                        | Dim(cm): 10x10x10<br>Vol Wt: 0.20         |
|                                                                                        |                                                     | ms and Conditions, and a copy of          |
| the terms can be prov<br>dangerous goods. For                                          |                                                     | ttach original & three copies of          |
| the terms can be prov<br>dangerous goods. For                                          | r East Malaysia & Intl, a                           | ttach original & three copies of          |
| the terms can be prov<br>dangerous goods. For<br>commercial invoice for                | r East Malaysia & Intl, a<br>or Customs Clearance p | ttach original & three copies of ourpose. |
| the terms can be prov<br>dangerous goods. For<br>commercial invoice for<br>Print Date: | r East Malaysia & Intl, a<br>or Customs Clearance p | ttach original & three copies of          |

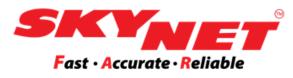

# **903 eAWB** SKYNET Fast · Accurate · Reliable

903920266431TEST ECR301100516TEST

ACCOUNT: SZB0119200759

Test Company 2

4 JLN SS 13/5, , Subang Jaya, Selangor

Contact: hanah

Shipper Ref:

Tel: 0356233000

Dept:

**RECEIVER / PENERIMA** 

### Sarah

Flower Bungkus

1-05-03 De Rozelle Condo,, Seksyen 10, Jalan Merbah 10/1, Damansara, Selangor

Tel: 0142643210

Postcode: 47810

### ECR301100516TEST 2 of 2

By printing this AWB, I agree to Skynet's Terms and Conditions, and a copy of the terms can be provided to me upon request. Strictly no cash, prohibited and dangerous goods. For East Malaysia & Intl, attach original & three copies of commercial invoice for Customs Clearance purpose.

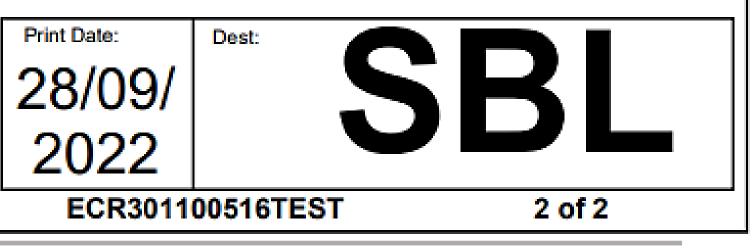

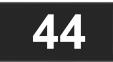

# □ eAWB Format - A6 Sticker Size: eAWB & 903

| Main                                                                                                    |                                                                                                    | 9        |                                                                                             |                       |
|----------------------------------------------------------------------------------------------------|----------------------------------------------------------------------------------------------------|----------|---------------------------------------------------------------------------------------------|-----------------------|
| <b>SKYNET</b><br>Fast • Accurate • Reliable                                                                                                    |                                                                                                    | c)       | <b>SKY</b><br>Fast · Accurate                                                               |                       |
| ECR301100516TEST                                                                                                    |                                                                                                    |          | 9039202664                                                                                  | 31TE                  |
| SENDER / PENGIRIM                                                                                                    | ACCOUNT: SZB0119200759                                                                                                    |          | ECR3011005                                                                                  | 16TES                 |
| Test Company 2<br>4 JLN SS 13/5, , Subang Jaya, Sela                                                                                                    | angor                                                                                                    |          | Test Company 2<br>4 JLN SS 13/5, , S                                                        | ubang                 |
| Contact: hanah<br>Shipper Ref:                                                                                                    | Tel: 0356233000<br>Dept:                                                                                                    |          | Contact: hanah<br>Shipper Ref:                                                              |                       |
| RECEIVER / PENERIMA                                                                                                    |                                                                                                    | -        | <b>RECEIVER / P</b>                                                                         | ENER                  |
| Sarah                                                                                                    |                                                                                                    |          | Sarah                                                                                       |                       |
| Flower Bungkus                                                                                                    |                                                                                                    |          | Flower Bungk                                                                                | us                    |
| 1-05-03 De Rozelle Condo,<br>Merbah 10/1, Damansara, S                                                                                                    |                                                                                                    |          | 1-05-03 De Ro<br>Merbah 10/1, I                                                             |                       |
| Tel: 0142643210                                                                                                    | Postcode: 47810                                                                                                    |          | Tel: 014264                                                                                 | 3210                  |
| Contents: Parcel                                                                                                    |                                                                                                    |          | FODDO                                                                                       |                       |
| Pieces:2 Parcel WT(kg): 2.                                                                                                    | .00 Dim(cm): 10x10x10<br>Vol Wt: 0.20                                                                                       | 1        | ECR30'                                                                                      | 110                   |
| By printing this AWB, I agree to Skynet's<br>the terms can be provided to me upon re<br>dangerous goods. For East Malaysia & In<br>commercial invoice for Customs Clearar | s Terms and Conditions, and a copy of<br>equest. Strictly no cash, prohibited and<br>ntl, attach original & three copies of |          | By printing this AWB<br>the terms can be pro<br>dangerous goods. Fo<br>commercial invoice f | vided to<br>or East N |
| Print Date: Dest:                                                                                                    |                                                                                                    | ]        | Print Date:                                                                                 | Dest:                 |
| 28/09/                                                                                                    | SRI                                                                                                    |          | 28/09/                                                                                      |                       |
| 2022                                                                                                    |                                                                                                    |          | 2022                                                                                        |                       |
| ECR301100516TEST                                                                                                    | 1 of 2 🔨                                                                                                    | <u> </u> | ECR3011                                                                                     | 00516                 |
|                                                                                                    |                                                                                                    | b) ˈ     |                                                                                             |                       |
|                                                                                                    |                                                                                                    |          |                                                                                             |                       |

urate · Reliable

# **903 eAWB**

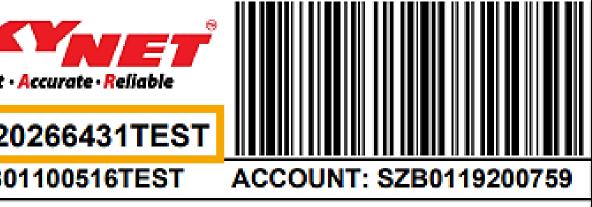

S 13/5, , Subang Jaya, Selangor

Tel: 0356233000 Dept:

VER / PENERIMA

3 De Rozelle Condo,, Seksyen 10, Jalan h 10/1, Damansara, Selangor

Postcode: 47810

### R301100516TEST 2 of 2

g this AWB, I agree to Skynet's Terms and Conditions, and a copy of can be provided to me upon request. Strictly no cash, prohibited and s goods. For East Malaysia & Intl, attach original & three copies of ial invoice for Customs Clearance purpose.

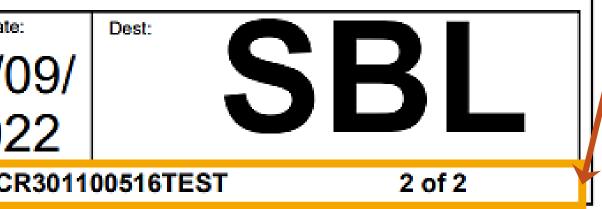

### How to differentiate between the eAWB and 903 eAWB?

- If you keyed in more than one 'No. of Packages', you would get one main eAWB with an additional eAWB called 903 eAWB.
- Both eAWB sticker needs to be attached to each parcel.

### Main eAWB:

- a) This is the main eAWB number.
- eAWB to show the total number of packages.

### **903 eAWB**:

) d)

- C) together.
- d)

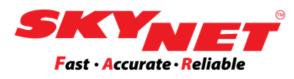

**b)** eAWB with a 903 will have a number at the bottom of the

The 903 eAWB number is for additional items couriered

You can see the total amount of packages as stated here.

# **Q**eAWB Format - A4 Size

### eAWB (Without 903)

| Sender Copy<br>ECR301100516TES                                                                                                    | sт                                                                                                    |  |  |
|----------------------------------------------------------------------------------------------------|----------------------------------------------------------------------------------------------------|--|--|
| SENDER / PENGIRIM                                                                                                    | RECEIVER / PENERIMA                                                                                                    |  |  |
| Test Company 2                                                                                                    | Flower Bungkus                                                                                                    |  |  |
| 4 JLN SS 13/5, , Subang Jaya, Selangor                                                                                                 | 1-05-03 De Rozelle Condo,, Seksyen                                                                                                    |  |  |
| 47500 Acct :SZB0119200759 Dept:                                                                                                    | 10, Jalan Merbah 10/1, Damansara,                                                                                                    |  |  |
| Contact: hanah Tel 0356233000                                                                                                    | Selangor                                                                                                    |  |  |
| Type: Parcel Value (RM) : Dim(cm): 10x10x10                                                                                            | Sarah                                                                                                    |  |  |
| Shipper Ref:<br>Contents: Parcel                                                                                                    |                                                                                                    |  |  |
| Contents, value                                                                                                    | Tel: 0142643210 Postcode: 47810                                                                                                    |  |  |
| By printing this AWB, I agree to Skynet's Terms and Conditions, and                                                                    | Print Date: 28/09/2022 DEST                                                                                                    |  |  |
| a copy of the terms can be provided to me upon request. Strictly no<br>cash, prohibited and dangerous goods. For East Malaysia & Intl, | Pcs Weight (kg) Vol Wt SBL                                                                                                    |  |  |
| attach original & three copies of commercial invoice for Customs<br>Clearance purpose.                                                 |                                                                                                    |  |  |
| orenence parpose.                                                                                                    | 1 1.00 0.20                                                                                                    |  |  |
| ECR301100516TEST                                                                                                    | 1 of 1                                                                                                    |  |  |
| Receiver Copy                                                                                                    | יות ער ער את הער הרא המתוחר שנו את הערות ביות היו היו היות את הערות היו היו היו היו היו ה                                                                                                    |  |  |
| ECR301100516TES                                                                                                    |                                                                                                    |  |  |
| SENDER / PENGIRIM                                                                                                    | RECEIVER / PENERIMA                                                                                                    |  |  |
| Test Company 2                                                                                                    | Flower Bungkus                                                                                                    |  |  |
| 4 JLN SS 13/5, , Subang Jaya, Selangor                                                                                                 | 1-05-03 De Rozelle Condo,, Seksyen                                                                                                    |  |  |
| 47500 Acct :SZB0119200759 Dept:                                                                                                    | 10, Jalan Merbah 10/1, Damansara,<br>Selangor                                                                                                    |  |  |
| Contact: hanah Tel .0356233000                                                                                                    | Selango                                                                                                    |  |  |
| Type: Parcel Value (RM) : Dim(cm): 10x10x10                                                                                            | Sarah                                                                                                    |  |  |
| Shipper Ref:<br>Contents: Parcel                                                                                                    |                                                                                                    |  |  |
| Contents.                                                                                                    | Tel: 0142643210 Postcode: 47810                                                                                                    |  |  |
| By printing this AWB, I agree to Skynet's Terms and Conditions, and                                                                    | Print Date: 28/09/2022 DEST                                                                                                    |  |  |
| a copy of the terms can be provided to me upon request. Strictly no<br>cash, prohibited and dangerous goods. For East Malaysia & Intl, | Pcs Weight (kg) Vol Wt                                                                                                    |  |  |
| attach original & three copies of commercial invoice for Customs<br>Clearance purpose.                                                 | Pcs Weight (kg) Vol Wt SBL                                                                                                    |  |  |
| ECR301100516TEST                                                                                                    | 1 of 1                                                                                                    |  |  |
| LONGOTTOOOTOTLOT                                                                                                    |                                                                                                    |  |  |
| Attach to Parcel ECR301100516TES                                                                                                    | зт                                                                                                    |  |  |
| SENDER / PENGIRIM                                                                                                    | RECEIVER / PENERIMA                                                                                                    |  |  |
| Test Company 2                                                                                                    | Flower Bungkus                                                                                                    |  |  |
| 4 JLN SS 13/5, , Subang Jaya, Selangor                                                                                                 | 1-05-03 De Rozelle Condo,, Seksyen                                                                                                    |  |  |
| 47500 Acct :SZB0119200759 Dept:                                                                                                    | 10, Jalan Merbah 10/1, Damansara,<br>Selangor                                                                                                    |  |  |
| Contact: hanah Tel :0356233000                                                                                                    | Jelangui                                                                                                    |  |  |
| Type: Parcel Value (RM) : Dim(cm): 10x10x10                                                                                            | Sarah                                                                                                    |  |  |
| Shipper Ref:<br>Contents: Parcel                                                                                                    |                                                                                                    |  |  |
| Contractings, Provider                                                                                                    | Tel: 0142643210 Postcode: 47810                                                                                                    |  |  |
| By printing this AWB, I agree to Skynet's Terms and Conditions, and                                                                    | Print Date: 28/09/2022 DEST                                                                                                    |  |  |
| a copy of the terms can be provided to me upon request. Strictly no cash, prohibited and dangerous goods. For East Malaysia & Intl,    | Pos Weight (kg) Vol Wt SBL                                                                                                    |  |  |
| attach original & three copies of commercial invoice for Customs                                                                       | real median (vil) A number of the second second sec |  |  |
|                                                                                                    |                                                                                                    |  |  |
| ECR301100516TEST                                                                                                    | 1 1.00 0.20                                                                                                    |  |  |

### eAWB (With 903)

### Main eAWB

| Sender Copy<br>ECR301100516TES<br>SENDER / PENGIRIM                                                                                                    | RECEIVER / F                                                                                                    | ENERIMA.                              | Attach to Parcel<br>903920266431TES<br>ECR301100516TEST                                                                                                    |                                                                                                    |
|----------------------------------------------------------------------------------------------------|----------------------------------------------------------------------------------------------------|---------------------------------------|----------------------------------------------------------------------------------------------------|----------------------------------------------------------------------------------------------------|
| Test Company 2         4 JLN SS 13/5, . Subang Jaya, Selangor         47500       Acct :SZR0119200759         Dept:         Contact: hanah       Tel :0356233000         Type: Parcel       Value (RM) :       Dim(cm): 10x10x10         Shipper Ref:       Contents: Parcel                                                | Flower Bungkus<br>1-05-03 De Rozelle Condo,,<br>10, Jalan Merbah 10/1, Dam<br>Selangor<br>Sarah<br>Tel : 0142643210 Poste                                                                |                                       | Test Company 2<br>4 JLN SS 13/5, , Subang Jaya, Selangor<br>47500 Acct :SZB0119200759 Dept:<br>Contact: hanah Tel :0356233000<br>Type: Parcel Value (RM) :                                                                                                    | Flower Bungkus<br>1-05-03 De Rozelle Condo,, Seksyen<br>10, Jalan Merbah 10/1, Damansara,<br>Selangor<br>Sarah                                              |
| By printing this AWB, I agree to Skynet's Terms and Conditions, and<br>a copy of the terms can be provided to me upon request. Strictly no<br>cash, prohibited and dangerous goods. For East Malaysia & Intl,<br>attach original & three copies of commercial invoice for Customs<br>Clearance purpose.<br>BCR301100516TEST | Print Date:         28/09/2022           Pcs         Weight (kg)         Vol Wt           2         2.00         0.20           1 of                                                     | SBL                                   | Shipper Ref:<br>Contents: Parcel<br>By printing this AWB, I agree to Skynet's Terms and Conditions, and<br>a copy of the terms can be provided to me upon request. Strictly no<br>cash, prohibited and dangerous goods. For East Malaysia & Intl,<br>attach original & three copies of commercial invoice for Customs<br>Clearance purpose. | Tel : 0142643210         Postcode : 47810           Print Date:         28/09/2022           Pcs         Weight (kg)         Vol Wt           2         SBL |
| Receiver Copy<br>Receiver Copy<br>ECR301100516TES<br>SENDER / PENGIRIM                                                                                                    | ST RECEIVER / F                                                                                                    |                                       | ECR301100516TEST                                                                                                    | 2 of 2                                                                                                    |
| Test Company 2         4 JLN SS 13/5, , Subang Jaya, Selangor         47500       Acct :SZB0119200759         Dept:         Contact: hanah       Tel :0356233000         Type: Parcel       Value (RM) :       Dim(cm): 10x10x10         Shipper Ref:       Contents: Parcel                                                | Flower Bungkus<br>1-05-03 De Rozelle Condo,,<br>10, Jalan Merbah 10/1, Dam<br>Selangor<br>Sarah                                                                                          | Seksyen                               |                                                                                                    |                                                                                                    |
| By printing this AWB, I agree to Skynet's Terms and Conditions, and<br>a copy of the terms can be provided to me upon request. Strictly no<br>cash, prohibited and dangerous goods. For East Malaysia & Intl,<br>attach original & three copies of commercial invoice for Customs<br>Clearance purpose.                     | Print Date:         28/09/2022           Pcs         Weight (kg)         Vol Wt           2         2.00         0.20                                                                    | SBL                                   |                                                                                                    |                                                                                                    |
| ECR301100516TEST                                                                                                    | 1 of                                                                                                    | f 2                                   |                                                                                                    |                                                                                                    |
| Attach to Parcel ECR301100516TES SENDER / PENGIRIM                                                                                                    | ST RECEIVER / F                                                                                                    |                                       |                                                                                                    |                                                                                                    |
| Test Company 2           4 JLN SS 13/5, , Subang Jaya, Selangor           47500         Acct :SZB0119200759         Dept:           Contact: hanah         Tel :0356233000           Type: Parcel         Value (RM) :         Dim(cm): 10x10x10           Shipper Ref:         Dim(cm): 10x10x10                           | Flower Bungkus<br>1-05-03 De Rozelle Condo,,<br>10, Jalan Merbah 10/1, Dam<br>Selangor<br>Sarah                                                                                          | · · · · · · · · · · · · · · · · · · · |                                                                                                    |                                                                                                    |
| Contents: Parcel                                                                                                    | Tel:         0142643210         Poste           Print Date:         28/09/2022         28/09/2022           Pcs         Weight (kg)         Vol Wt           2         2.00         0.20 | SBL                                   |                                                                                                    |                                                                                                    |
| ECR301100516TEST                                                                                                    | 1 o                                                                                                    | 2                                     | ]                                                                                                    |                                                                                                    |

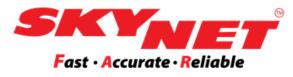

### **903 eAWB**

| Attach to Parcel<br>903920266431TES                                                        | т                                |                |            |         |
|--------------------------------------------------------------------------------------------|----------------------------------|----------------|------------|---------|
| ECR301100516TEST                                                                           |                                  | RE             | CEIVER / P | ENERIMA |
| bang Jaya, Selangor<br>SZB0119200759 Dept:<br>Tel :0356233000<br>(RM) :                    | 1-05-<br>10, J<br>Selar<br>Saral |                | 0/1, Dama  |         |
| agree to Skynet's Terms and Conditions, and<br>be provided to me upon request. Strictly no | Print D                          | ate: 28/09/202 | 2          | DEST    |
| ingerous goods. For East Malaysia & Intl,<br>copies of commercial invoice for Customs      | Pcs                              | Weight (kg)    | Vol Wt     | SBL     |
| copies of continencies intronce for organisms                                              | 2                                |                |            |         |
| 100516TEST                                                                                 |                                  |                | 2 of       | 2       |

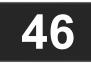

## **Q**eAWB Format - A4 Size: eAWB & 903

### Main eAWB

| Sender Copy<br>ECR301100516TES                                                                                                    | ST                  |                                                      |                |                    |          |
|----------------------------------------------------------------------------------------------------|---------------------|------------------------------------------------------|----------------|--------------------|----------|
| SENDER / PENGIRIM Test Company 2 4 JLN SS 13/5, , Subang Jaya, Selangor 47500 Acct :S7R0119200759 Dept Contact: hanah Tel :0356233000                                                                                                    | 1-05                | er Bungkus<br>-03 De Rozelle<br>alan Merbah          |                | Seksyen            |          |
| Type: Parcel Value (RM) : Dim(cm): 10x10x10<br>Shipper Ref:<br>Contents: Parcel                                                                                                    | Sara<br>Tel :       | h<br>0142643210                                      | Posto          | ode : <b>47810</b> |          |
| By printing this AWB, I agree to Skynet's Terms and Conditions, and<br>a copy of the terms can be provided to me upon request. Strictly no<br>cash, prohibited and dangerous goods. For East Malaysia & Intl,<br>attach original & three copies of commercial invoice for Customs<br>Clearance purpose. | Print D<br>Pcs<br>2 | ate: 28/09/202<br>Weight (kg)<br>2.00                | Vol Wt<br>0.20 | SBL                |          |
| ECR301100516TEST                                                                                                    |                     |                                                      | <b>1</b> of    | 2                  |          |
| Receiver Copy<br>ECR301100516TES                                                                                                    | ST                  |                                                      |                |                    |          |
| SENDER / PENGIRIM                                                                                                    |                     | RE                                                   | CEIVER / P     | ENERIMA            |          |
| Test Company 2                                                                                                    | Flow                | er Bungkus                                           |                |                    |          |
| 4 JLN SS 13/5, , Subang Jaya, Selangor<br>47500 Acct :SZB0119200759 Dept:<br>Contact: hanah Tel :0356233000                                                                                                    |                     | -03 De Rozelle<br>alan Merbah 1<br>ngor              |                |                    |          |
| Type: Parcel Value (RM) : Dim(cm): 10x10x10                                                                                                    | _                   |                                                      |                |                    |          |
| Shipper Ref:<br>Contents: Parcel                                                                                                    | Sara<br>Tel :       | n<br>0142643210                                      | Posto          | ode : <b>47810</b> | <b>B</b> |
| By printing this AWB, I agree to Skynet's Terms and Conditions, and<br>a copy of the terms can be provided to me upon request. Strictly no<br>cash, prohibited and dangerous goods. For East Malaysia & Intl,<br>attach original & three copies of commercial invoice for Customs<br>Clearance purpose. | Pcs                 | Veight (kg)                                          | Vol Wt         | SBL                |          |
| ECR301100516TEST                                                                                                    | 2                   | 2.00                                                 | 0.20<br>1 of   |                    |          |
|                                                                                                    |                     |                                                      |                |                    |          |
| Attach to Parcel ECR301100516TES                                                                                                    | бΤ                  |                                                      |                |                    |          |
| SENDER / PENGIRIM                                                                                                    |                     |                                                      | CEIVER / P     | ENERIMA            |          |
| Test Company 2<br>4 JLN SS 13/5, , Subang Jaya, Selangor<br>47500 Acct :SZB0119200759 Dept:<br>Contact: hanah Tel :0356233000                                                                                                    | 1-05                | er Bungkus<br>-03 De Rozelk<br>alan Merbah 1<br>ngor |                |                    |          |
| Type: Parcel Value (RM) : Dim(cm): 10x10x10<br>Shipper Ref:<br>Contents: Parcel                                                                                                    | Sara<br>Tel :       | h<br>0142643210                                      | Posto          | ode : <b>47810</b> | (← C)    |
| By printing this AWB, I agree to Skynet's Terms and Conditions, and<br>a copy of the terms can be provided to me upon request. Strictly no                                                                                                    | Print D             | ate: 28/09/202                                       | 2              | DEST               | 1        |
| a copy of the terms can be provided to me upon request. Strictly no<br>cash, prohibited and dangerous goods. For East Malaysia & Intl,<br>attach original & three copies of commercial invoice for Customs                                                                                              | Pcs                 | Weight (kg)                                          | Vol Wt         | SRI                |          |
| attach original & three copies of commercial invoice for Customs<br>Clearance purpose.                                                                                                    | 2                   | 2.00                                                 | 0.20           |                    |          |
| ECR301100516TEST                                                                                                    |                     |                                                      | 1 of           | 2                  | ]        |

### **903 eAWB**

| ECR301100516TEST                                                                                                    | RECEIVER / PENERIMA                                                                                   |
|----------------------------------------------------------------------------------------------------|----------------------------------------------------------------------------------------------------|
| Test Company 2<br>4 JLN SS 13/5, , Subang Jaya, Selangor<br>47500 Acct :SZB0119200759 Dept:<br>Contact: hanah Tel :0356233000<br>Type: Parcel Value (RM) :                                                                       | Flower Bungkus<br>1-05-03 De Rozelle Condo,, Seksyen<br>10, Jalan Merbah 10/1, Damansara,<br>Selangor |
| Shipper Ref:<br>Contents: Parcel<br>By printing this AWB, I agree to Skynet's Terms and Conditions, and                                                                                                    | Sarah<br>Tel : 0142643210 Postcode : <b>47810</b><br>Print Date: 28/09/2022 DEST                      |
| a copy of the terms can be provided to me upon request. Strictly no<br>cash, prohibited and dangerous goods. For East Malaysia & Intl,<br>attach original & three copies of commercial invoice for Customs<br>Clearance purpose. | Pcs Weight (kg) Vol Wt SE                                                                             |

### How to know eAWB and 903 eAWB?

For the A4 format, we will provide two (2) page eAWB:

- A) Sender copy: The sender can keep the copy for reference.
- B) Receiver copy: The sender must give it to the Skynet driver/station.
- C) Attach to Parcel: The sender needs to attach to the parcel.
- D) Attach to Parcel: The sender needs to attach 903 eAWB to the parcel.

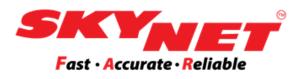

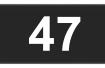

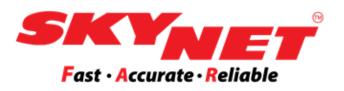

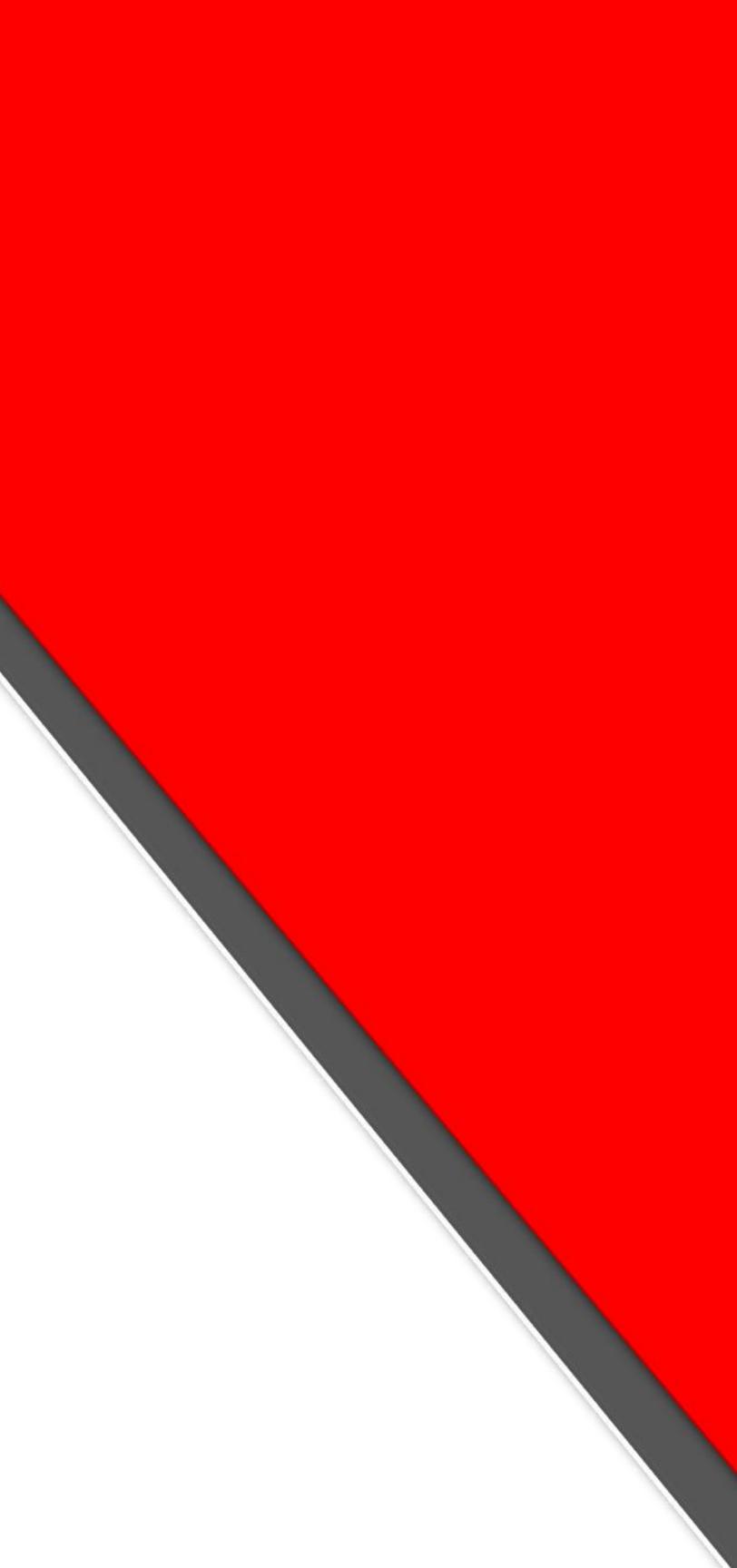

# **Topic 4: Pick Up Booking**

| <b>^</b> | Dashboard            |   |
|----------|----------------------|---|
|          | eAWB                 | > |
|          | Batch eAWB           | > |
|          | Pickup               | > |
| Pi       | ckup Booking         |   |
| Pi       | ckup Booking History |   |
|          |                      |   |
| 2        | Reverse Order        | > |
|          |                      |   |
| q        | Track                | > |
|          | Billing              | > |
| :        | Others               | > |
| φ        | API                  | > |
| 8        | Guides / Manual      | > |
|          | <                    |   |

### Pick Up Booking

Fill up all the details to proceed with the pick up booking request.

| Account No.    |
|----------------|
| Account Name   |
| Address*       |
| Contact Person |
| Telephone No.  |
|                |

### DISCLAIMER

www.skynet.com.my/pickup\_booking. its filing and record purposes. Booking"

You hereby agree that by assessing "Pick Up Booking", you have read, understood and agree to be bound by the Skynet's Standard Terms and Conditions.

| Requestor Details | Step 1                       |  |
|-------------------|------------------------------|--|
| Account No.       | SZB0119200759                |  |
| Account Name      | Test Company 2               |  |
| Address*          | 4 JLN SS 13/5,               |  |
| Address           | 47500 Subang Jaya, Selangor. |  |
| Contact Person    | Ms. Hui Hui                  |  |
| Telephone No.     | 0356239074                   |  |

In no event, shall Skynet Worldwide (M) Sdn. Bhd. ("hereinafter Skynet") and or its subsidiaries and or Network Members to be held liable for any special, direct, indirect, consequential, or incidental damages or any damages whatsoever in any action of contract or negligence out or in connection with the use the "Pick Up Booking" available on

Skynet and or its subsidiaries and or Network Members shall bear no responsibility either jointly or severally, for cancellation from the pick up booking request under "Pick Up Booking" AND Skynet retains its right to withhold copy of the necessary documentation submitted for

The user shall be provided all the obligation/s under the Privacy and Data Protection Act (PDPA) 2010 with regard to the document/s withheld by Skynet with regard to the "Pick Up

| Pick Up Details | Ste                 | p 2               |
|-----------------|---------------------|-------------------|
| Shipment Info   | Quantity            | Weight (kg)       |
| Document        | Enter quantity here | Enter weight here |
| Parcel          | Enter quantity here | Enter weight here |

Motorbike

Lorry

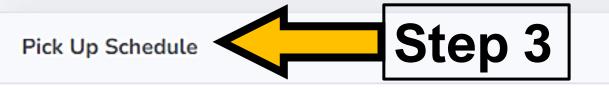

0

| Date              |               |
|-------------------|---------------|
| Shipment Ready By | Please select |
| Office Close Time | 06:00 PM      |

\*Any pick up request after 3.00 pm will be processed on the next working day.

Remarks (Type of shipment, please tick if applicable)

| Туре           | Tick                       | Weight / Dimension          |
|----------------|----------------------------|-----------------------------|
| Bulky 🕕        |                            | Enter weight/dimension here |
| Over-weight 🕕  |                            | Enter weight/dimension here |
| Over-length 🕕  |                            | Enter weight/dimension here |
| Drum           |                            | Enter weight/dimension here |
| Palletize      |                            | Enter weight/dimension here |
| Remark Message | ge Any remark message here |                             |

| Submit | Back | Step 5 |
|--------|------|--------|
|        |      |        |

Transportation\*

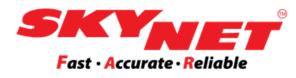

| <ul> <li>✓</li> <li>○</li> </ul> |  |  |
|----------------------------------|--|--|
| Step 4                           |  |  |
|                                  |  |  |
|                                  |  |  |
|                                  |  |  |
|                                  |  |  |
|                                  |  |  |

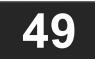

# **Topic 4: Pick Up Booking Step 1: Requestor Details**

| Requestor Details |                              |
|-------------------|------------------------------|
| Account No.       | SZB0119200759                |
| Account Name      | Test Company2                |
|                   | 4 JLN SS 13/5,               |
| Address*          | 47500 Subang Jaya, Selangor. |
| Contact Person    | Amanda                       |
| Telephone No.     | 0356233000                   |
|                   |                              |

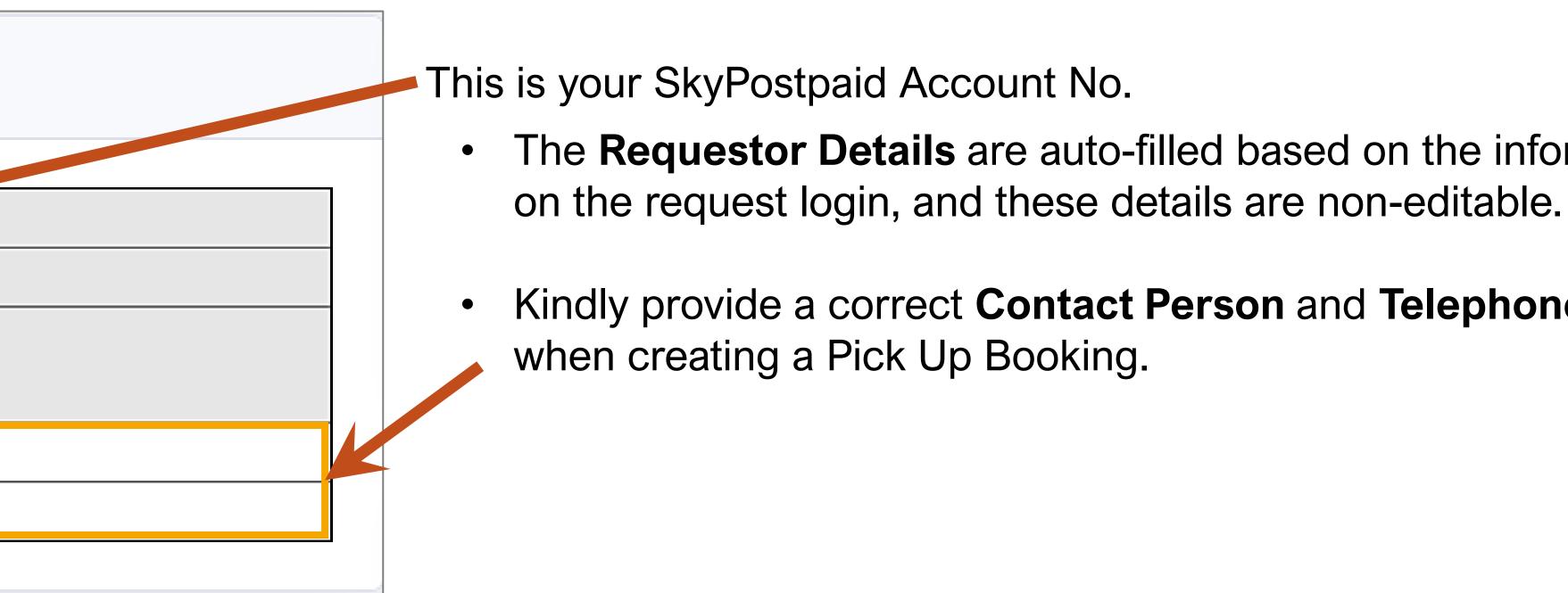

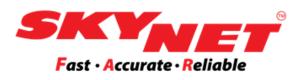

• The **Requestor Details** are auto-filled based on the information

# Kindly provide a correct **Contact Person** and **Telephone No**.

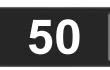

# **Topic 4: Pick Up Booking Step 2: Pick Up Details**

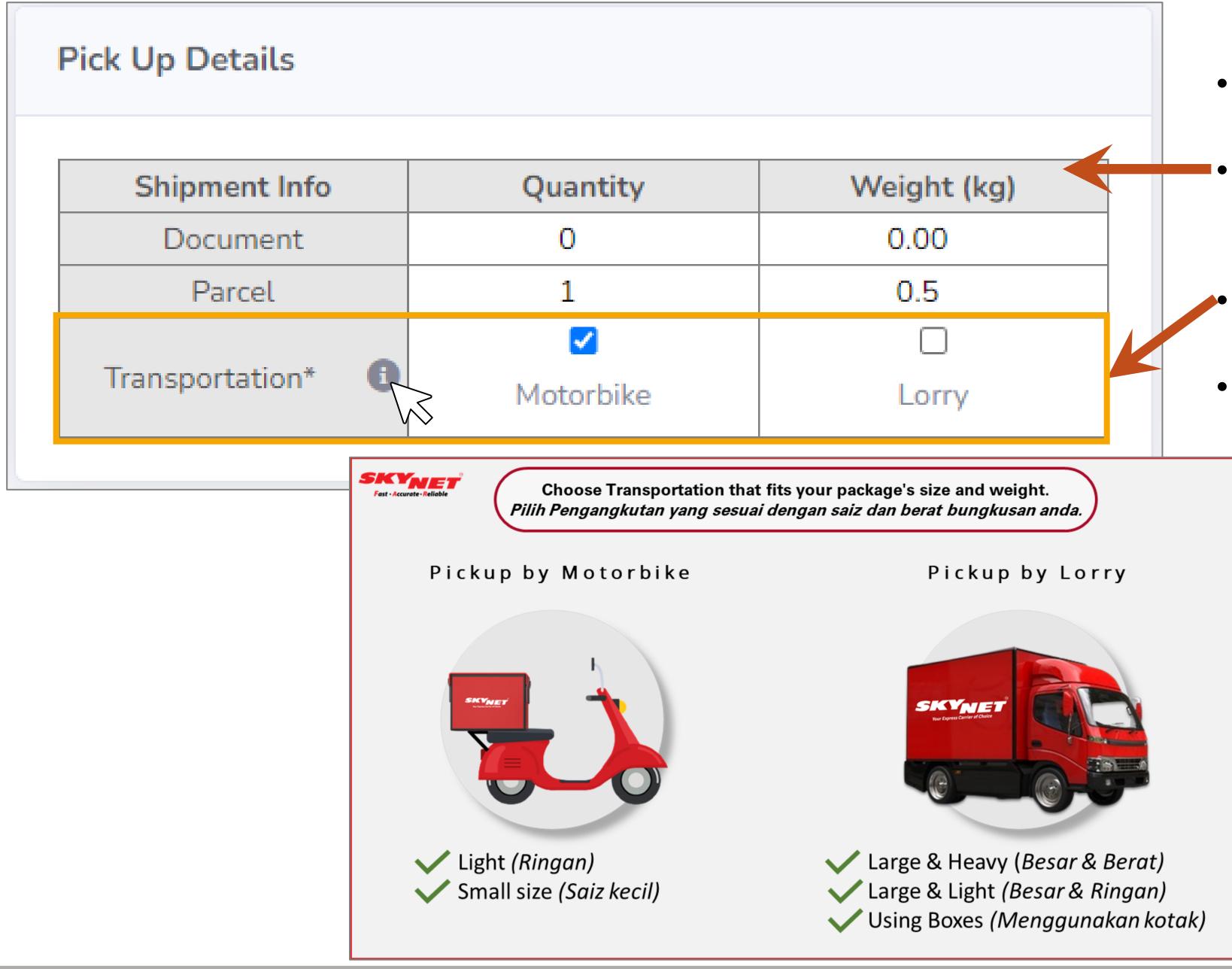

- Kindly insert the correct number for **Quantity** and **Weight**.
- shown. Do not leave blank without any data.
- explanation for choosing the correct transportation.

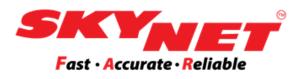

Put as '0' (zero) for any unused shipment type as the sample

Choose **Transportation** that fits your package's size and weight.

Point the cursor at the icon beside **Transportation** to view the

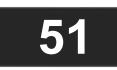

# **Topic 4: Pick Up Booking Step 3: Pick Up Schedule**

| Pick Up Schedule                |                                            |
|---------------------------------|--------------------------------------------|
|                                 |                                            |
| Date                            | 07 Apr 2021                                |
| Shipment Ready By               | 12 pm – 1 pm                               |
| Office Close Time               | 06:00 PM                                   |
| Repeat this request for ot      | ther date                                  |
| *Any pick up request after 3.00 | pm will be processed on the next working d |
|                                 |                                            |

| Date                                                                                                    | 07 Apr 2021  |
|----------------------------------------------------------------------------------------------------|--------------|
| Shipment Ready By                                                                                                    | 12 pm – 1 pm |
| Office Close Time                                                                                                    | 06:00 PM     |
| Repeat this request for a second second s | other date   |
| Date 2                                                                                                    |              |
| Date 3                                                                                                    |              |
| Date 4                                                                                                    |              |
| Date 5                                                                                                    |              |

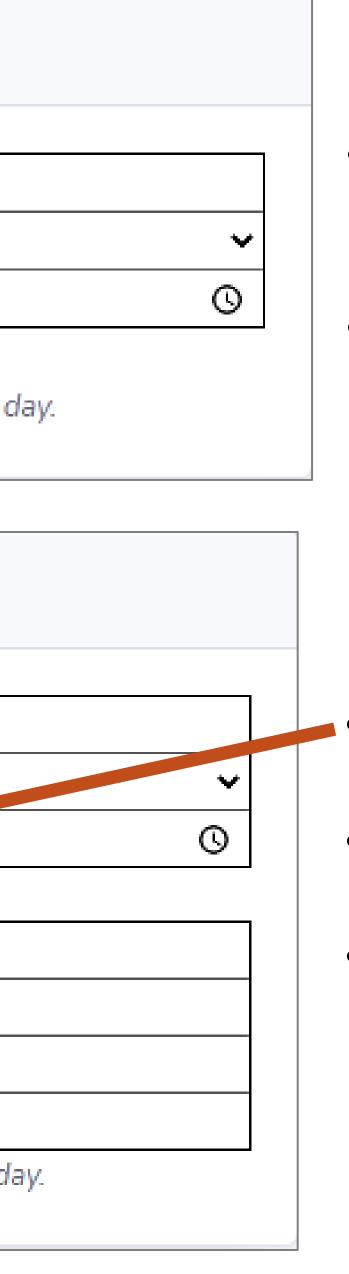

- Select the date and time when the shipment is ready for pickup by the  $\bullet$ Skynet driver.
- Next, set the time at Office Closed Time.  $\bullet$

Repeat the request is optional:

- Tick  $(\mathbf{v})$  to repeat the pickup.
- The maximum date for other repetitive pickup is only four (4) days. ullet
- Any request after 3:00 PM will be processed on the next lacksquareworking day.

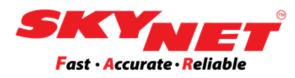

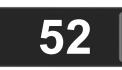

# **Topic 4: Pick Up Booking Step 4: Remarks**

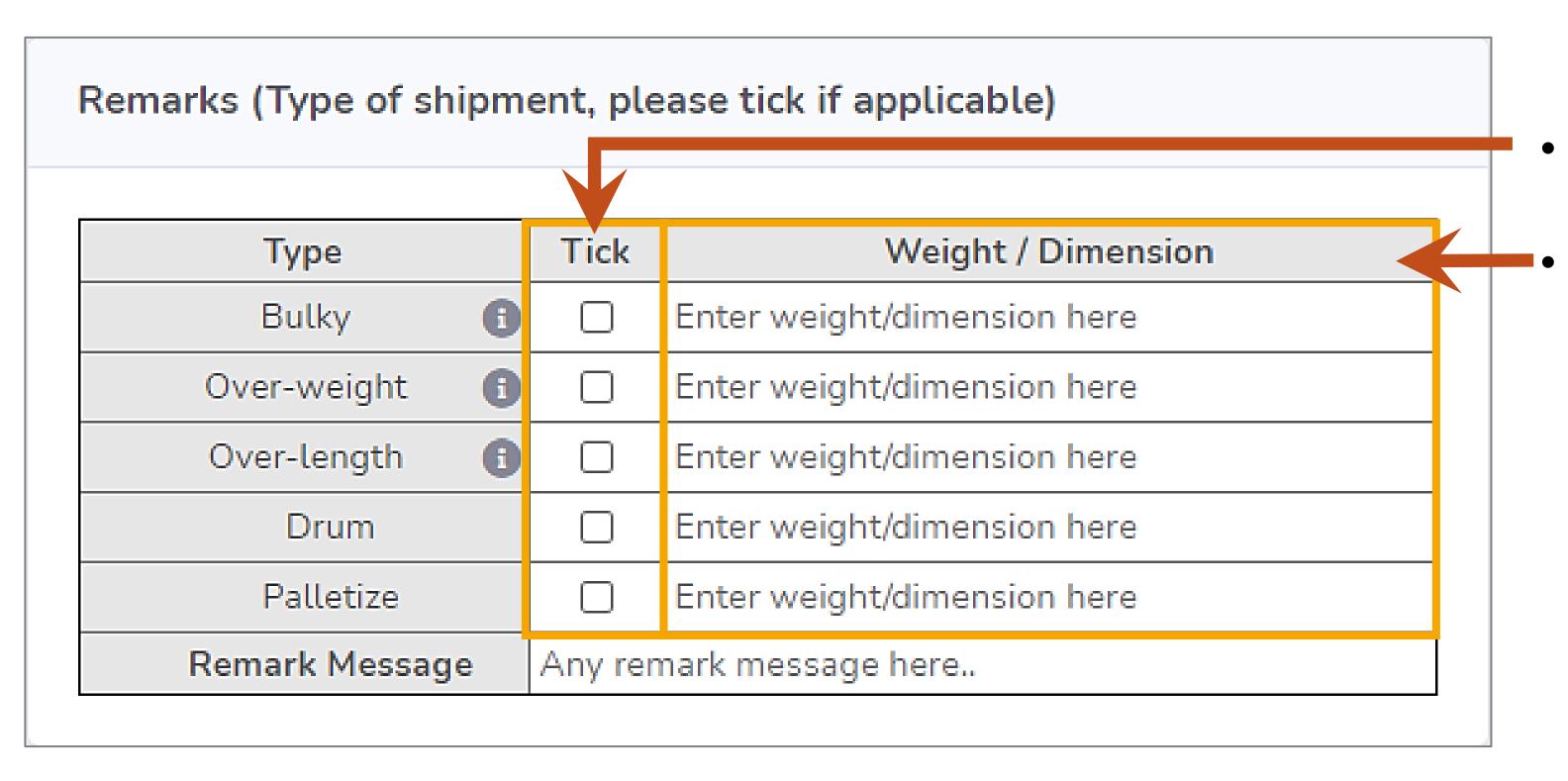

- Bulky= The parcel size is more than 100cmx100cmx100cm  $\bullet$
- Over-weight= Over 40kg
- Over-length= Over 8ft on any side

- If the type of shipment applies to you, please tick here.
- After tick, please include the weight or dimension in the box provided.

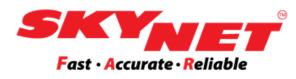

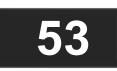

# **Topic 4: Pick Up Booking Step 5: Submit**

### DISCLAIMER

In no event, shall Skynet Worldwide (M) Sdn. Bhd. ("hereinafter Skynet") and or its subsidiaries and or Network Members to be held liable for any special, direct, indirect, consequential, or incidental damages or any damages whatsoever in any action of contract or negligence out or in connection with the use the "Pick Up Booking" available on www.skynet.com.my/pickup\_booking. Skynet and or its subsidiaries and or Network Members shall bear no responsibility either jointly or severally, for cancellation from the pick up booking request under "Pick Up Booking" AND Skynet retains its right to withhold copy of the necessary documentation submitted for its filing and record purposes.

The user shall be provided all the obligation/s under the Privacy and Data Protection Act (PDPA) 2010 with regard to the document/s withheld by Skynet with regard to the "Pick Up Booking". You hereby agree that by assessing "Pick Up Booking", you have read, understood and agree to be bound by the Skynet's Standard Terms and Conditions.

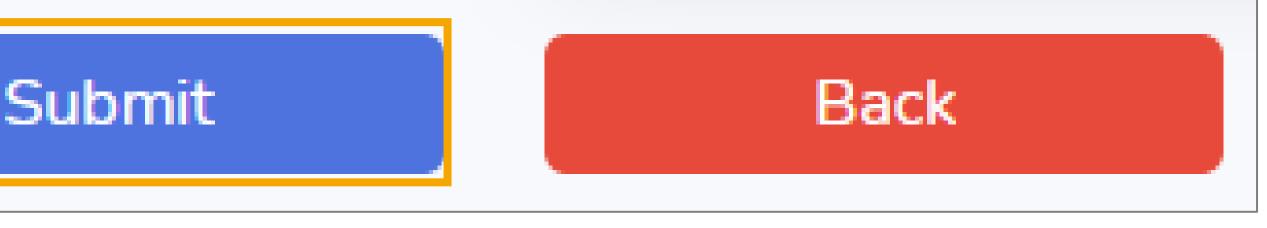

Make sure to read and understand the **DISCLAIMER**.

Once done, click on the **Submit** button at the bottom of the page.

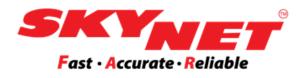

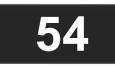

# **Topic 4: Pick Up Booking Pickup Booking History**

| -       | <b>stpaid</b><br>Booking History |                          |                           |                                |          |
|---------|----------------------------------|--------------------------|---------------------------|--------------------------------|----------|
|         | ious pick up booking re          | quests.                  |                           |                                |          |
| From    | : 19 May 2021                    |                          |                           | To : 02 Jun 20                 | 21       |
| Сору    | CSV Excel Print                  |                          |                           |                                |          |
| No.     | Reference No.                    | Document                 | Parcel                    | Pickup Date/Time               | Re       |
| 1       | W210602/3104818                  | Qty : 0<br>Wgt : 0.00 kg | Qty : 5<br>Wgt : 10.00 kg | 02 Jun 2021<br>( 12pm - 1pm )  | 0:       |
| 2       | W210531/3103756                  | Qty : 0<br>Wgt : 0.00 kg | Qty : 1<br>Wgt : 10.00 kg | 01 Jun 2021<br>( 11am - 12pm ) | 31<br>(' |
| 3       | W210519/3088939                  | Qty : 0<br>Wgt : 0.00 kg | Qty : 1<br>Wgt : 20.00 kg | 20 May 2021<br>( 1pm - 2pm )   | 19       |
| 4       | W210519/3088486                  | Qty : 0<br>Wgt : 0.00 kg | Qty : 1<br>Wgt : 10.00 kg | 20 May 2021<br>( 1pm - 2pm )   | 19<br>() |
| Showing | g 1 to 4 of 4 entries            |                          |                           |                                |          |
|         |                                  |                          |                           |                                |          |
| •       |                                  |                          |                           |                                |          |
|         |                                  |                          |                           | Back                           |          |
|         |                                  |                          |                           | Back                           |          |
|         |                                  |                          |                           |                                |          |

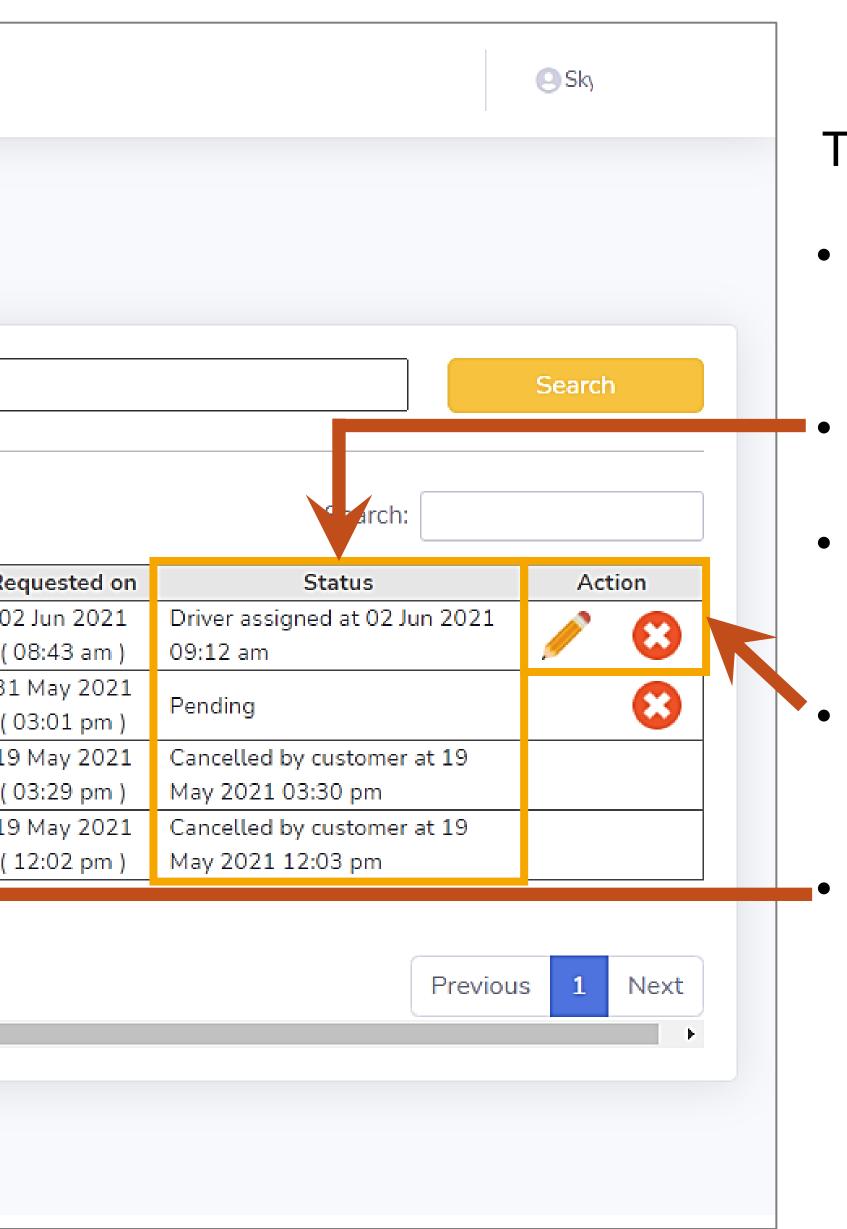

- deleted with a valid reason.

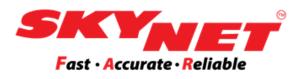

### This is the **Pick Up Booking History** page.

### After completing step 1 until step 4, it will redirect to the Pick Up Booking History page.

System will update the status of your request here.

The status will appear as "Pending" until the station approves and assign the driver for the request.

The Pick Up Booking can be edited and can be

Export this report into CSV, Excel, or Print it.

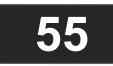

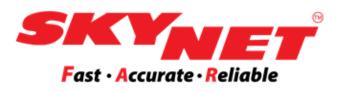

# **Topic 5: Reverse Order**

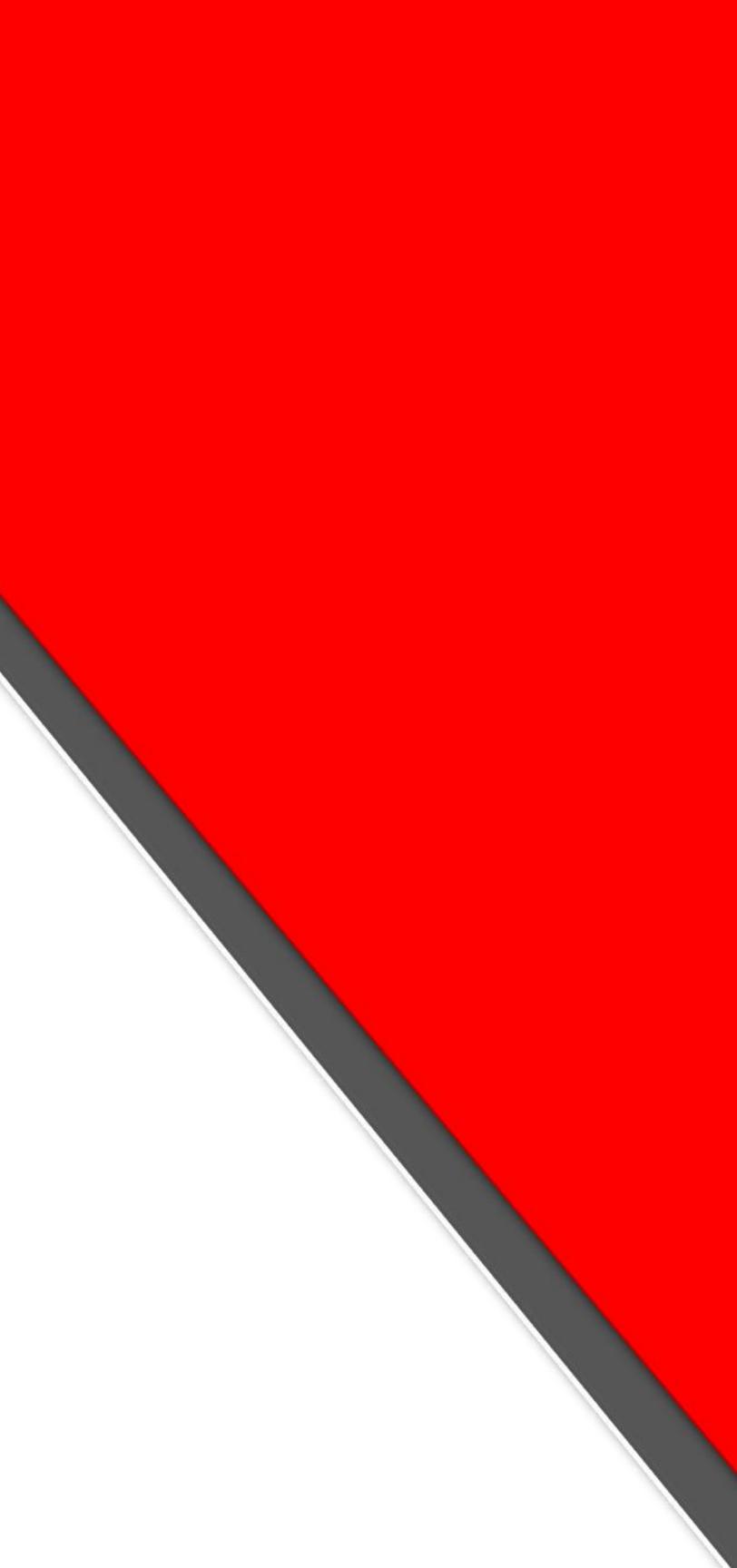

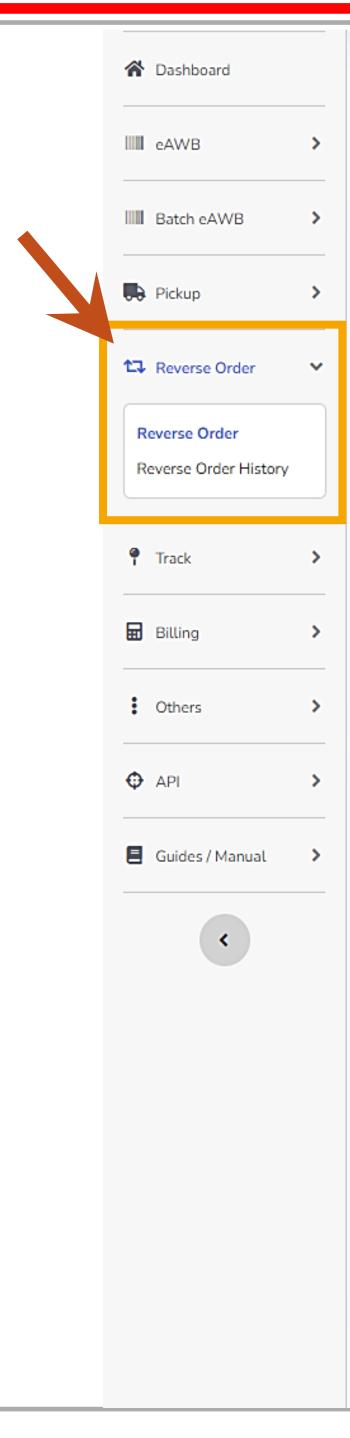

### Reverse Order Request

Fill up all the details to proceed with Reverse Order request. Our customer service representative will get back to you shortly.

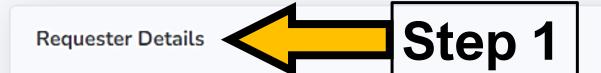

| Charge under*            | SZB0119200759              |
|--------------------------|----------------------------|
| Station Code             | CR3                        |
| Department               | Please select 🗸            |
| Shipment Type*           | Please select 🗸            |
| No. of Pieces*           |                            |
| Weight (if any)          | 1.00                       |
| What are we picking up?* |                            |
| Name*                    |                            |
| Requester Phone*         |                            |
| Email*                   |                            |
| Email 2                  |                            |
| Authorisation Letter     | Choose File No file chosen |

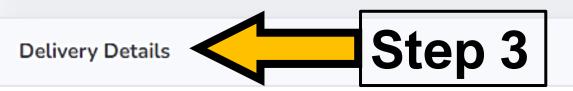

| Name*         |                       |
|---------------|-----------------------|
| Phone No.*    |                       |
| Company Name* |                       |
| A dalaa a a * | Address line 1        |
| Address*      | Address line 2        |
| Postcode*     |                       |
| City / Town*  |                       |
| State*        | Please select state 🗸 |
| Country*      | Malaysia              |
| Remarks       |                       |
|               | Submit                |

| Pick up Details       | Step 2                                                                                               |
|-----------------------|----------------------------------------------------------------------------------------------------|
| Name*                 |                                                                                                    |
| Phone No.*            |                                                                                                    |
| Company Name*         |                                                                                                    |
| Department            |                                                                                                    |
| Email to receive eAWB |                                                                                                    |
| A d dae ar #          | Address line 1                                                                                       |
| Address*              | Address line 2                                                                                       |
| Postcode*             |                                                                                                    |
| City / Town*          |                                                                                                    |
| State*                | Please select state 🗸                                                                                |
| Country*              | Malaysia                                                                                             |
| Pick up Date*         |                                                                                                    |
|                       | 12:00 PM                                                                                             |
| Pick up Time*         | *Any pick up request after 2.00 pm, the ticket will be issued and processed on the next working day. |
| Office Close Time     | 06:00 PM ()                                                                                          |
| Remarks               |                                                                                                    |

\*Suggested Browser (Google Chrome)

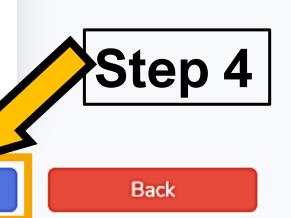

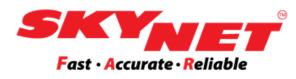

### • A "Reverse Order" (RO) process is a pickup request from a third-party location that needs to be delivered to the account holder or somewhere else.

• The account holder will be charged for this process.

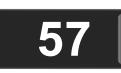

# **Topic 5: Reverse Order (RO) Step 1: Requester Details**

### Requester Details

| Charge under*            | SZB0119200759              |
|--------------------------|----------------------------|
| Station Code             | CR3                        |
| Department               | TESTING DEPT DEPT IT       |
| Shipment Type*           | Parcel                     |
| No. of Pieces*           | 1                          |
| Weight (if any)          | 5.00                       |
| What are we picking up?* | Box                        |
| Name*                    | Ali                        |
| Requester Phone*         | 032222222                  |
| Email*                   | test@yahoo.com             |
| Email 2                  |                            |
| Authorisation Letter     | Choose File No file choser |
|                          |                            |

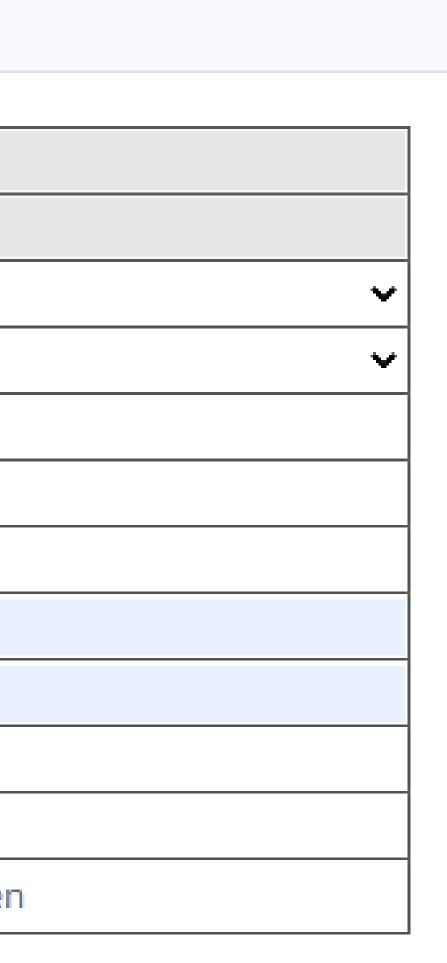

- Fill up the details as requested, which must be filled out when there is a labeled compulsory (\*) sign.
- You must upload the **Authorization Letter** if the Skynet driver needs to bring it when they collect the items at the premise. system.

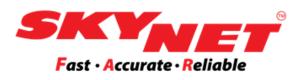

> Click on the **Choose File** button to upload the letter into the

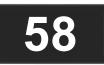

# **Topic 5: Reverse Order (RO) Step 2: Pick up Details**

| Pick up Details       |                                                        |
|-----------------------|--------------------------------------------------------|
| Name*                 | Farhanah                                               |
| Phone No.*            | 031111111                                              |
| Company Name*         | Test ABC Sdn Bhd                                       |
| Department            |                                                        |
| Email to receive eAWB | farhanahhh@yahoo.com                                   |
|                       | Block 2-G-1                                            |
| Address*              | Address line 2                                         |
| Postcode*             | 47500                                                  |
| City / Town*          | Subang Jaya                                            |
| State*                | Selangor                                               |
| Country*              | Malaysia                                               |
| Diele om Dete*        | 06 Sep 2022                                            |
| Pick up Date*         | Repeat this request for other date                     |
|                       | 4:00 PM                                                |
| Pick up Time*         | *Any pick up request after 2.00 pm, the ticket will be |
|                       | issued and processed on the next working day.          |
| Office Close Time     | 06:00 PM                                               |
| Remarks               | At receptionist counter                                |
|                       |                                                        |
|                       |                                                        |
|                       | (                                                      |
|                       |                                                        |

- Fill up the details for pickup as requested, and it is compulsory to fill up the details when there is a (\*) sign.
- The 'Email to receive eAWB' must be filled in correctly. The eAWB will be sent to the pickup person so they can print and stick the eAWB on the items.  $\succ$  This is not compulsory to be filled. When left empty, you are required to download the eAWB and send it to the pickup party in order for the pickup party to print and attach it to the parcel.
- Any pickup request after 2:00 PM, the ticket will be issued and processed on the next working day.
- You can use the **Remarks** section to inform or leave any message before we  $\bullet$ pick up the item at this place.

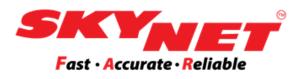

# **Step 3: Delivery Details**

| Delivery Details          |  |  |
|---------------------------|--|--|
|                           |  |  |
| ahmad                     |  |  |
| 039000000                 |  |  |
| ZYT & Co                  |  |  |
| 15, Jalan Munshi Abdullah |  |  |
| Desa Pinggiran Putra      |  |  |
| 59200                     |  |  |
| Kuala Lumpur              |  |  |
| Wilayah Persekutuan       |  |  |
| Malaysia                  |  |  |
|                           |  |  |
|                           |  |  |
|                           |  |  |
|                           |  |  |
|                           |  |  |
|                           |  |  |

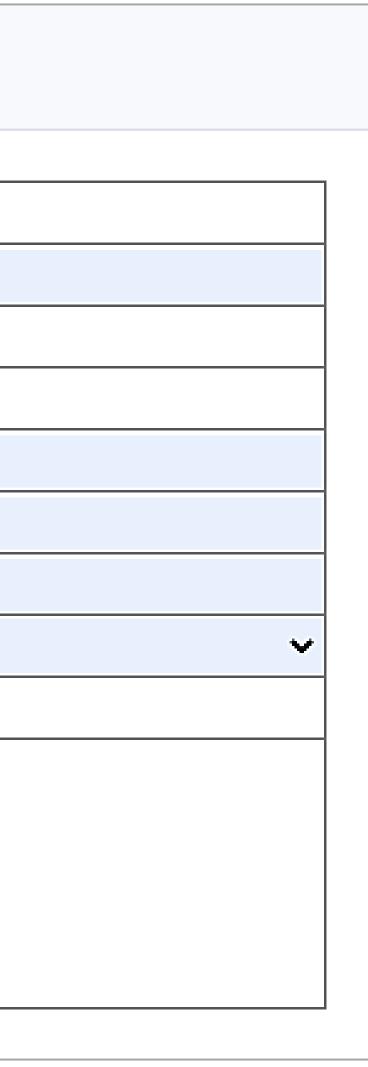

- Fill up the delivery details as requested, and it is compulsory to fill them up when there is a (\*) sign.
- You can use the **Remarks** section to leave a message before we send the items to the receiver.

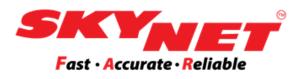

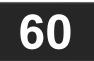

## **Step 4: Submit Request**

### Reverse Order Request

Fill up all the details to proceed with Reverse Order request. Our customer service representative will get back to you shortly.

### **Requester Details**

| Charge under*            | SZB0119200    | 759            |
|--------------------------|---------------|----------------|
| Station Code             | CR3           |                |
| Department               | Please select |                |
| Shipment Type*           | Please select |                |
| No. of Pieces*           |               |                |
| Weight (if any)          | 1.00          |                |
| What are we picking up?* |               |                |
| Name*                    |               |                |
| Requester Phone*         |               |                |
| Email*                   |               |                |
| Email 2                  |               |                |
| Authorisation Letter     | Choose File   | No file chosen |

### Pick up Details

| Name*                 |           |
|-----------------------|-----------|
| Phone No.*            |           |
| Company Name*         |           |
| Department            |           |
| Email to receive eAWB |           |
| Address*              | Address l |
| Address               | Address l |
| Postcode*             |           |
| City / Town*          |           |
| State*                | Please se |
| Country*              | Malaysia  |
| Pick up Date*         |           |
|                       | 12:00 PM  |
| Pick up Time*         | *Any pick |
|                       | be issued |
| Office Close Time     | 06:00 PN  |
| Remarks               |           |
|                       |           |
|                       |           |
|                       |           |
|                       |           |

### Delivery Details

|               |                     |     |     | Remarks                    |           |
|---------------|---------------------|-----|-----|----------------------------|-----------|
| Name*         |                     |     |     |                            |           |
| Phone No.*    |                     |     |     |                            |           |
| Company Name* |                     |     |     |                            |           |
| A dduoeo*     | Address line 1      |     |     |                            |           |
| Address*      | Address line 2      |     |     |                            |           |
| Postcode*     |                     |     | 4   | *Suggested Browser (Google | e Chrome) |
| City / Town*  |                     |     |     |                            | ,         |
| State*        | Please select state |     | ~   |                            |           |
| Country*      | Malaysia            |     |     |                            |           |
| Remarks       |                     |     |     |                            |           |
|               |                     |     |     |                            |           |
|               |                     |     |     |                            |           |
|               |                     |     |     |                            |           |
|               |                     |     |     |                            |           |
|               |                     |     |     |                            |           |
|               |                     |     |     |                            |           |
|               |                     | Sub | mit | Back                       |           |

| line 1<br>line 2<br>select state                                            |
|-----------------------------------------------------------------------------|
| line 2<br>elect state •<br>M<br>k up request after 2.00 pm, the ticket will |
| line 2<br>elect state<br>A<br>k up request after 2.00 pm, the ticket will   |
| line 2<br>elect state<br>A<br>k up request after 2.00 pm, the ticket will   |
| line 2<br>elect state<br>A<br>k up request after 2.00 pm, the ticket will   |
| line 2<br>elect state<br>A<br>k up request after 2.00 pm, the ticket will   |
| line 2<br>elect state<br>A<br>k up request after 2.00 pm, the ticket will   |
| line 2<br>elect state •<br>M<br>k up request after 2.00 pm, the ticket will |
| line 2<br>elect state                                                       |
| elect state<br>M<br>k up request after 2.00 pm, the ticket will             |
| M<br>k up request after 2.00 pm, the ticket will                            |
| M<br>M<br>k up request after 2.00 pm, the ticket will                       |
| M<br>M<br>k up request after 2.00 pm, the ticket will                       |
| M<br>k up request after 2.00 pm, the ticket will                            |
| k up request after 2.00 pm, the ticket will                                 |
|                                                                             |
| d and any approach any they apply to realize a day.                         |
| d and processed on the next working day.                                    |
| м 0                                                                         |

- After all the details have been filled up, click on the **Submit** button to • submit your order request.
- A system alert will appear saying that we have received the request • successfully.
- Then, it will be auto-direct to the print eAWB page. The requester ulletalso can print the eAWB.

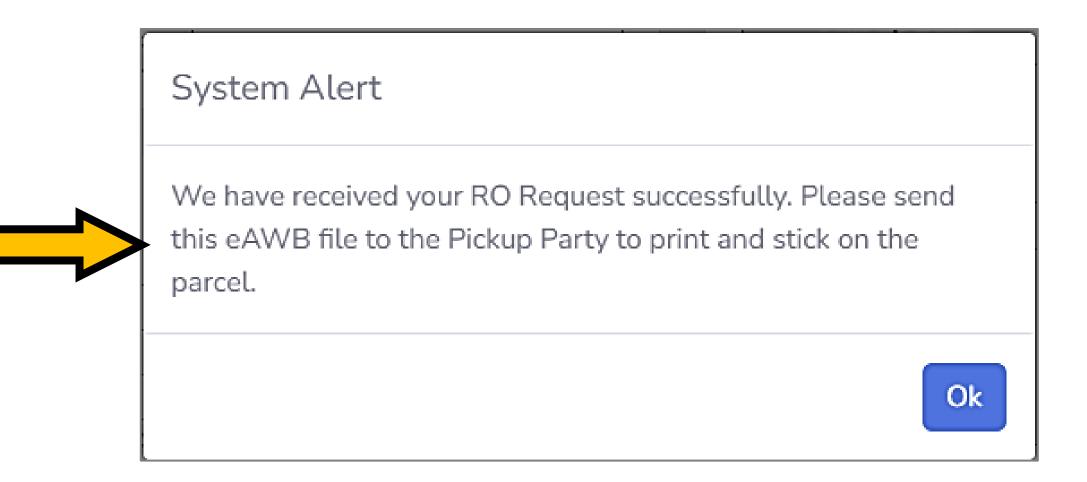

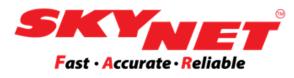

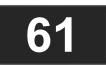

# **Reverse Order History**

|     | Reverse Order History |                                                                   |                             |                  |
|-----|-----------------------|-------------------------------------------------------------------|-----------------------------|------------------|
|     | List of pre           | vious reverse order reque                                         | sts.                        |                  |
|     |                       | From : 30 Aug 2022                                                |                             |                  |
|     | Сору                  | CSV Excel Print                                                   |                             |                  |
|     | No.                   | Reference No.                                                     | Requested on                | eAWB No.         |
|     | 1                     | Q<br>R220906/3735757                                              | 06 Sep 2022<br>( 02:24 pm ) | ECR31001269      |
|     |                       | I Need Help                                                       |                             |                  |
|     | 2                     | Q<br>R220902/3731680<br>Rescheduled Pickup Ref:<br>220902/3731681 | 02 Sep 2022<br>( 11:31 am ) | ECR31001223      |
|     |                       | I Need Help                                                       |                             |                  |
|     | 3                     | Q<br>R220901/3729001                                              | 01 Sep 2022<br>( 10:36 am ) | ECR31001200      |
| Ope | en the                | e <b>Reverse C</b>                                                | <b>)rder H</b> i            | i <b>story</b> β |
| L ( | Click                 | on the searc                                                      | china ica                   | n to vi          |

To : 06 Sep 2022

Search:

|     | Pickup Date | Pickup From Address                                                                                                    | Send To Address                                                                                         | Shipment Details                                                    | Statu                                  |
|-----|-------------|----------------------------------------------------------------------------------------------------|----------------------------------------------------------------------------------------------------|---------------------------------------------------------------------|----------------------------------------|
| )3R | 06 Sep 2022 | Skynet Worldwide (M) Sdn<br>Bhd<br>Subang Jaya Industrial Estate<br>47500 Subang Jaya, Selangor.<br><b>Pickup Station : SZB</b>  | ABCD sdn bhd<br>Jalan Munshi Abdullah<br>59200 Kuala Lumpur,<br>Wilayah Persekutuan.                    | Contents : Medium box<br>Type : Parcel<br>Qty : 1<br>Wgt : 4.00 kg  | Request received.                      |
| 33R | 02 Sep 2022 | SZB0119200759<br>5, Jalan Sutera Biru 6, Taman<br>Sutera<br>47620 Subang Jaya, Selangor.<br><b>Pickup Station : SZB</b>          | IT TESTING<br>TRY TESTING RO<br>81900 KOTA TINGGI,<br>Johor.                                            | Contents : Books<br>Type : Parcel<br>Qty : 1<br>Wgt : 1.00 kg       | Cancelled by SCS SUPP<br>2022 11:44 am |
| )1R | 01 Sep 2022 | Skynet Worldwide (M) Sdn<br>Bhd<br>Subang Jaya Industrial Estate,<br>47500 subang jaya, Selangor.<br><b>Pickup Station : SZB</b> | Skynet Worldwide (M)<br>Sdn Bhd<br>Subang Jaya Industrial<br>Estate,<br>47500 Subang Jaya,<br>Selangor. | Contents : test parcel<br>Type : Parcel<br>Qty : 1<br>Wgt : 1.00 kg | Request received.                      |

page to view and monitor the status upon request order.

Click on the searching icon to view the full details of the request.

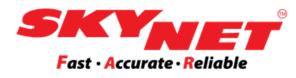

| Search         |  |
|----------------|--|
|                |  |
| IS             |  |
|                |  |
| PORT at 02 Sep |  |
|                |  |
|                |  |

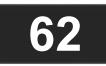

# **Edit Requester Details**

| Requester Details    |                                 |
|----------------------|---------------------------------|
|                      |                                 |
| Charge under         | SZB0119200759                   |
| Station Code         | CR3                             |
| Department           | [ TESTDPT ] TESTING DEPARTME    |
| Shipment Type        | Parcel                          |
| No. of Pieces        | 1                               |
| Weight (if any)      | 2.00 Value must be greater than |
| Contents             | Medium box                      |
| Name                 | Farhanah                        |
| Email                | fatmafarhanah@yahoo.com         |
| Email 2              |                                 |
| Authorisation Letter | Choose File No file chosen      |
|                      |                                 |

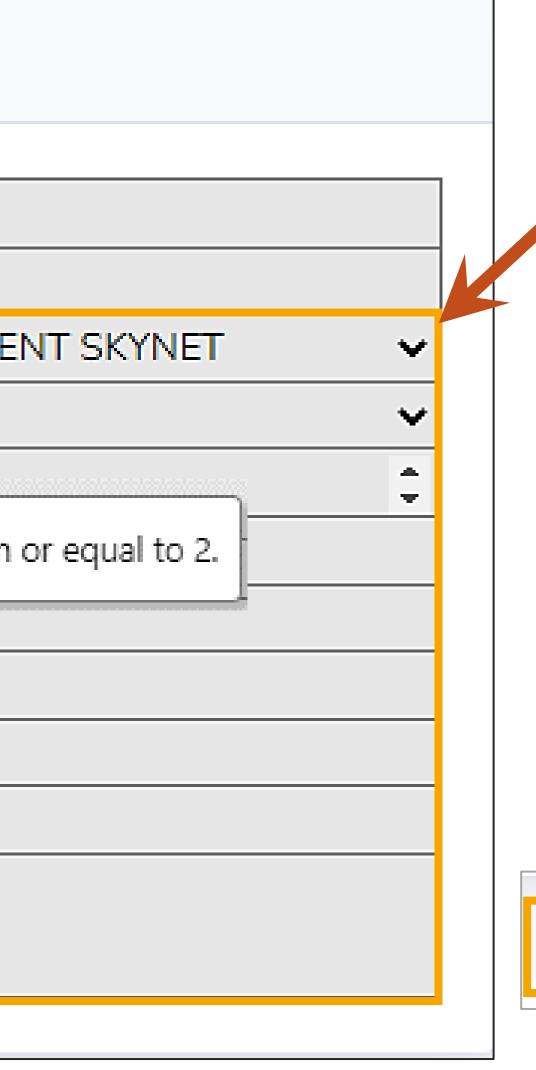

- You are only allowed to edit the **Requester Details**. ullet
- $\bullet$ increase the number of parcels. Reverse Order.
- $\bullet$

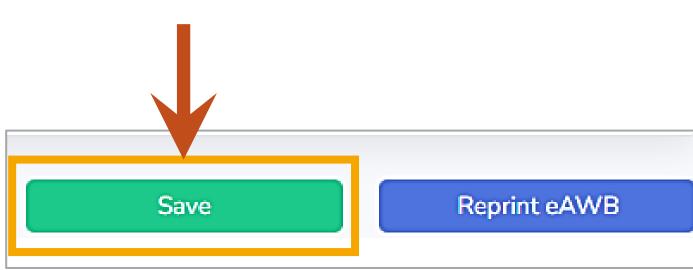

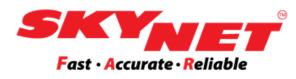

The details can only be edited as highlighted in the picture.

For No. of Pieces, the system allows you to edit if you wish to

> For a reduction in pieces, please cancel and submit a new

Once done, you need to click on the **Save** button at the bottom of the page, which will auto-direct to the new print eAWB page.

| Cancel | Back |
|--------|------|
|        |      |

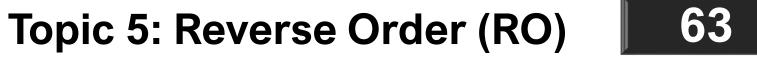

# **Reprint eAWB of RO**

### Reverse Order : ECR310015366R

Fill up all the details to proceed with Reverse Order request. Our customer service representative will get back to you shortly.

### Requester Details

| Charge under         | SZB0119200759                         |
|----------------------|---------------------------------------|
| Station Code         | CR3                                   |
| Department           | [ TESTDPT ] TESTING DEPARTMENT SKYNET |
| Shipment Type        | Parcel 🗸                              |
| No. of Pieces        | 2                                     |
| Weight (if any)      | 2.00                                  |
| Contents             | Small box                             |
| Name                 | Farhanah                              |
| Email                | fatmafarhanah@yahoo.com               |
| Email 2              |                                       |
| Authorisation Letter | Choose File No file chosen            |

### Pick up Details

| Name              | Fatma       |
|-------------------|-------------|
| Phone No.         | 019953230   |
| Company Name      | Skynet Wor  |
| Department        |             |
| Address           | Subang Jaya |
| Address           |             |
| Postcode          | 47500       |
| City / Town       | Subang Jaya |
| Country*          | Malaysia    |
| State             | Selangor    |
| Pick up Date      | 27 Sep 202  |
| Pick up Time      | 11:00:00    |
| Office Close Time | 06:00 PM    |
| Remarks           | IT          |
|                   |             |
|                   |             |
|                   |             |
|                   |             |

### Delivery Details

| Name         | Ali            |
|--------------|----------------|
| Phone No.    | 032222222      |
| Company Name | ABC Online     |
| Address      | Kota Damansara |
| Address      | Kota Damansara |
| Postcode     | 47810          |
| City / Town  | Petaling Jaya  |
| Country*     | Malaysia       |
| State        | Selangor       |
| Remarks      |                |
|              |                |

\*Suggested Browser (Google Chrome)

Save

Reprint eAWB

Cancel

|                      | I Need Help |
|----------------------|-------------|
|                      |             |
|                      |             |
|                      |             |
|                      |             |
| 300                  |             |
| orldwide (M) Sdn Bhd |             |
|                      |             |
| ya Industrial Estate |             |
|                      |             |
| ya                   |             |
| -                    |             |
|                      |             |
| )22                  |             |
|                      |             |
| 1                    |             |
|                      |             |
|                      |             |
|                      |             |
|                      |             |
|                      |             |

- You can reprint the eAWB by clicking on the 'Reprint eAWB' button.
- Once you click the button, it will open a new tab to print the eAWB.  $\bullet$

Back

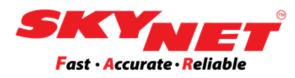

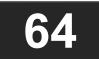

## **Cancel Request**

### Reverse Order : ECR310015366R

Fill up all the details to proceed with Reverse Order request. Our customer service representative will get back to you shortly.

### Requester Details

| Charge under         | SZB0119200759                           |
|----------------------|-----------------------------------------|
| Station Code         | CR3                                     |
| Department           | [ TESTDPT ] TESTING DEPARTMENT SKYNET V |
| Shipment Type        | Parcel 🗸                                |
| No. of Pieces        | 2                                       |
| Weight (if any)      | 2.00                                    |
| Contents             | Small box                               |
| Name                 | Farhanah                                |
| Email                | fatmafarhanah@yahoo.com                 |
| Email 2              |                                         |
| Authorisation Letter | Choose File No file chosen              |

### Pick up Details

| Name              | Fatma      |
|-------------------|------------|
| Phone No.         | 01995323   |
| Company Name      | Skynet Wo  |
| Department        |            |
| Address           | Subang Jay |
| Address           |            |
| Postcode          | 47500      |
| City / Town       | Subang Jay |
| Country*          | Malaysia   |
| State             | Selangor   |
| Pick up Date      | 27 Sep 202 |
| Pick up Time      | 11:00:00   |
| Office Close Time | 06:00 PM   |
| Remarks           | IT         |
|                   |            |
|                   |            |
|                   |            |
|                   |            |

### Delivery Details

| Name         | Ali            |
|--------------|----------------|
|              |                |
| Phone No.    | 032222222      |
| Company Name | ABC Online     |
| Address      | Kota Damansara |
| Address      | Kota Damansara |
| Postcode     | 47810          |
| City / Town  | Petaling Jaya  |
| Country*     | Malaysia       |
| State        | Selangor       |
| Remarks      |                |

\*Suggested Browser (Google Chrome)

Save

Reprint eAWB

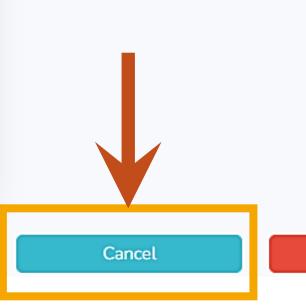

|                              | I Need Help |
|------------------------------|-------------|
|                              |             |
|                              |             |
|                              |             |
| 200                          |             |
| 300<br>'orldwide (M) Sdn Bhd |             |
| onawide (in) ban bila        |             |
| aya Industrial Estate        |             |
|                              |             |
|                              |             |
| ауа                          |             |
|                              |             |
| 022                          |             |
|                              |             |
| 4                            |             |
|                              |             |
|                              |             |
|                              |             |
|                              |             |
|                              |             |
|                              |             |
|                              |             |
|                              |             |
|                              |             |
|                              |             |
|                              |             |
|                              |             |
|                              |             |
|                              |             |
|                              |             |
| Back                         |             |

- You may cancel your request upon order. You can cancel the request if the driver has not picked up the parcel yet.
- Click on the 'Cancel' button, and you need to enter the reason ulletand purpose for cancellation.
- In the Reverse Order History table will show the status of the • cancellation made by the requester.

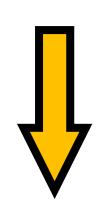

System Alert

Are you sure to cancel this reverse order?

Please enter the reason:

wrong delivery details

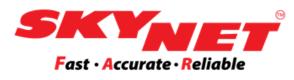

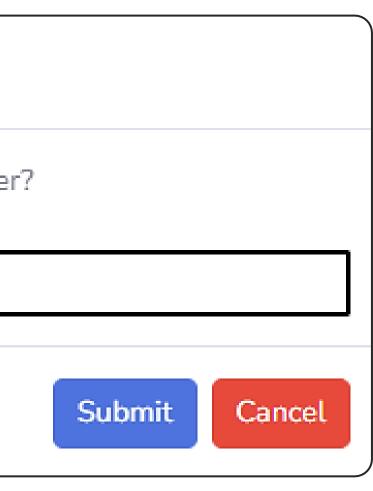

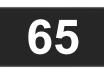

## **I** Need Help

|  |             | e Order History                     | requests.                   |               |             |                                                                                                    |                                                                                     |                                                                    |
|--|-------------|-------------------------------------|-----------------------------|---------------|-------------|----------------------------------------------------------------------------------------------------|-------------------------------------------------------------------------------------|--------------------------------------------------------------------|
|  | 1           | From : 20 Sep 20                    | 22                          |               |             | To : 27                                                                                                    | Sep 2022                                                                            |                                                                    |
|  | Copy<br>No. | CSV Excel                           | Print<br>Requested on       | eAWB No.      | Pickup Date | Pickup From Address                                                                                                    | Send To Address                                                                     | Shipment Details                                                   |
|  |             | R220927/3760550                     | 27 Sep 2022<br>( 08:58 am ) | ECR310015342R | 27 Sep 2022 | Skynet Worldwide (M)<br>Sdn Bhd<br>ss13/5<br>47500 Subang Jaya,<br>Selangor.                                              | ABC Online<br>Kota Damansara<br>Kota Damansara<br>47810 Petaling<br>Jaya, Selangor. | Contents : Medium box<br>Type : Parcel<br>Qty : 1<br>Wgt : 2.00 kg |
|  | 2           | Q<br>R220926/3759432<br>I Need Help | 26 Sep 2022<br>( 11:40 am ) | ECR310015192R | 26 Sep 2022 | Pickup Station : SZB<br>Test RO 1<br>No 4, Jalan 4/45<br>SS 16<br>47500 Subang Jaya,<br>Selangor.<br>Pickup Station : SZB | Test RO 2<br>No 5, Jalan 5/49<br>SS 13<br>47500 Subang<br>Jaya, Selangor.           | Contents : Bag<br>Type : Parcel<br>Qty : 2<br>Wgt : 1.00 kg        |

### Reverse Order : ECR310015342R

Fill up all the details to proceed with Reverse Order request. Our customer service representative will get back to you shortly.

### **Requester Details**

| Charge under    | SZB0119200759                         |   |
|-----------------|---------------------------------------|---|
| Station Code    | CR3                                   |   |
| Department      | [ TESTDPT ] TESTING DEPARTMENT SKYNET | ~ |
| Shipment Type   | Parcel                                | ~ |
| No. of Pieces   | 1                                     |   |
| Weight (if any) | 2.00                                  |   |

Pick up Details

| Name         | Fatma    |
|--------------|----------|
| Phone No.    | 019953   |
| Company Name | Skynet   |
| Department   | IT RO te |
| Address      | ss13/5   |
|              |          |

|    | Search                                  |
|----|-----------------------------------------|
|    |                                         |
|    | Search:                                 |
|    | Status                                  |
| ox | Driver assigned at 27 Sep 2022 09:03 am |
|    | Request received.                       |

- The 'I Need Help' button can be found on the Reverse Order History page and in the Reverse Order request profile.
- The function of this button is to request help from Skynet regarding any issues of Reverse Order (RO).
- After you click the button, you need to leave a message regarding  $\bullet$ Reverse Order in the column as shown below and click on the Submit button.

|                      | I Need Help |
|----------------------|-------------|
|                      |             |
| 300                  |             |
| orldwide (M) Sdn Bhd |             |
| t                    |             |

| System Alert                       |
|------------------------------------|
| How can we help you? :             |
| Can I know if I can edit the deliv |
|                                    |
|                                    |
|                                    |
|                                    |
|                                    |

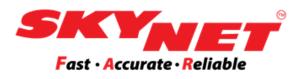

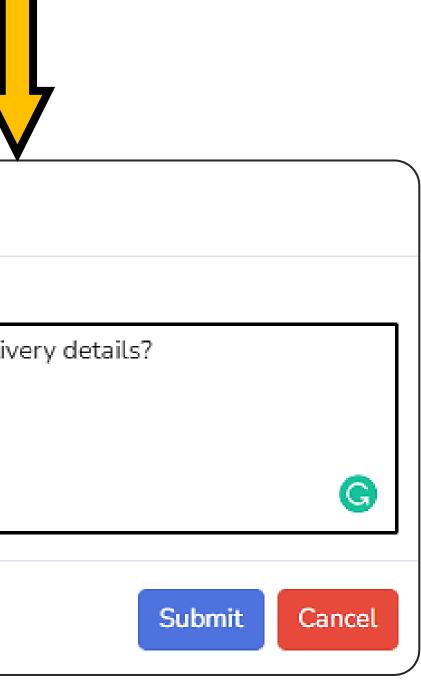

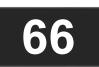

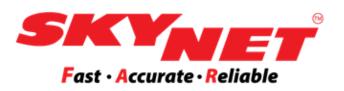

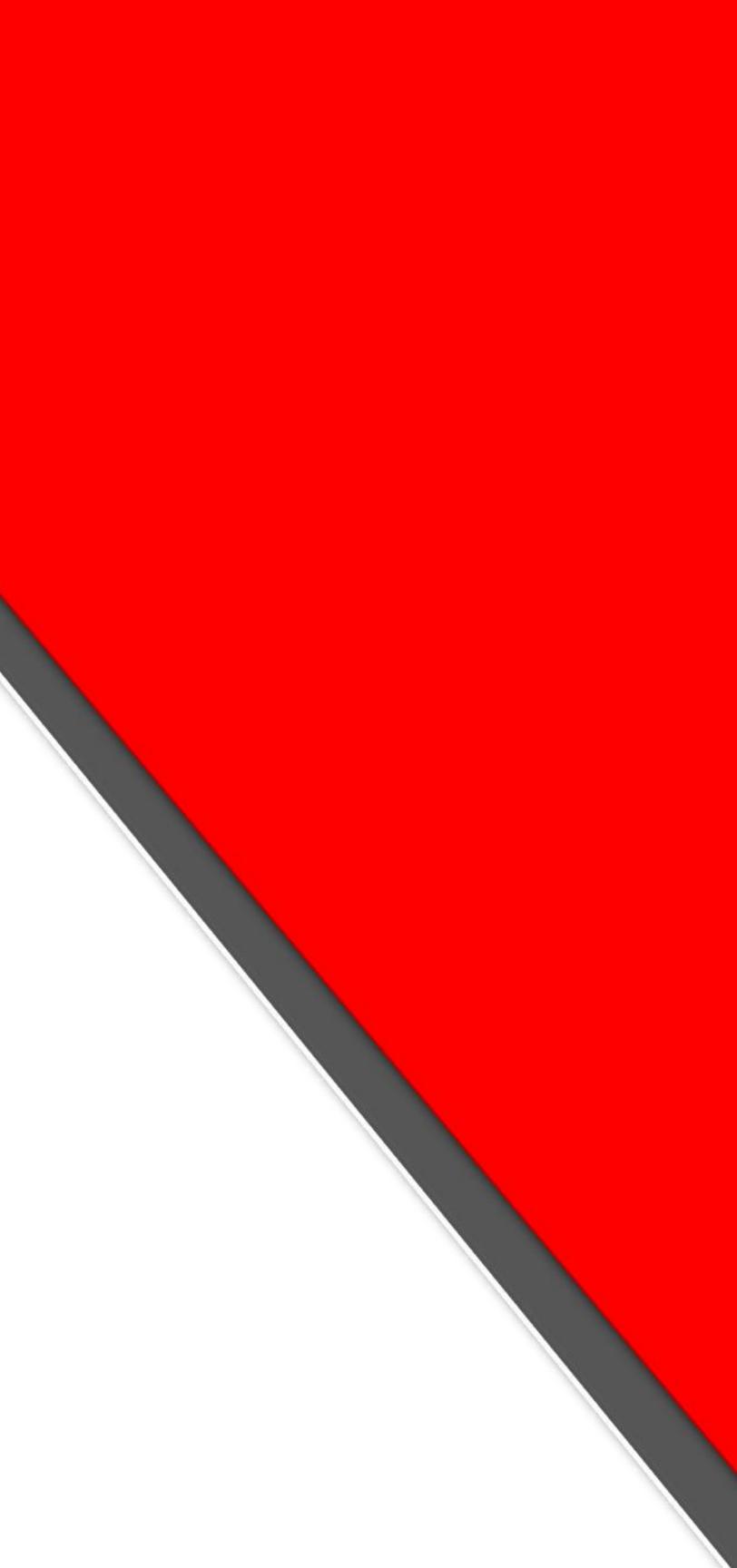

### This is the **Track** shipment page to track all your shipment using your SkyPostpaid account.

| SKYNET      | <b>Sky</b> Postpaid                  |
|-------------|--------------------------------------|
| A Dashboard | Track Your Shipment                  |
| IIIII eAWB  | Enter Airway Bill No.                |
| Pickup >    | (separate each Airway Bill No. by li |
| 📍 Track     |                                      |

| line) |  |
|-------|--|
|       |  |

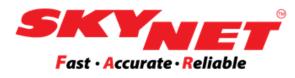

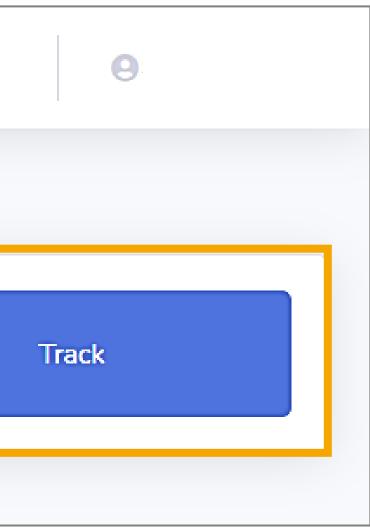

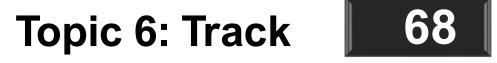

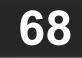

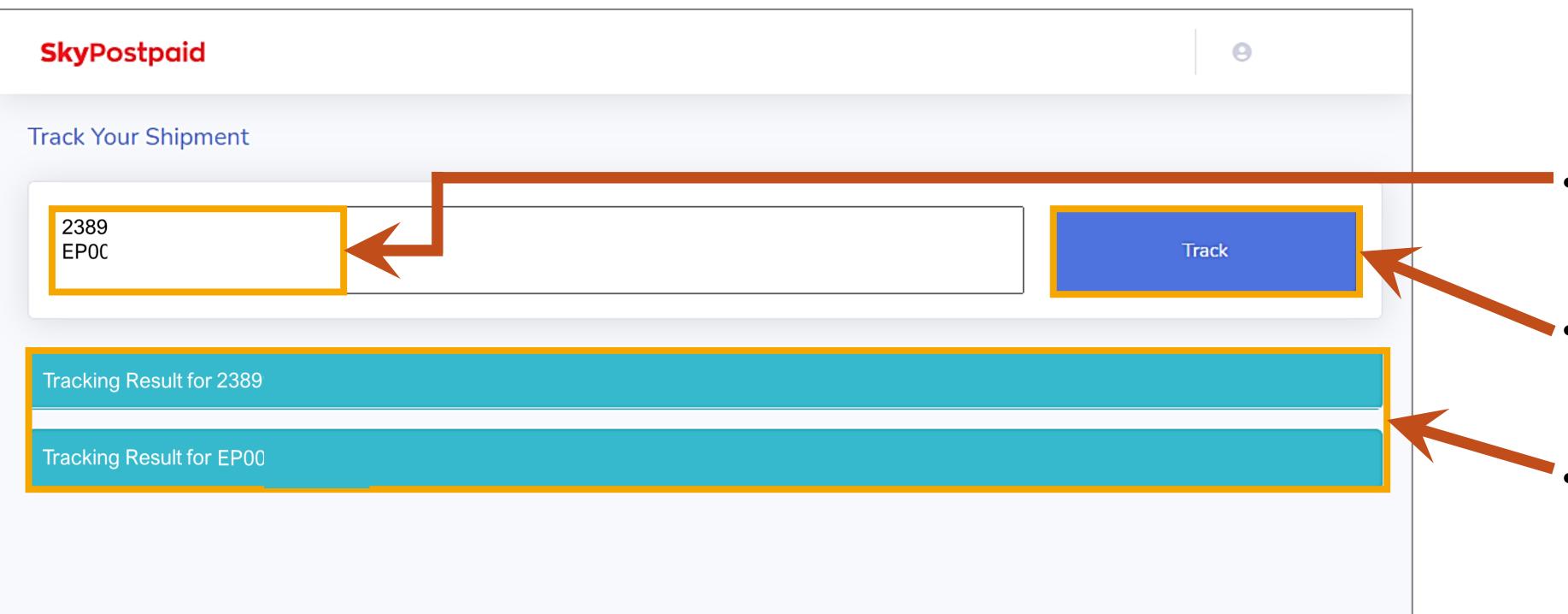

- button.
- All eAWB results will appear here.

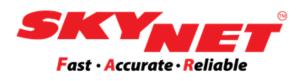

## Track single or multiple shipments at one time. For multiple tracking, insert one eAWB per line.

## After inserting the eAWB number, click on the Track

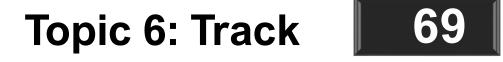

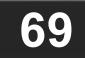

| Tracking Result         |
|-------------------------|
| 06 May 2021<br>8:51 AM  |
| 06 May 2021<br>7:55 AM  |
| 06 May 2021<br>6:38 AM  |
| 06 May 2021<br>12:16 AM |
| 05 May 2021<br>5:00 PM  |
| 05 May 2021<br>3:06 PM  |
|                         |
|                         |

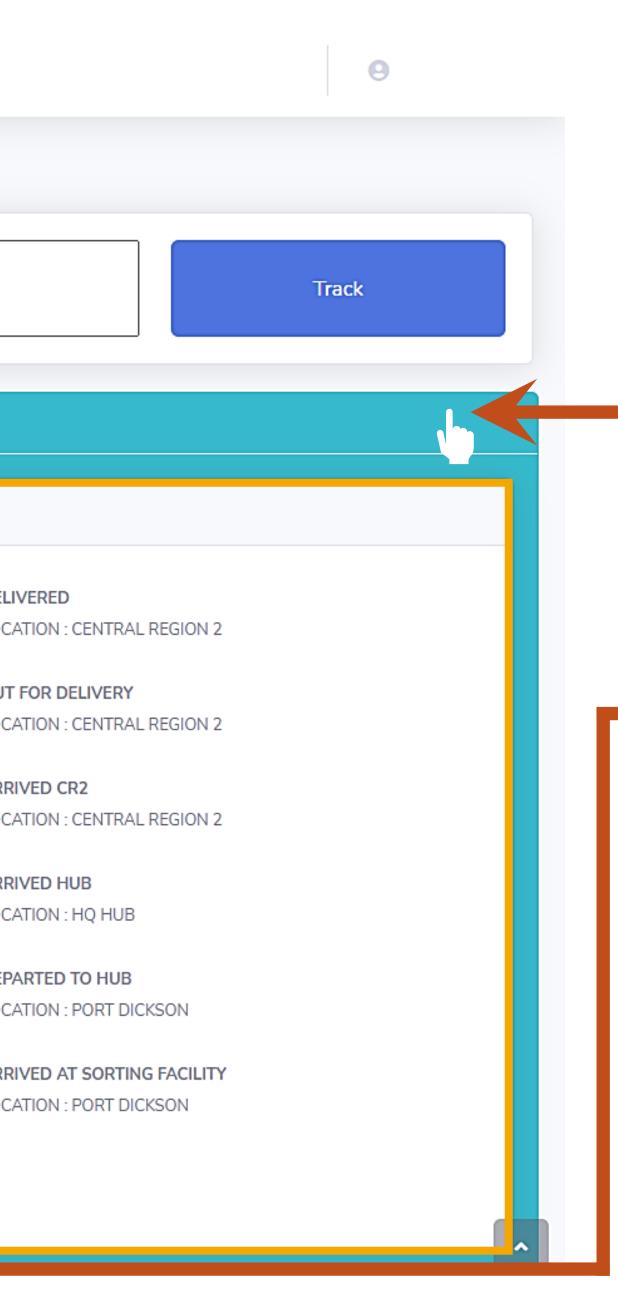

- $\bullet$
- ulletimages due to PDPA reasons.
- Signature image.

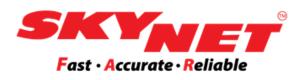

### Click on the listed tracking number to maximise the bar and check the tracking images and results.

The tracking results on the Skynet website will not show

For the SkyPostpaid user, you can view the AWB and

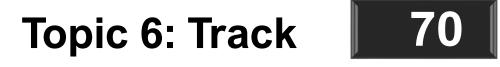

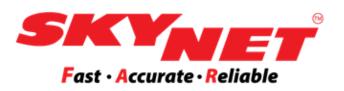

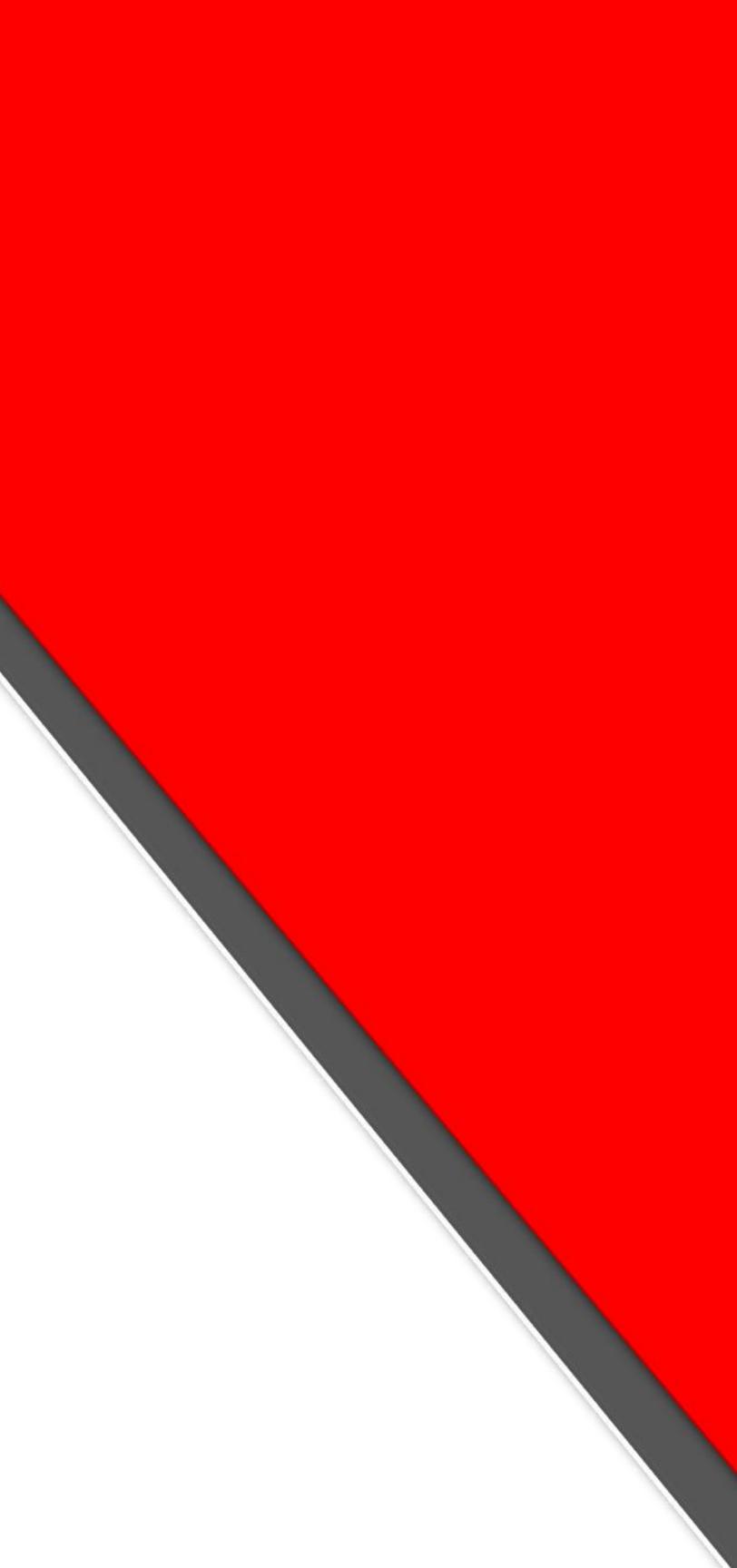

# Submit Proof of Payment

This is the **Billing** page to submit the Proof of Payment.

| SKY <sub>NE1</sub>   | <b>,</b> | <b>Sky</b> Postpaid                                                                       |
|----------------------|----------|-------------------------------------------------------------------------------------------|
| 😭 Dashboard          |          | Submit Proof of Payment                                                                   |
| IⅢ eAWB              | >        | Proof of Payment Details                                                                  |
| IIII Batch eAWB      | >        | Company Name                                                                              |
| Pickup               | >        | Account No.                                                                               |
|                      |          | a) Skynet's Bank Name                                                                     |
| t⊐ Reverse Order     | >        | Payment Type*                                                                             |
| L. Reverse Order     |          | Payment Amount*<br>Payment Date*                                                          |
| a Track              |          | Skynet Invoice No.*                                                                       |
| 📍 Track              |          | Payment Ref. No.                                                                          |
| 🖬 Billing            | >        | Upload Bank-In Slip<br>Make sure these details are clear in the ph<br>Skynet Account Name |
| Submit Proof of Payr | ment     | ✓ Skynet Account No. ✓                                                                    |
| Tariff Calculator    |          | Upload Payment Adv                                                                        |
| : Others             | >        | Notes :<br>Accepted file's size : less than 2MB                                           |
| API                  | >        | Accepted file's type : jpg, jpeg, pdf, png                                                |
| 📒 Guides / Manual    | >        |                                                                                           |
|                      |          |                                                                                           |

| e                                                 | Test Company 2             |
|---------------------------------------------------|----------------------------|
|                                                   | SZB0119200759              |
| ne*                                               | CIMB Bank                  |
| •                                                 | Online (Giro/Instant)      |
| t*                                                | 2000                       |
| •                                                 | 06 Sep 2022                |
| D.*                                               | INV0023456                 |
| D.                                                |                            |
| lip*<br>ohoto:<br>✓ Date & Time<br>✓ Total Amount | Choose File No file chosen |
| dvice                                             | Choose File No file chosen |
|                                                   |                            |

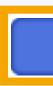

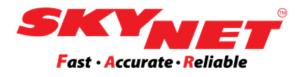

|          |          | 9 |
|----------|----------|---|
|          |          |   |
|          |          |   |
|          |          |   |
|          |          |   |
|          |          | ~ |
|          |          |   |
|          |          |   |
| <u>6</u> |          |   |
| <u>6</u> |          |   |
|          |          |   |
| Submit   | Document |   |
|          |          |   |

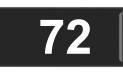

# **Submit Proof of Payment**

### These details are need to be submitted:

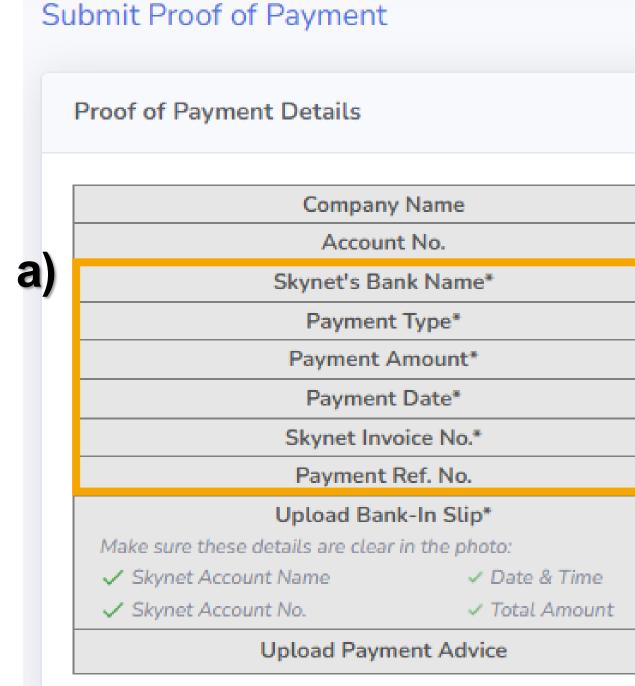

- **Payment Amount** Type the amount that has been paid.
- **Payment Date** The date of the payment made.
- Skynet Invoice No. The Invoice No that you received.

| Test Company 2             |             |
|----------------------------|-------------|
| SZB0119200759              |             |
| CIMB Bank                  |             |
| Online (Giro/Instant)      |             |
| 2000                       |             |
| 06 Sep 2022                |             |
| INV0023456                 |             |
|                            |             |
|                            |             |
| Choose File No file chosen | 6           |
|                            |             |
| Choose File No file chosen | гб <u>л</u> |
|                            |             |
|                            |             |

Skynet's Bank Name - This is provided by Skynet and may vary from one Skynet branch to another. **Payment Type** - There are 3 options to make payment: Cash at ATM, Cheque, or Online Transfer.

Payment Ref. No. - This is optional. The customer can type in your 'Payment Voucher No.' for your reference.

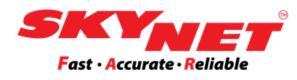

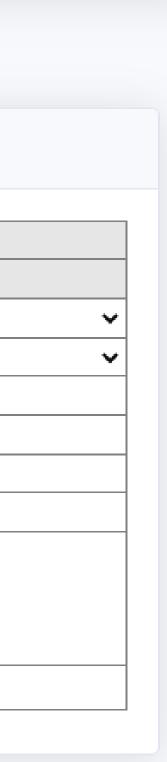

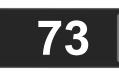

# **Submit Proof of Payment**

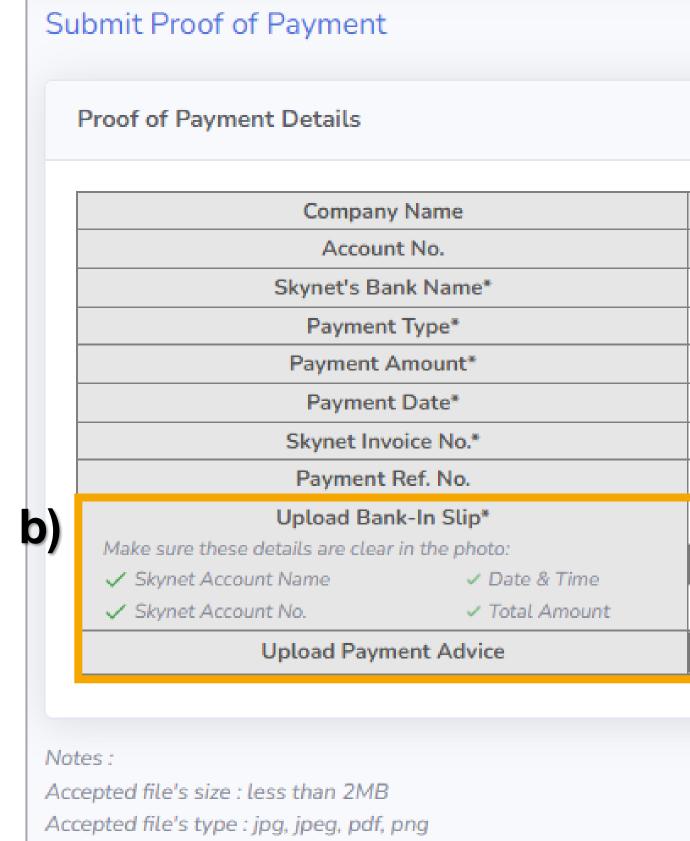

### **Upload Bank-In slip**:

No, Date & Time, and Total Amount)

### **Upload Payment Advice:**

• This is optional to be included if necessary

Once completed, click on the **Submit Document** button.

| Test Company 2             |           |        |
|----------------------------|-----------|--------|
| SZB0119200759              |           |        |
| CIMB Bank                  |           |        |
| Online (Giro/Instant)      |           |        |
| 2000                       |           |        |
| 06 Sep 2022                |           |        |
| INV0023456                 |           |        |
|                            |           |        |
|                            |           |        |
| Choose File No file chosen | 6         |        |
|                            |           |        |
| Choose File No file chosen |           |        |
| Choose rice Horite chosen  |           |        |
|                            |           |        |
|                            |           |        |
|                            |           |        |
|                            | Submit Do | cument |

Make sure these details are included and clear in the photo (Skynet Account Name, Skynet Account

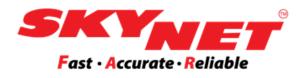

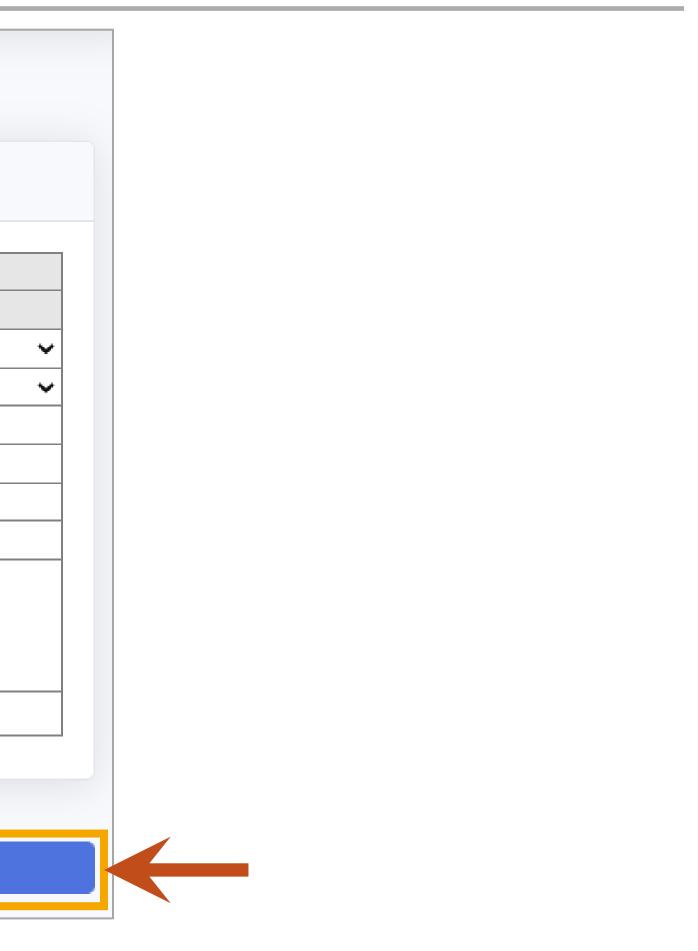

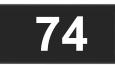

# **Topic 7: Billing**Tariff Calculator

| ivery Details   |        |   | Volumetric Weight |       |           |   |                                            |
|-----------------|--------|---|-------------------|-------|-----------|---|--------------------------------------------|
| From*           | 47500  |   | Length(cm)        | 10    |           | • | You can check the p                        |
| To*             | 50100  |   | Width(cm)         | 15    |           |   |                                            |
| Shipment Type*  | Parcel | ~ | Height(cm)        | 20    |           |   | Insert the correct de<br>Calculate button. |
| No of Packages* | 1      |   | Volumetric Weight | 0.60  |           |   |                                            |
| Weight(kg)*     | 2      |   | (kg)              |       |           |   |                                            |
| Base Price (RM) | 5.50   |   |                   |       |           |   |                                            |
| SST 6% (RM)     | 0.33   |   |                   |       |           |   |                                            |
| Price (RM)      | 5.83   |   |                   | Reset | Calculate |   |                                            |

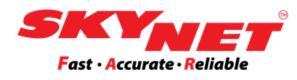

## price for your shipments.

## etails as requested and click on the

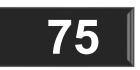

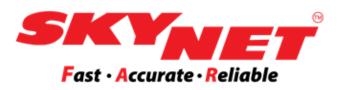

# **Topic 8: eCommerce & API**

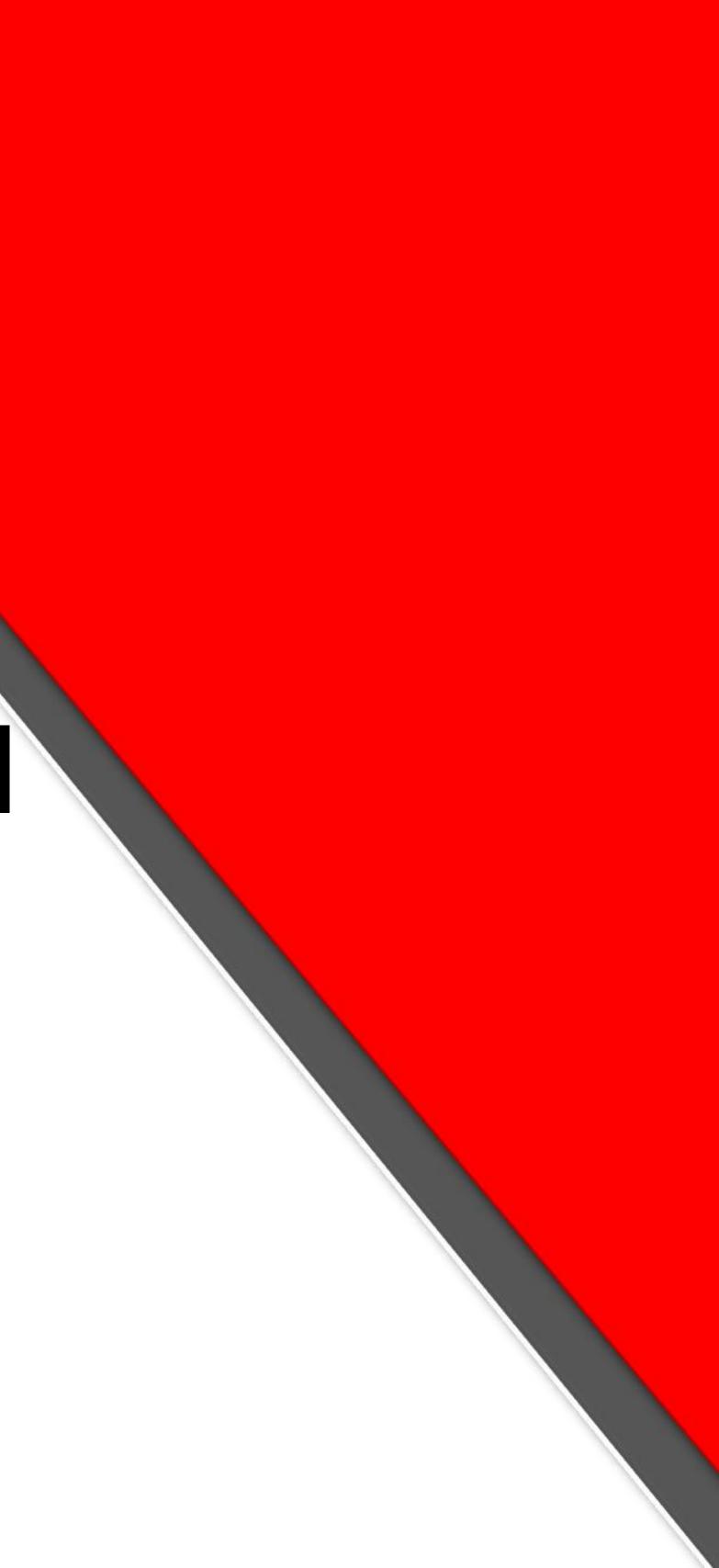

# **Topic 8: eCommerce & API**

# 

| 🗧 Guides / Manual 🗸       | <ul> <li>If you are usin<br/>BizApp, you c</li> </ul>     |
|---------------------------|-----------------------------------------------------------|
| WooCommerce               | <ul> <li>Please follow</li> <li>Shopify / BizA</li> </ul> |
| OpenCart<br>EasyStore     | Go to the Skyl                                            |
| Shopify                   | <ul> <li>Follow the inst<br/>EasyStore / B</li> </ul>     |
| BizApp                    | The topics inc                                            |
| Sticker Label Printer     | Installatio                                               |
| Skypostpaid Guide         | <ul> <li>Rec</li> <li>Inst</li> </ul>                     |
| Skypostpaid Guide         | > Cor                                                     |
| (Bahasa Malaysia version) | • User gui     ➢ Prin                                     |

### Menu Panel

ng an eCommerce platform such as WooCommerce / OpenCart / EasyStore / Shopify / could print Skynet AWBs directly on these platforms based on the orders received.

the guidelines to configure the integration in WooCommerce / OpenCart / EasyStore / Npp.

Postpaid account and click on the Guides / Manual at the Menu Panel on the left side.

structions as shown on how to configure and use WooCommerce / OpenCart / izApp.

clude:

on guide

uirements

allation

nfiguration

de Print Airwaybill Reprint Airwaybill

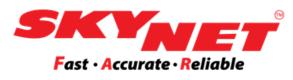

**Topic 8: eCommerce & API** 

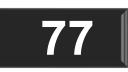

# **Topic 8: eCommerce & API Request API token**

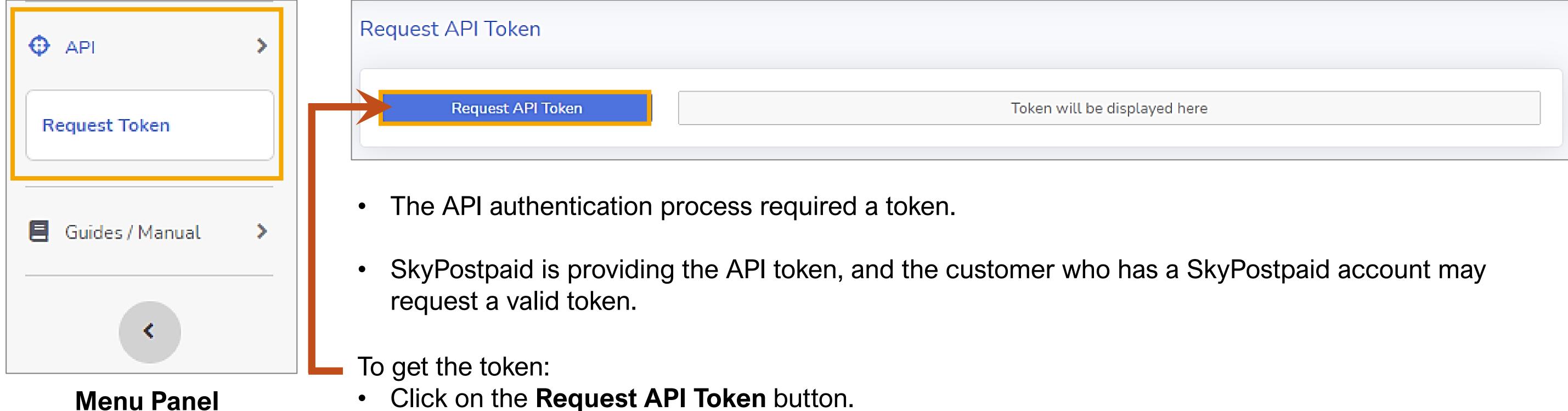

- ullet

The token will be displayed, and you may copy the token to be inserted into the WooCommerce / OpenCart / EasyStore / BizApp setting.

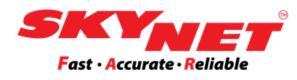

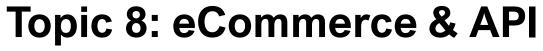

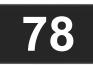

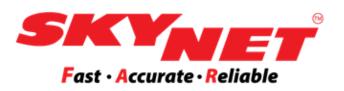

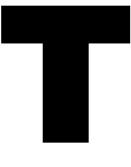

# Thank You

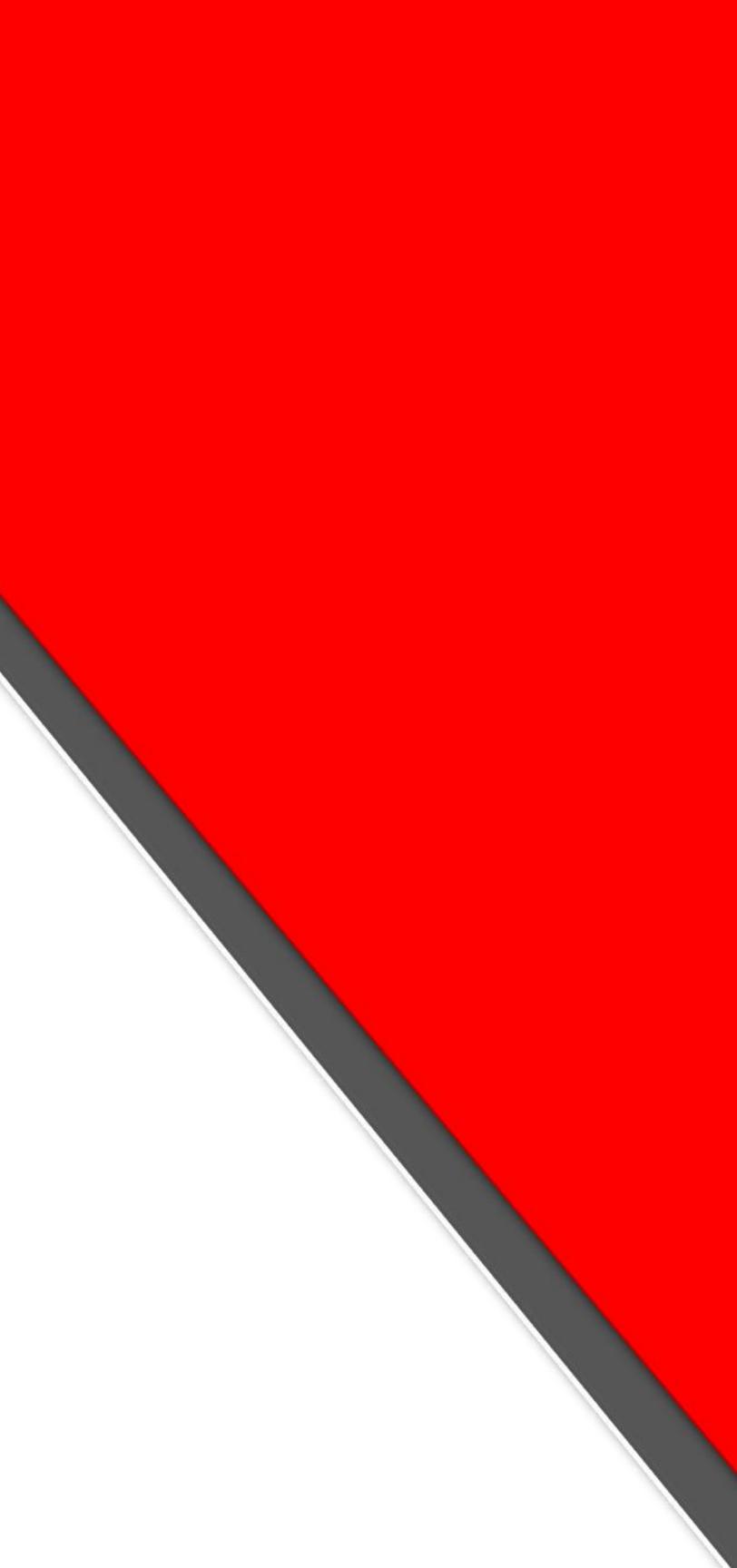